## Filtros Ativos Cooperativos em Redes de Baixa Tensão

## Jacson Weich Lemos

Dissertação de Mestrado submetida à Coordenadoria do Programa de Pós-Graduação em Engenharia Elétrica da Universidade Federal de Campina Grande - Campus de Campina Grande como parte dos requisitos necessários para a obtenção do grau de Mestre em Ciências no Domínio da Engenharia Elétrica.

Área de Concentração: Processamento da Energia

Orientadores Antonio Marcus Nogueira Lima, Dr. Robinson Figueiredo de Camargo, Dr. Sc.

Campina Grande, Paraíba, Brasil °c Jacson Weich Lemos, Setembro de 2009

# **Livros Grátis**

http://www.livrosgratis.com.br

Milhares de livros grátis para download.

## Filtros Ativos Cooperativos em Redes de Baixa Tensão

## Jacson Weich Lemos

Dissertação de Mestrado apresentada em Setembro de 2009

Orientadores Antonio Marcus Nogueira Lima, Dr. Robinson Figueiredo de Camargo, Dr. Sc.

Cursino Brandão Jacobina, Dr. Ing. Maurício Beltrão de Rossiter, Dr. Sc. Alexandre Cunha Oliveira, Dr. Sc.

Campina Grande, Paraíba, Brasil, Setembro de 2009

# Dedicatória

Dedico este trabalho inicialmente a Deus, por me oportunizar as mais ricas bênçãos durante o transcorrer de minha vida.

A minha esposa Áurea que foi paciente e me apoiou durante esta caminhada, me auxiliando em todas as horas difíceis.

## Agradecimentos

Aos meus pais que são o início de tudo e através da educação que recebi nos mesmos meu caminho foi traçado até aqui.

Aos professores Antônio Marcus, Robinson Camargo, e Alexandre Oliveira que foram mais do que orientadores, e sim mestres, mostrando-me sempre o caminho que deveria ser seguido.

Aos professores da UNIJUI Fabiano Salvadori, e Mauricio de Campos que me auxiliaram e apoiaram para que este trabalho chegasse ao seu final.

A UFCG, e a UNIJUI por oportunizarem este trabalho de mestrado por meio do programa pró engenharias.

Aos demais professores e colegas da UNIJUI e da UFCG que me acompanharam durante este período.

A Capes e ao CNPQ pelo apoio nanceiro possibilitando assim a realização deste trabalho.

### Resumo

Este trabalho tem como objetivo o estudo por meio de simulações, e a implementação prática de técnicas de controle cooperativo para filtros ativos paralelos (FAPs), discutindo inicialmente a técnica de controle por detecção de harmônicos de tensão. Nesta estratégia de controle o filtro ativo trabalha como um resistor para as frequências harmônicas presentes na tensão da rede, a fim de compensar parcialmente ou totalmente as distorções de tensão da mesma. Inicialmente o filtro ativo foi modelado matematicamente para obtenção das equações de controle do ltro, utilizadas para realização de simulações e projeto dos controladores. São apresentados resultados de simulação de três estratégias de controle para FAPs. Na primeira delas o filtro ativo é controlado em função dos harmônicos de corrente solicitados por uma carga não linear, na segunda estratégia de controle o filtro ativo é controlado pelas componentes harmônicas presentes na tensão do ponto de acoplamento do ltro, e a terceira estratégia de controle utiliza dois ltros ativos paralelos controlados pelos harmônicos de tensão atuando de forma cooperativa. Além disso para uma dada rede de distribuição com a presença de uma carga não linear, foram combinadas estratégias de controle e posicionamento de filtros ativos paralelos de forma que a THD de tensão da rede fosse mínima em todos os pontos desta rede. Destas combinações chegou-se a uma solução que utiliza dois filtros ativos paralelos para compensação total da THD de tensão em todos os pontos da rede. Foi implementada uma plataforma de testes com potência de 10kVA para comprovação destas técnicas de controle, a mesma é compostas por dois FAPs que podem atuar independentemente, ou serem interconectados entre si para operação cooperativa. A solução encontrada para uma dada rede de distribuição foi implementada em laboratório utilizando-se dois filtros ativos paralelos. Os resultados experimentais que foram satisfatórios foram satisfatórios pois pode-se observar a contribuição de cada filtro ativo na rede de distribuição, e são apresentados no decorrer do trabalho.

### Abstract

Today the power quality is a subject of studies in academia, as well as power distribution and generation companies. As a result several researchers around the world join forces searching for solutions and developing systems/equipment for improving the quality of voltage and current waveforms. A shunt active power filter is an efficient way to compensate harmonic current. This paper discusses a control technique based on the detection of current harmonic via their effect on the voltage waveform. In order to compensate distortions, the active power filter works as a negative resistance for harmonic frequencies present on the voltage. Along with the control of a single filter, this work also investigates the cooperative operation of active power filters. The control technique modifies the gains of the current controllers while monitoring the total harmonic distortion of the voltage, seeking to set the latest to a tolerable value. With this approach there is no requirement for previous knowledge of the parameters of the grid where the filters are installed. Also, each filter will self adjust depending on the voltage distortion to which it subject. A test platform composed of two shunt active power filters was built, and experimental results were obtained in order to validate the control techniques. Operation was tested with a single filter and with the pair in cooperation, obtaining satisfactory results in both setups. Work reviews the literature on active filters, the design test platform, simulation active filters parallel operating in a cooperative way, and results experimental.

# Sumário

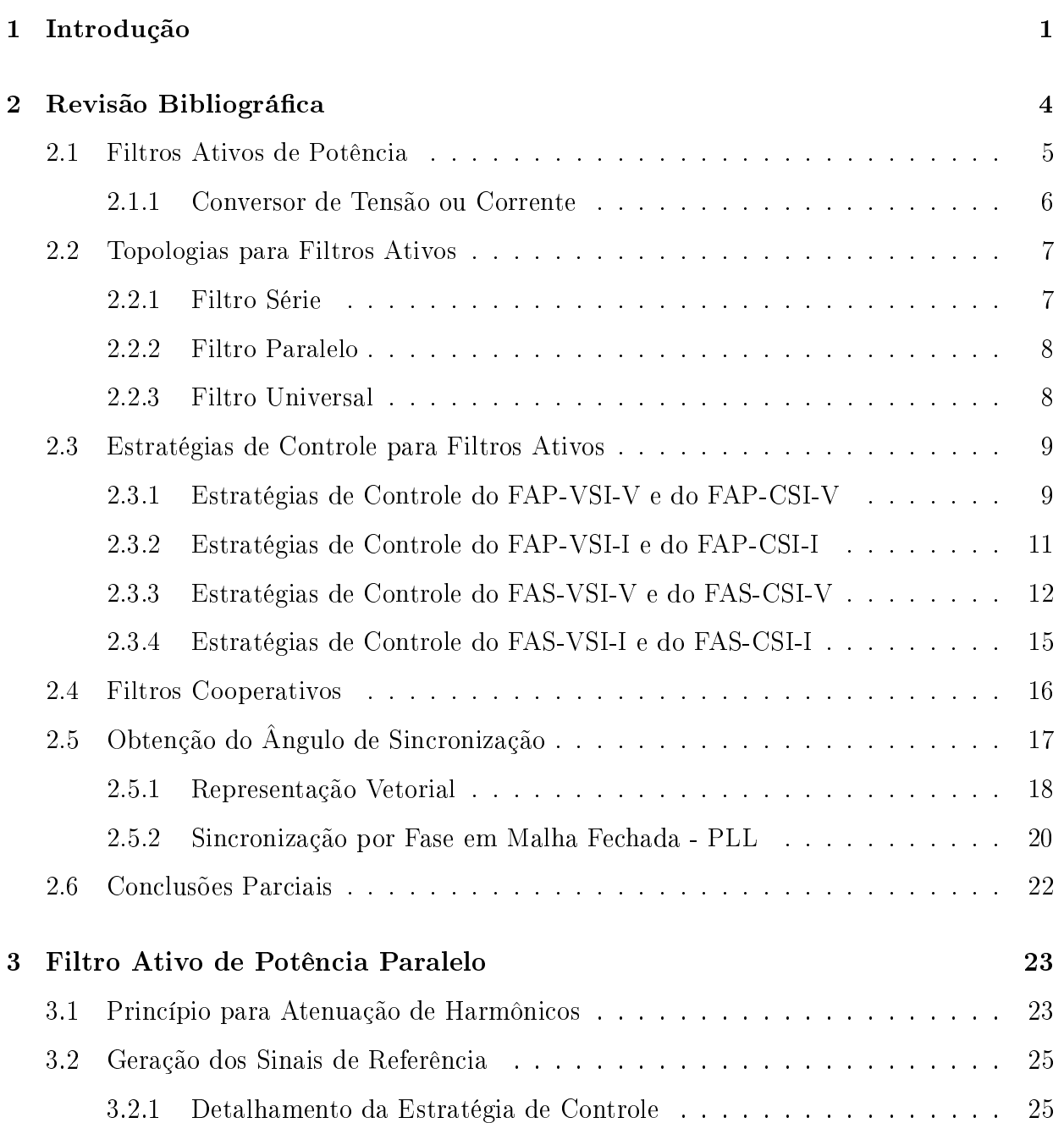

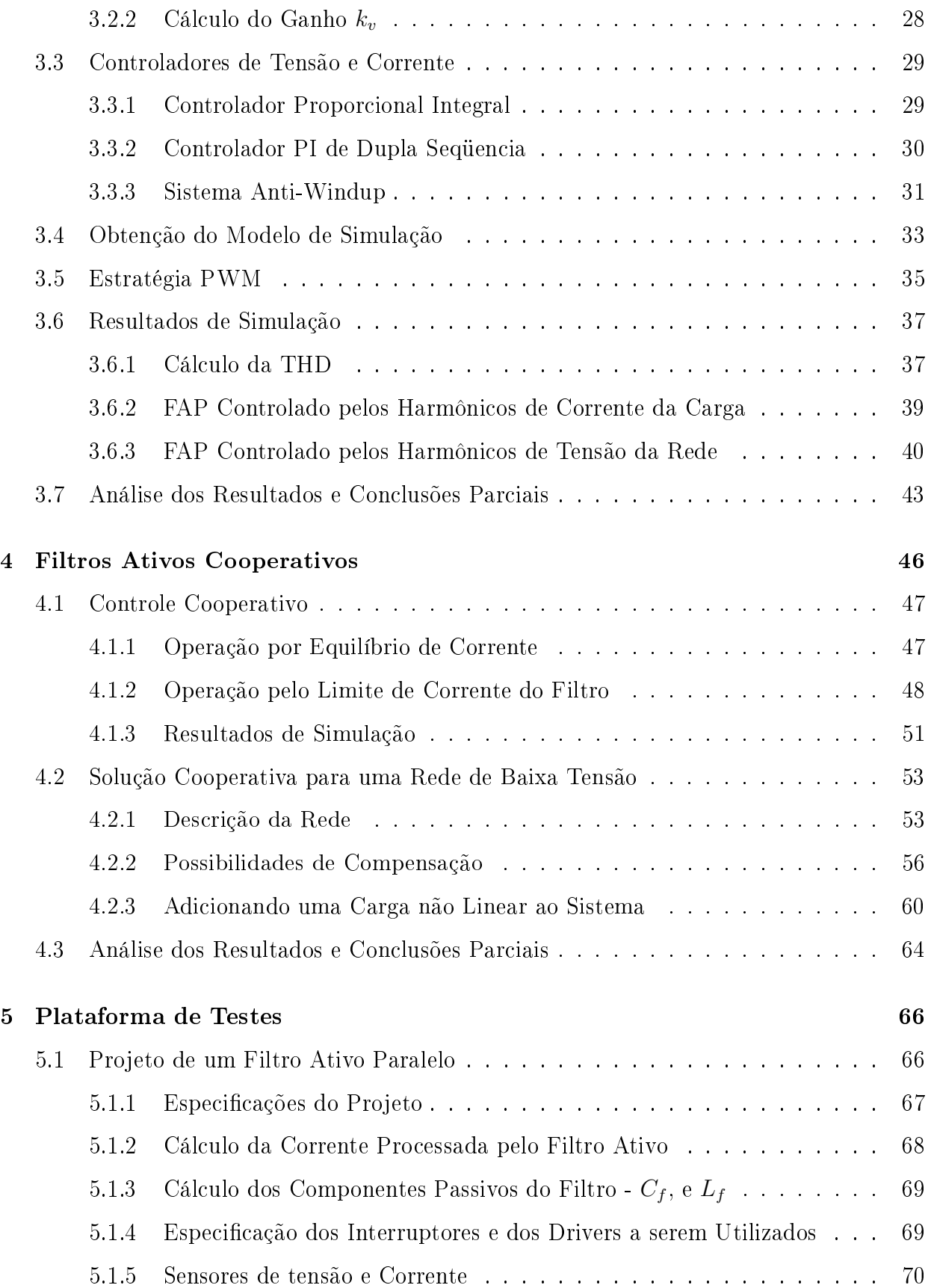

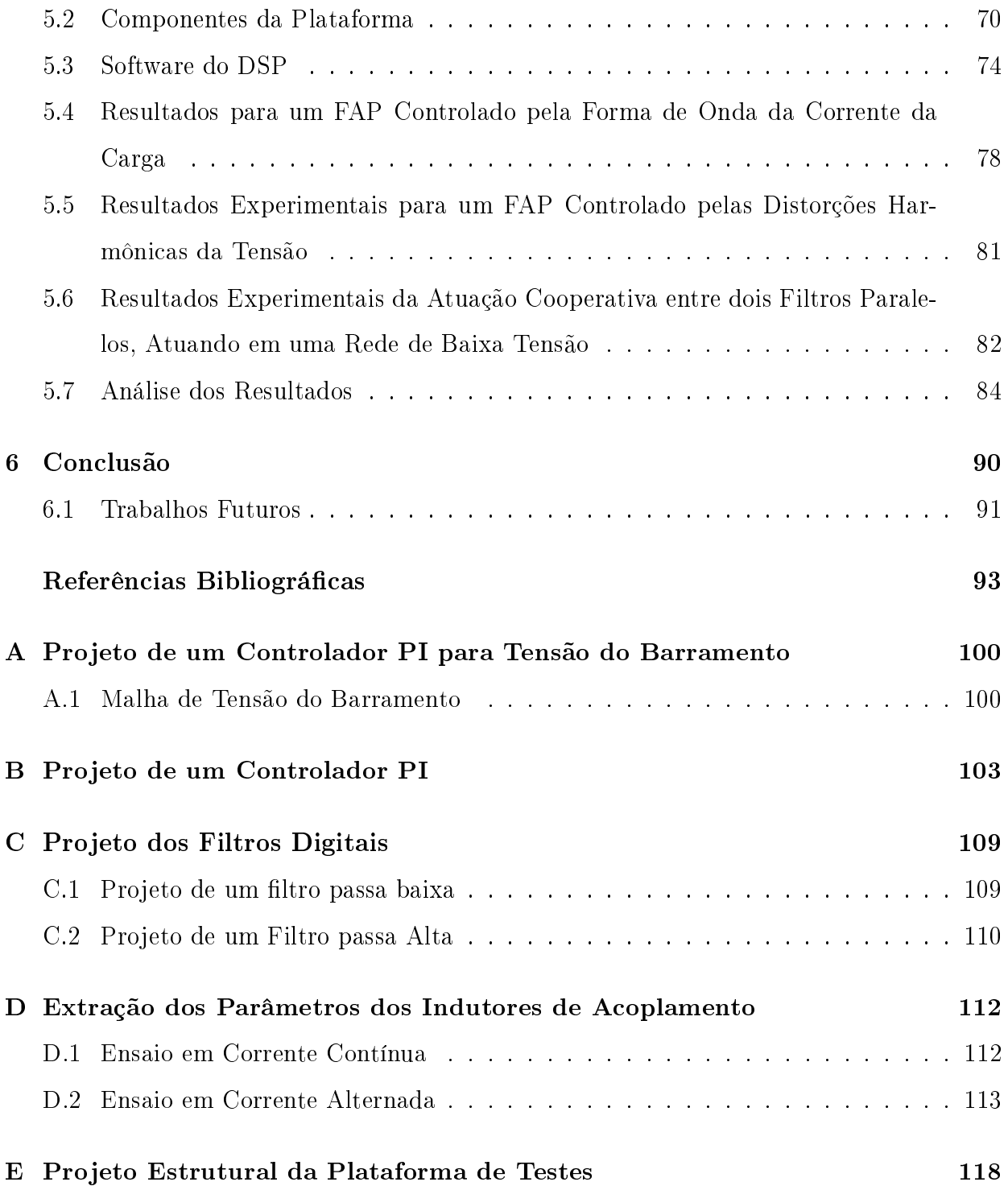

# Lista de Símbolos e Abreviaturas

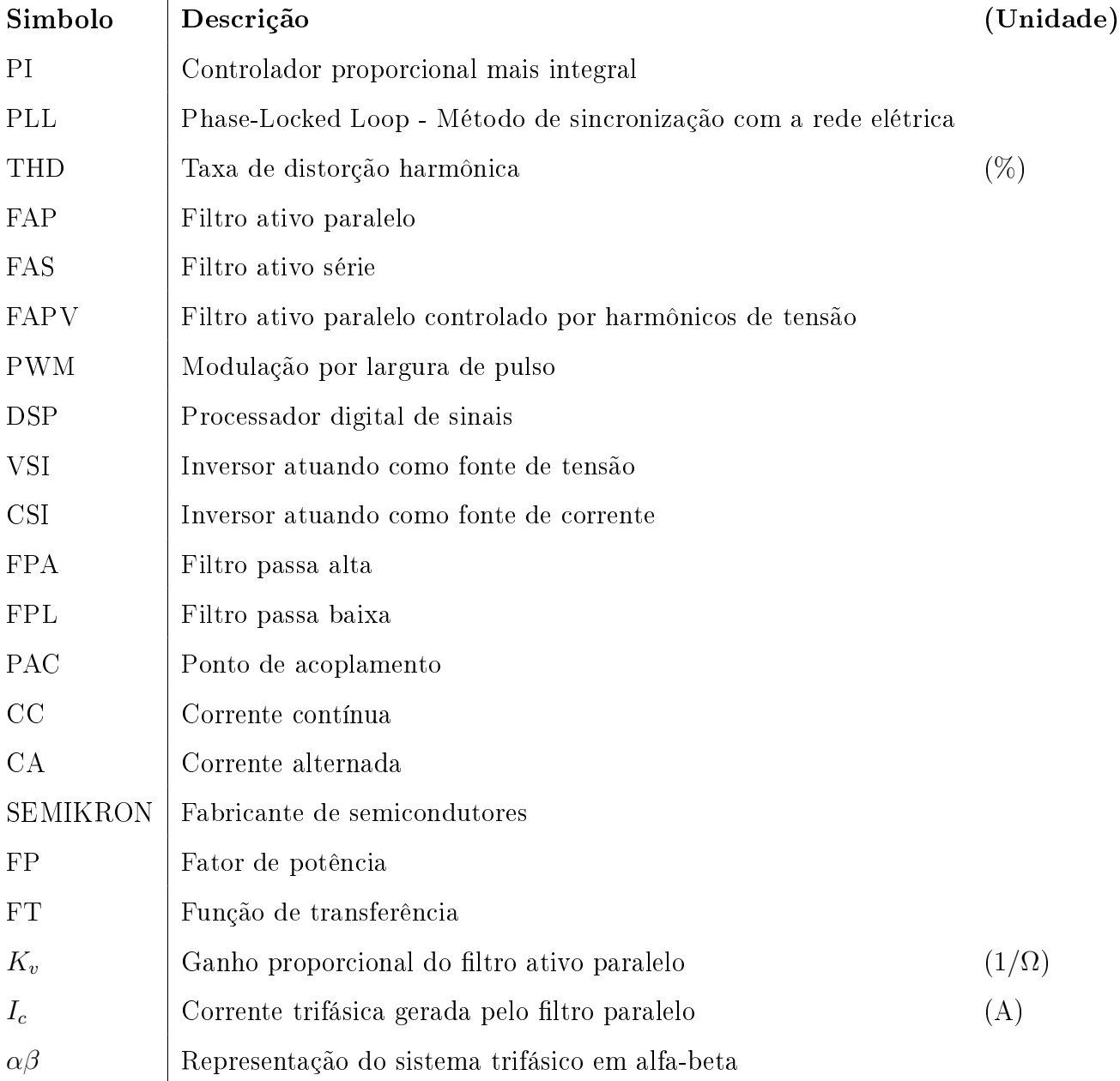

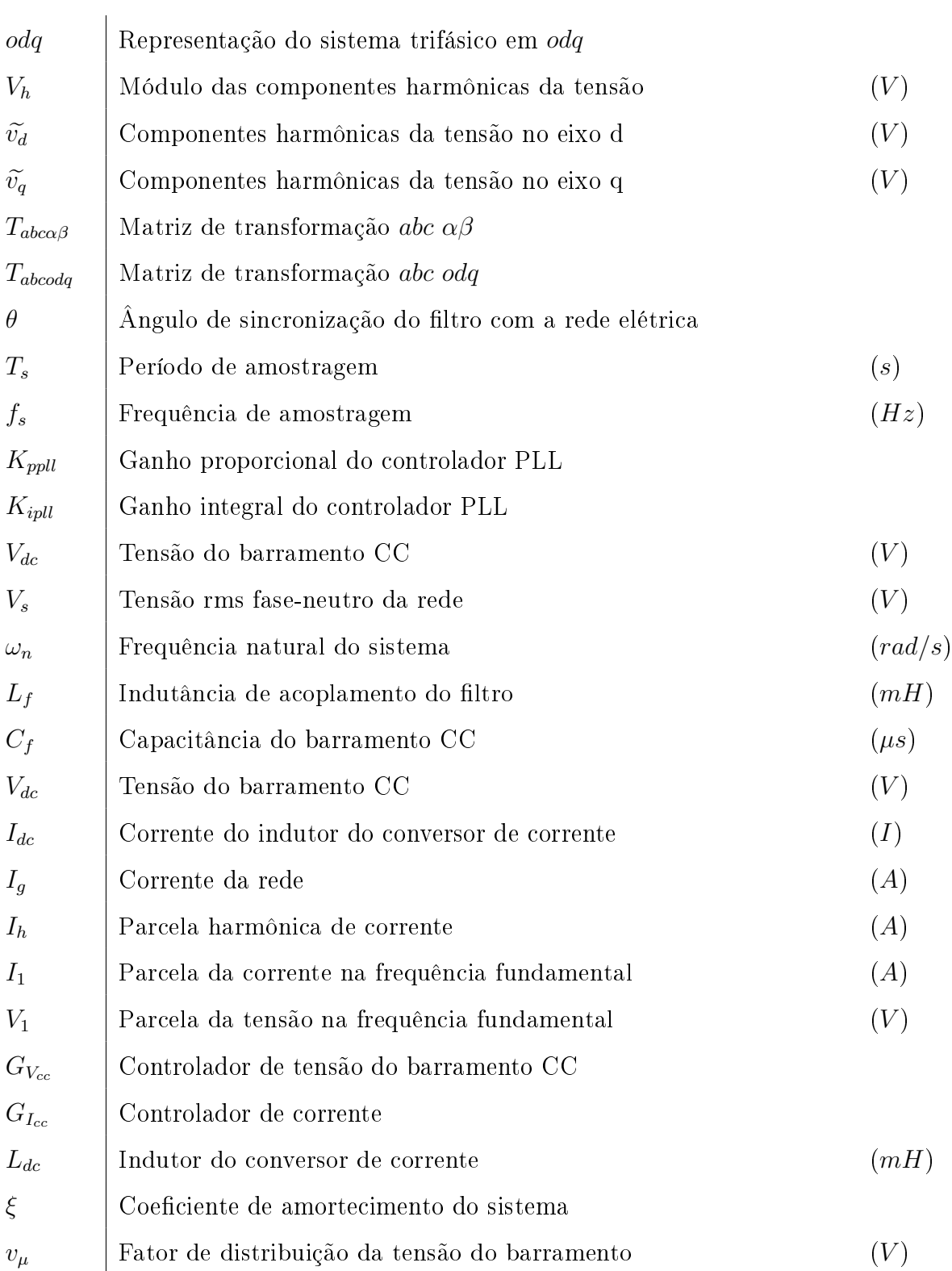

# Lista de Tabelas

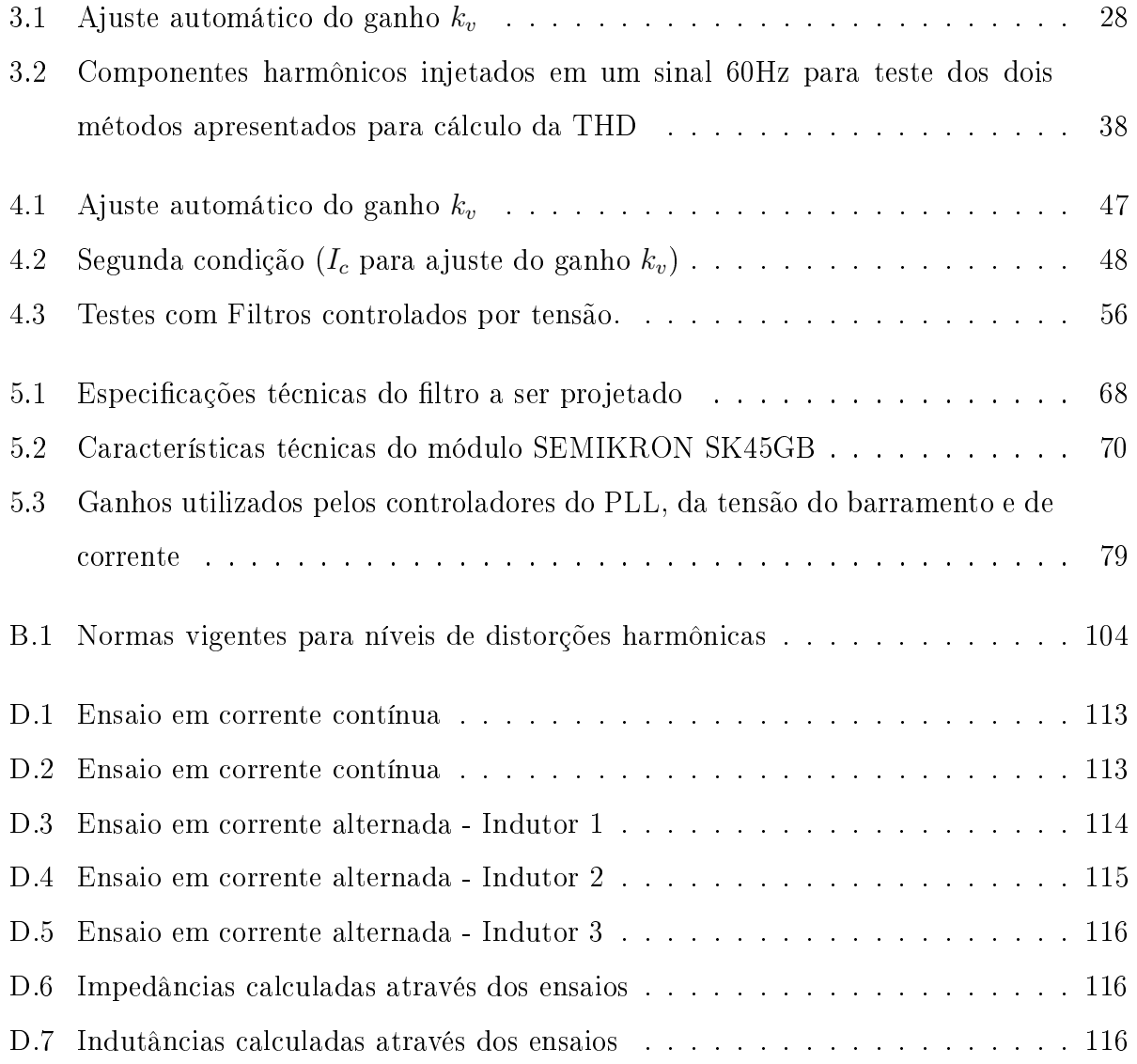

# Lista de Figuras

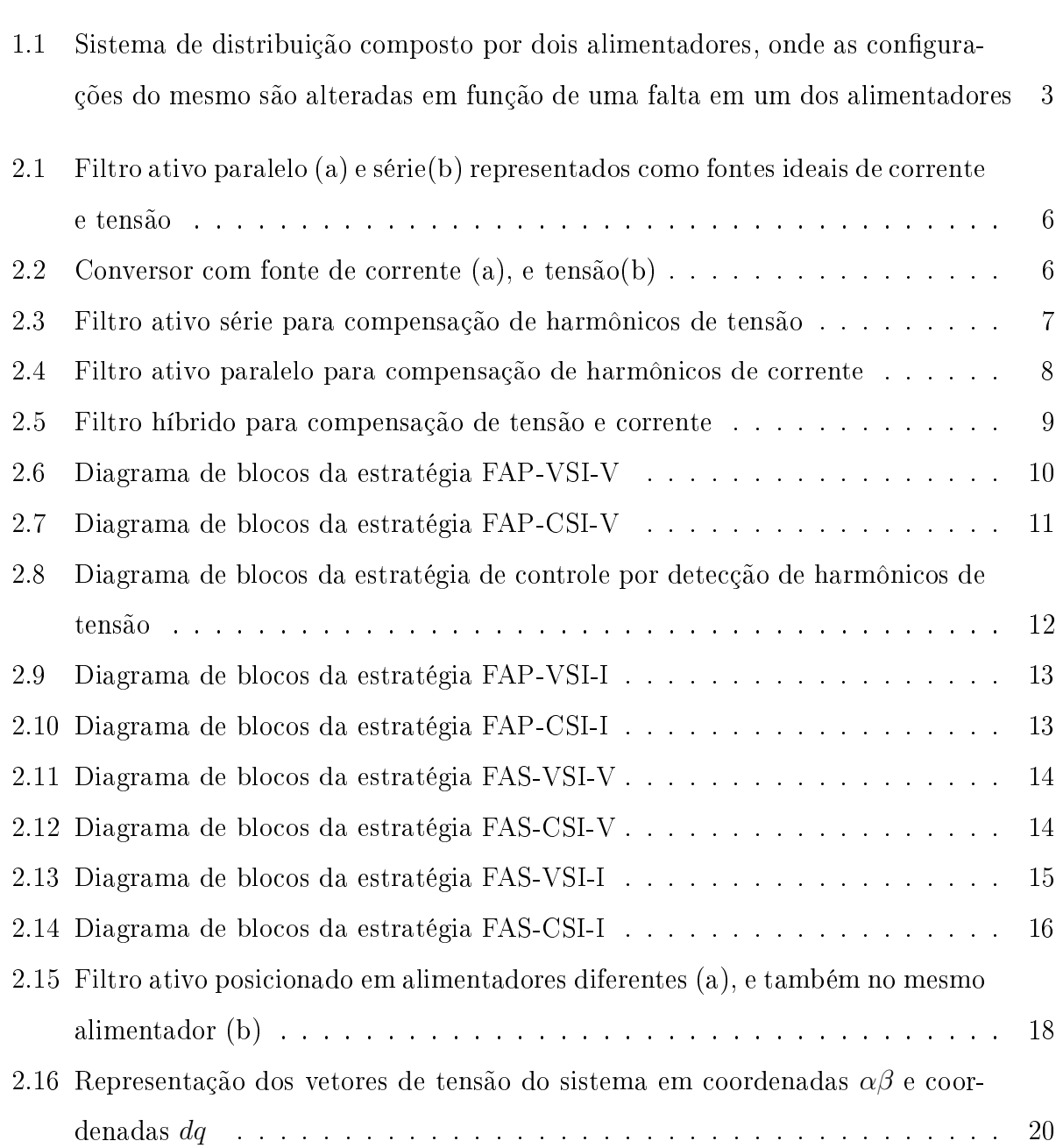

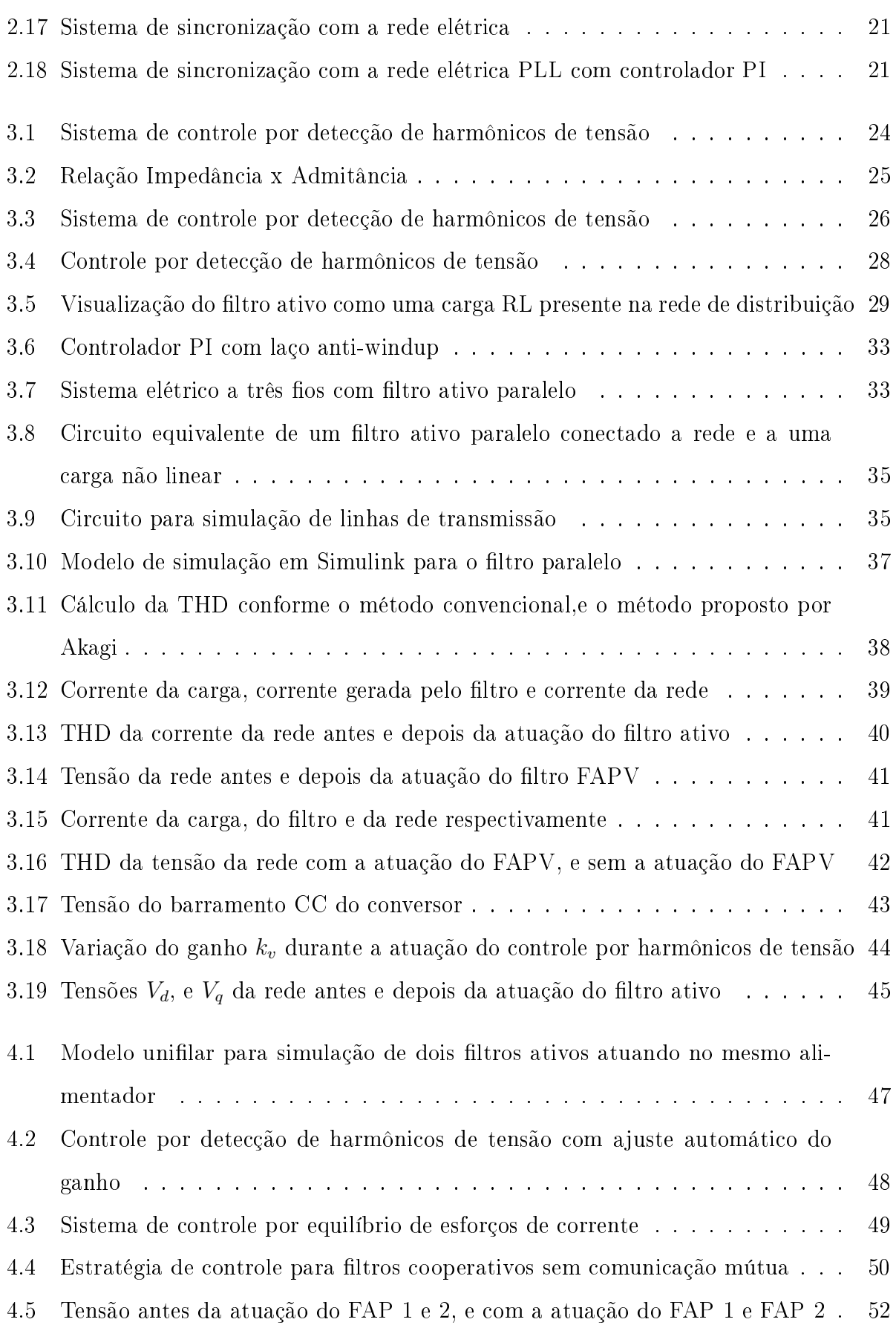

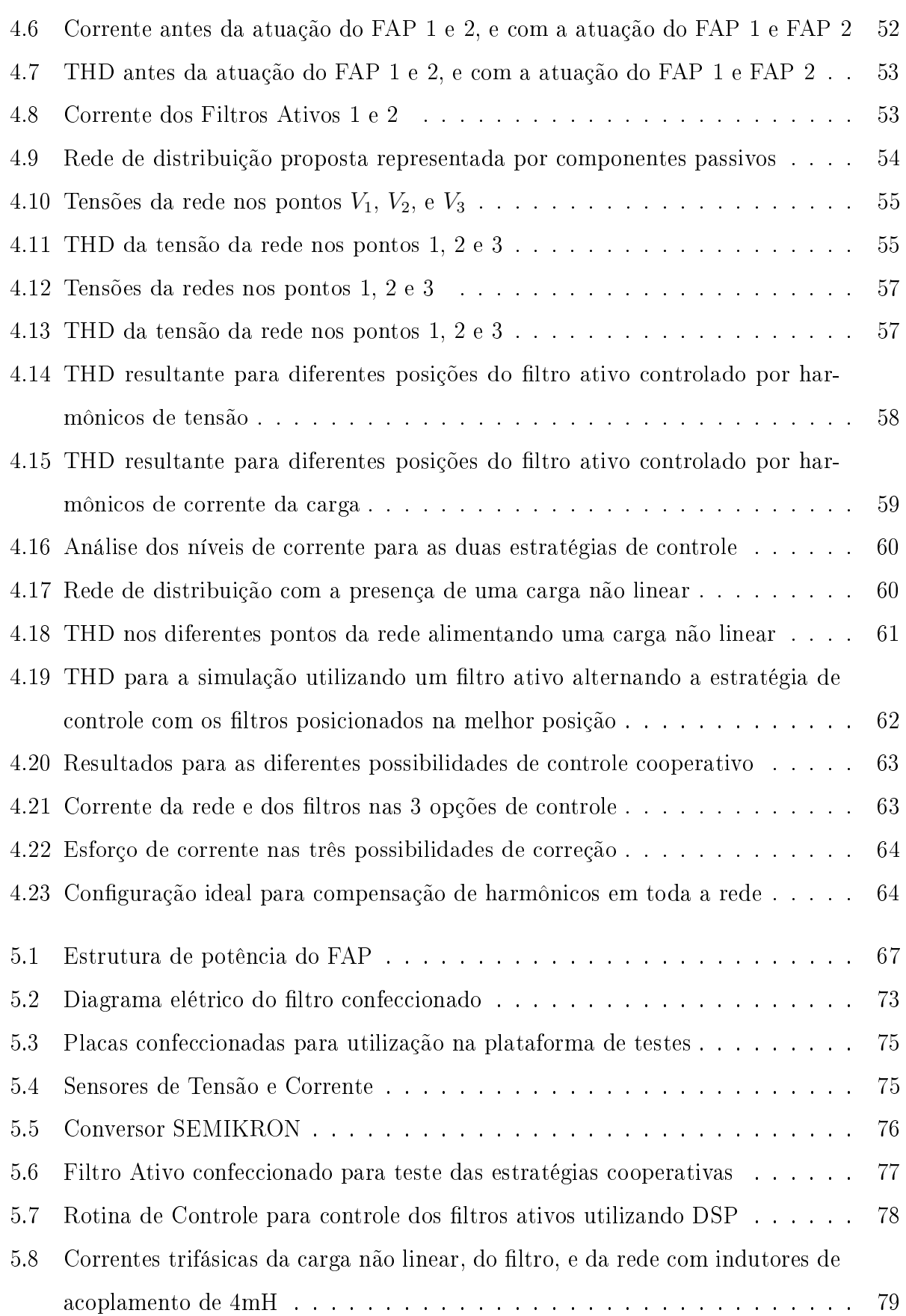

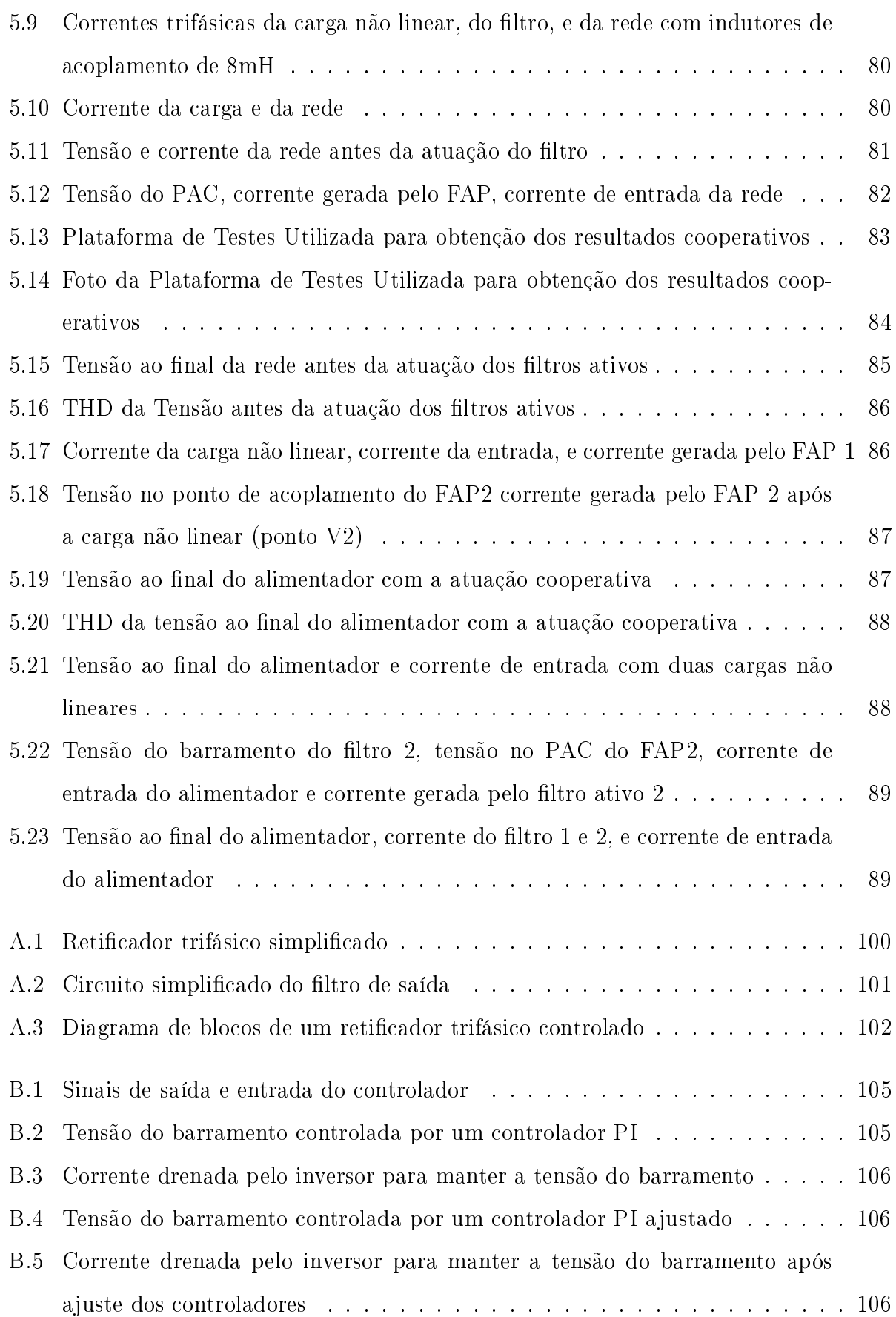

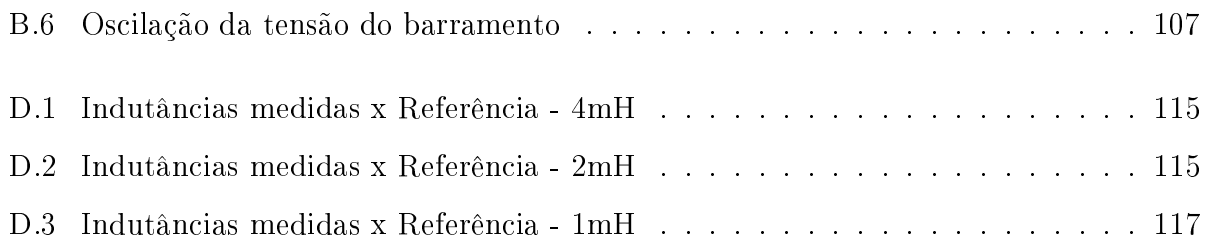

# Capítulo 1

# Introdução

Extensivos trabalhos de pesquisa tem sido feitos com o intuito de qualificar os problemas associados a determinado sistema elétrico suportando cargas não lineares [17,19]. Constata-se então, que cargas não-lineares provocam distúrbios que podem ser atribuídos as componentes reativas e harmônicas das correntes drenadas por equipamentos caracterizados como cargas não lineares (retificadores, cicloconversores, fontes chaveadas, dentre outras). Um sistema elétrico que alimenta este tipo de carga pode apresentar os seguintes problemas:

- Distorção da tensão da rede no ponto de acoplamento (PAC);
- $\bullet$  Circulação de correntes harmônicas no condutor neutro de sistemas trifásicos a 4 fios;
- Interferência em outros instrumentos ou equipamentos nele conectados, etc.

Em ambito internacional, as normas IEC 61000-3-2 [23] e IEC 61000-3-4 [24] estabelecem limites de distorção harmônica para equipamentos de baixa tensão, com correntes inferiores e superiores a 16A respectivamente. Ja a norma IEEE 519 [8] trata dos limites da emissão harmônica no ponto de acoplamento para instalações elétricas.

Em termos de Brasil, as normas relacionadas à qualidade de energia elétrica se encontram em processo de desenvolvimento, estas provavelmente seguirão uma tendência mundial, devido principalmente à globalização e aos processos de exportação e importação de equipamentos eletro-eletrônicos [12]. A Portaria 1.569/93 do Departamento Nacional de Águas e Energia (DNAE) define apenas um valor mínimo para o fator de potência (0,92), não fazendo referência a limites de distorção harmônica de tensão ou corrente. O Operador Nacional do Sistema (ONS) define, nos sub-módulos 2.2 e 3.8 dos procedimentos de rede, os limites para a distorção harmônica de tensão, para concessionárias e consumidores, respectivamente [5, 6].

Com a disseminação dos conversores estáticos de potência em função das inovações da eletrônica de potência, vieram também os acréscimos dos níveis harmônicos de tensão em sistemas de transmissão, e o incremento das propagações harmônicas, as quais resultam da ressonância harmônica entre as indutâncias da linha e os capacitores paralelos utilizados no sistema para correção do fator de potência, o que gera sérios problemas para consumidores industriais e também para as companhias de energia [9].

Os sistemas de distribuição convencionais, são constituídos por ramificações chamadas de alimentadores, estes alimentadores por sua vez são suceptíveis a falhas. Para que todo o sistema continue alimentado, uma das alternativas utilizadas pelas concessionárias de energia é a reconexão deste ponto onde a falta existe por via de outro alimentador [30], o que pode gerar interferências mútuas em ltros ativos controlados independentemente e instalados em alimentadores separados que após estas reconexões podem encontrar-se no mesmo ponto.

A Figura 1.1 apresenta dois alimentadores que fazem parte de um sistema de distribuição, onde cada alimentador fornece energia para um grupo de cargas diversas. No caso de uma falta em algum ponto do alimentador 2, para que as cargas instaladas após a falta não permaneçam desernegizadas a alternativa mais rápida é a reconexão destas através do alimentador 1, fazendo com que os filtros ativos FAP1 e FAP2, que até então estavam em alimentadores diferentes, encontrem-se agora instalados no mesmo ponto.

No Brasil o estudo de filtros ativos cooperativos ainda é bastante restrito, como pode-se comprovar pelas referências bibliográficas apresentadas neste trabalho, que em sua maioria são internacionais. Disso vem a motivação deste trabalho, que poderá ser utilizado futuramente por companhias elétricas, indústrias, ou até mesmo outros pesquisadores que venham a contribuir e a aprimorar este estudo. Resolvendo assim problemas de distorções harmônicas em redes de baixa tensão onde a instalação de um único filtro ativo não é suficiente para correção do problema, como é o caso de redes com mais de um alimentador apresentadas na figura 1.1. Ou em soluções pontuais, onde cada filtro ativo é responsável pela correção dos distúrbios gerados por uma carga específica, mas que devem comunicar-se entre si, a fim

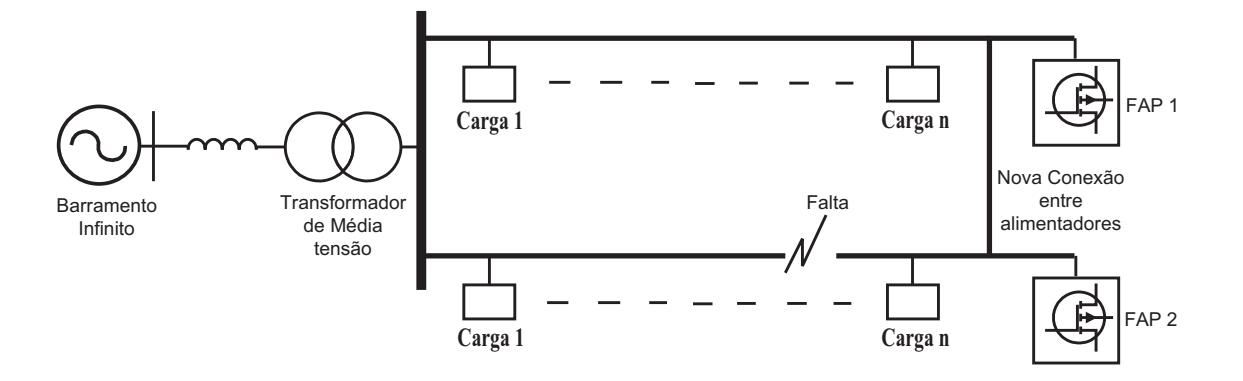

Figura 1.1: Sistema de distribuição composto por dois alimentadores, onde as configurações do mesmo são alteradas em função de uma falta em um dos alimentadores

de que estes não interfiram um no funcionamento do outro, ou gerem ressonâncias entre os componentes indutivos e capacitivos presentes no sistema [55].

# Capítulo 2

# Revisão Bibliográfica

Alguns problemas referentes a Qualidade da energia Elétrica (QEE), são provocados pelo substancial aumento da quantidade de cargas não lineares presentes no sistema elétrico, as quais trazem como conseqüência o incremento da presença de harmônicos, potência reativa, diminuição do fator de potência, [12] dentre outros problemas que são classificados como distúrbios do sistema elétrico. Estes distúrbios constituem um tema relevante que deve ser investigado por engenheiros das áreas de eletrônica de potência, controle e sistemas de potência, nestas últimas décadas, para o desenvolvimento de equipamentos, a fim de serem obtidas soluções para estes problemas de QEE [18,40,45,48]. Filtros passivos formados principalmente por elementos capacitivos e/ou indutivos, são usados para redução de componentes harmônicos no sistema, além do uso de capacitores para correção do fator de potência [21, 45, 52]. Suas principais vantagens são: (i) simplicidade, (ii) baixo custo e (iii) bom rendimento.

Entretanto filtros passivos possuem algumas desvantagens como: (i) grande volume dos componentes; (i) sofrem influência direta, da impedância da fonte [11] e; (iii) no caso, de bancos capacitivos apresentam susceptibilidade a ressonâncias (quando há presença de harmônicos no sistema), podendo causar operação indesejada em equipamentos de proteção (fusíveis de bancos capacitivos) e algumas cargas [40]. Atualmente com o aumento do desempenho dos componentes semicondutores de alta velocidade, e a redução do custo destes, e dos processadores digitais de sinais (DSPs), o uso de filtros passivos vem sendo gradativamente substituído por filtros ativos de potência, que apresentam uma resposta mais rápida se comparados aos filtros passivos, bem como trabalham em todas as faixas de frequência, na compensação mútua tanto de harmônicos de tensão e corrente, como de reativos.

#### 2.1 Filtros Ativos de Potência

Pode-se dizer que os filtros ativos de potência (FAPs) são equipamentos que apresentam uma melhor resposta dinâmica quando comparados aos filtros passivos [48, 53]. E também podem ser ajustados para realizar compensações em amplitude e fase específicas [4], por isso vem ganhando cada vez mais destaque, tanto quando atuam isoladamente no sistema ou em conjunto com outros filtros passivos ou ativos [34].

Filtros ativos idealizados, podem ser representados por geradores ideais de tensão e corrente [20]. As Figuras 2.1(a e b) apresentam uma fonte de alimentação alternada, formada por uma fonte de tensão puramente senoidal e com impedância interna  $l_g$ . A tensão da fonte  $V_g$  é dada pela soma vetorial  $V_g = (V_1 + V_h) - I_g X_s$ . A corrente da carga  $I_l$  de forma análoga é constituída por todas as correntes harmônicas  $I_h$ , e pela fundamental  $I_1$ . Nesta situação, a distorção da tensão terminal  $V_g$  é causada pelas tensões harmônicas geradas internamente pela fonte de tensão,e pela circulação das correntes da carga, em função da impedância interna da fonte. Um filtro ideal pode remover todas as harmônicas da tensão ou corrente terminal sem afetar o fluxo da corrente fundamental da carga [49]. Tal filtro pode, em princípio, ser realizado por um gerador perfeito de corrente ou tensão, interconectado aos terminais da fonte alternada, como mostra a Figura 2.1(a) para a eliminação das distorções de corrente vistas pela fonte. Para a eliminação das distorções de tensão vistas pela carga uma fonte de tensão ondulatória pode ser instalada em série com a carga conforme é apresentado na Figura 2.1(b).

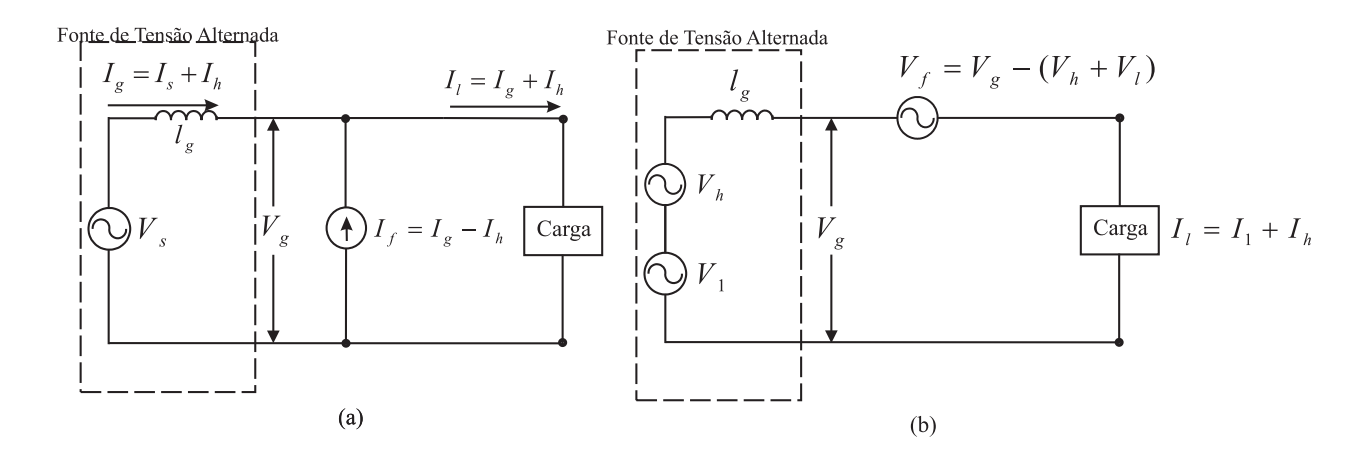

Figura 2.1: Filtro ativo paralelo (a) e série(b) representados como fontes ideais de corrente e tensão

#### 2.1.1 Conversor de Tensão ou Corrente

Dois tipos de conversores de energia podem ser utilizados em filtros ativos. A Figura 2.2, apresenta um inversor de corrente (CSI - current source inverter ). Este inversor ao operar faz com que a corrente contínua  $I_{cc}$ , disponível em seu lado CC, assuma um comportamento não senoidal para atender os requisitos de correntes harmônicas da carga não linear. O outro conversor usado como filtro ativo mostrado na Figura 2.2, é um inversor de tensão (VSI - voltage source inverter ), o qual dispõe, em seu lado CC, de uma tensão contínua obtida por meio de um ou vários capacitores. Esta alternativa tornou-se dominante, em virtude de apresentar menor tamanho e custo, além de possibilitar o uso em configurações com multiníveis.

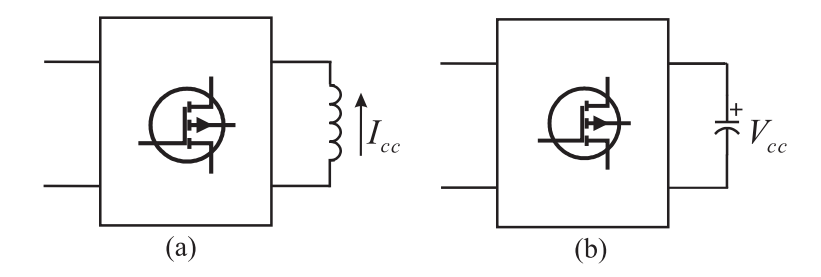

Figura 2.2: Conversor com fonte de corrente (a), e tensão(b)

### 2.2 Topologias para Filtros Ativos

#### 2.2.1 Filtro Série

O Filtro Ativo de Potência Série [12, 41, 42], é conectado em série, entre a fonte e a carga, normalmente com o auxílio de um transformador de acoplamento. É usado para a eliminação de tensões harmônicas, para balancear e regular as tensões nos terminais da carga ou da fonte, e controlados para injetar na rede uma tensão, que somada com a tensão da rede, torna a tensão na carga senoidal e equilibrada. O filtro ativo série é menos comum que o filtro paralelo, em função de que o mesmo necessita suportar a corrente da carga. O filtro ativo série também pode ser usado para compensar os harmônicos de corrente de carga, funcionando como uma impedância variável, que deixa circular a componente fundamental da corrente de carga, mas bloqueia as componentes harmônicas, ou seja, é uma impedância elevada para as harmônicas de corrente. Porém, esse modo de funcionamento pode não ser atrativo, pois toda a componente fundamental da corrente da carga circula através do filtro, resultando em perdas. A compensação série atua como uma fonte de tensão CA controlada, conforme Figura 2.3.

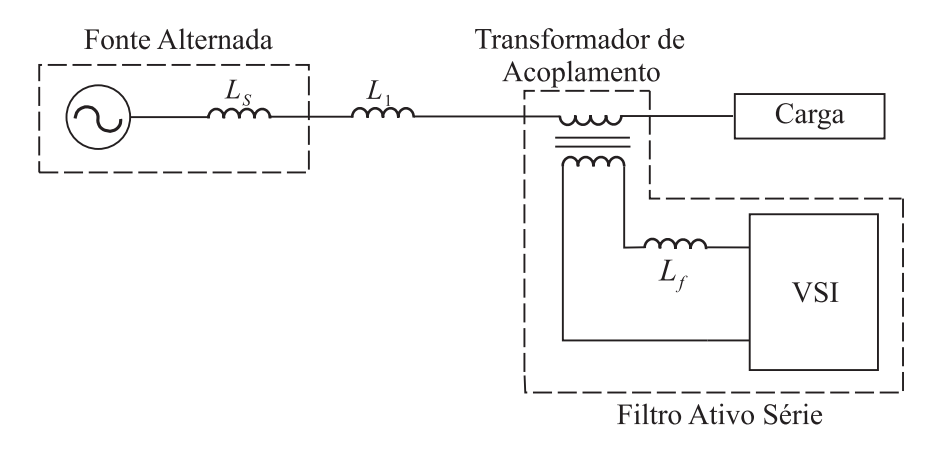

Figura 2.3: Filtro ativo série para compensação de harmônicos de tensão

As aplicações do ltro ativo série são principalmente, na regulação e balanceamento de tensão próximo a carga ou na linha. São utilizados também para atenuar ou eliminar harmônicos, afundamentos (sags) e elevações (swells) de tensão além de diminuir a propagação de harmônicos, causada pelo efeito de ressonância entre as impedâncias da fonte e filtros passivos instalados no sistema elétrico [14, 53].

#### 2.2.2 Filtro Paralelo

Esta topologia é conectada em paralelo com a rede e com a carga, onde atua como um dispositivo que injeta ou drena uma corrente do PAC (Ponto de Acoplamento Comum) de modo que a corrente total drenada da rede, que é a corrente da carga mais a do filtro, seja senoidal. A compensação paralela atua como uma fonte de corrente CA controlada, e é usada principalmente em sistemas elétricos que apresentem cargas não lineares conectadas, para compensação do fator de potência, harmônicos de corrente, cargas desequilibradas e compensação da corrente do neutro [41]. Através da compensação de distúrbios de corrente é possível atenuar também distorções da onda de tensão. A Figura 2.4 mostra um filtro ativo de potência paralelo à rede. Os estudos realizados neste trabalho baseiam-se principalmente nesta topologia.

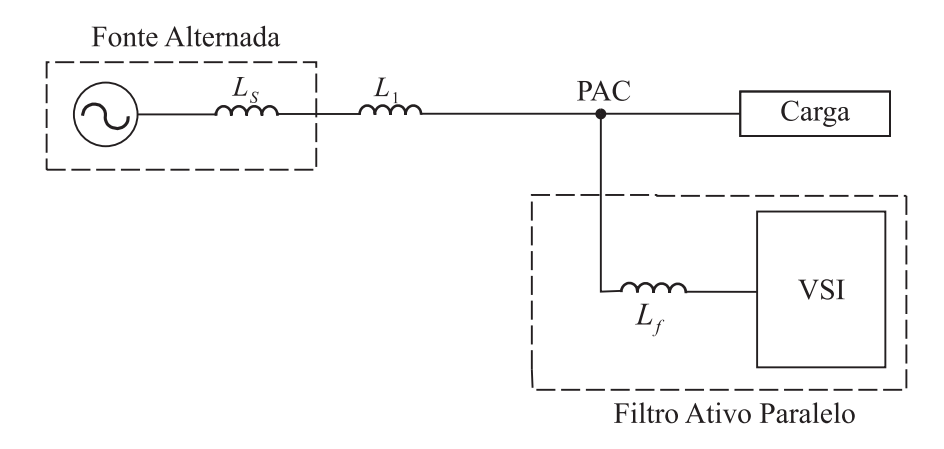

Figura 2.4: Filtro ativo paralelo para compensação de harmônicos de corrente

#### 2.2.3 Filtro Universal

Há também a associação de filtro ativo série e paralelo, os quais compõem a configuração chamada de UPQC (Universal Power Quality Conditioner ), apresentado na Figura 2.5, tem como vantagem a compensação plena de harmônicos de tensão e corrente [12]. O UPQC compensa simultaneamente a tensão de suprimento e a corrente da carga, de tal forma que a tensão compensada e a corrente drenada da fonte se tornem senoidais, equilibradas e em fase, melhorando sensivelmente a qualidade da energia suprida. O filtro ativo série compensa desequilíbrios e distorções de tensão, enquanto o filtro ativo paralelo compensa

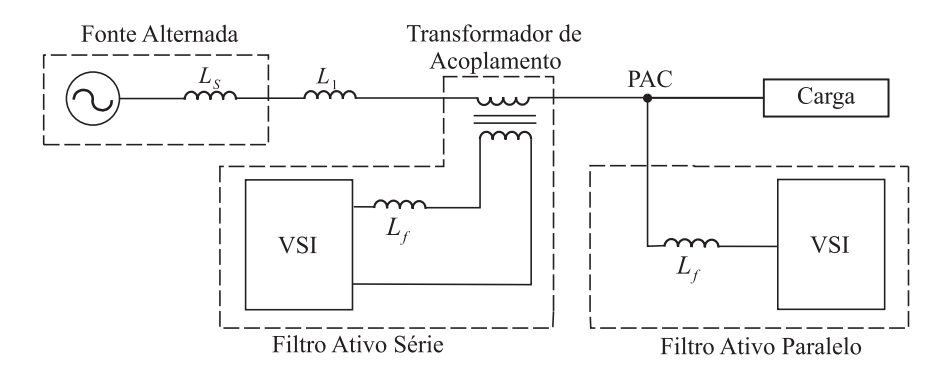

harmônicos e desequilíbrios de corrente [54].

Figura 2.5: Filtro híbrido para compensação de tensão e corrente

Nesta configuração existe também a possibilidade de os dois filtros empregados compartilharem o mesmo barramento de tensão contínua [16].

#### 2.3 Estratégias de Controle para Filtros Ativos

Nesta seção serão apresentadas as diferentes formas de se controlar um filtro ativo, tanto o filtro paralelo FAP, como filtro ativo série FAS. Serão apresentadas as formas de geração das correntes de referência, e os controladores necessários para cada estratégia. O projeto dos controladores apresentados nesta seção é apresentado no Anexo 1 deste documento.

#### 2.3.1 Estratégias de Controle do FAP-VSI-V e do FAP-CSI-V

A Figura 2.6 apresenta um ltro ativo paralelo controlado por detecção da componente harmônica presente na corrente da carga [22].

O erro de tensão do barramento após um controlador  $G_{V_{cc}}$ , é multiplicada pelo ângulo de referência da tensão da rede  $\theta_{V_g},$  e após isto somada a parcela harmônica solicitada pela carga  $I_{l_h}$ , gerando assim a corrente de referência do filtro ativo  $I_h^*$ , a qual é comparada a corrente que o filtro realmente esta injetando. O erro por sua vez aplicado a um controlador  $G_i$  gera o sinal a ser enviado ao inversor VSI. A forma de obtenção do ângulo  $\theta_{V_g},$  bem como a sua importância para o sistema de controle será discutida na seção 2.5.1 deste documento.

Podemos dizer portanto que o sistema de controle deve manter a tensão do barramento em um valor estipulado, sendo que para isso, a corrente drenada/fornecida a rede elétrica deve seguir as distorções harmônicas solicitadas pela carga que esta conectada a esta mesma rede.

Na Figura 2.7 tem-se um ltro com o inversor CSI e entrada em tensão. Sua estratégia de controle é similar à descrita nos parágrafos anteriores exceto pela seguinte diferença. A corrente  $I_h^*$  é produzida pela malha de controle da corrente do barramento CC do inversor. Ao invés do controlador $G_{V_{cc}}$ que segue uma referência de tensão para o barramento CC da estratégia de controle apresentada anteriormente utiliza-se um controlador  $G_{I_{cc}},$  que segue uma referência de corrente contínua para o indutor L, repondo as perdas do indutor e do inversor.

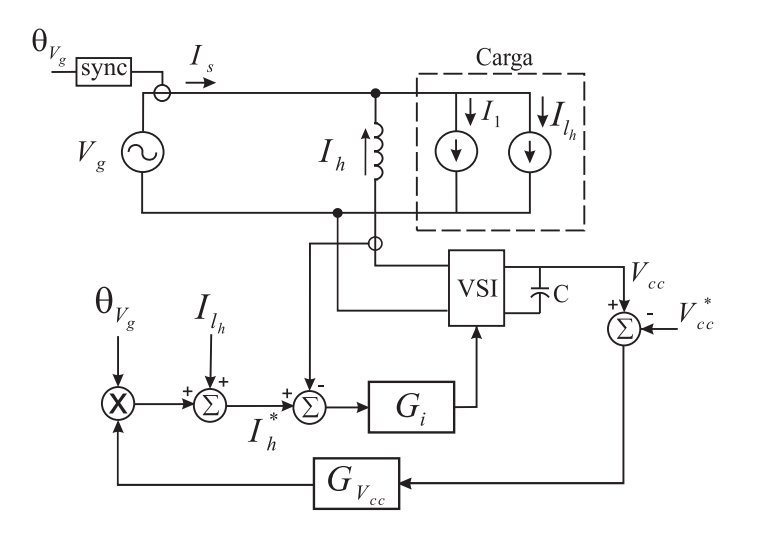

Figura 2.6: Diagrama de blocos da estratégia FAP-VSI-V

#### Controle por Harmônicos de Tensão

Através de pesquisas realizadas nos últimos anos apresentadas em [15, 55] obteve-se um modo ecaz para minimização de harmônicos através da detecção de harmônicos de tensão, método este que associado a filtros ativos paralelos foi apresentado por [28] como uma técnica eficaz para controle da propagação harmônica.

O filtro ativo proposto por [28] pode ser visto como um resistor para frequências harmônicas, resultando em uma atenuação para a propagação de harmônicos através do sistema de distribuição. Além disso, o filtro ativo utiliza um controle que é baseado em um ganho automaticamente ajustável, que pode atenuar os harmônicos independentemente das al-

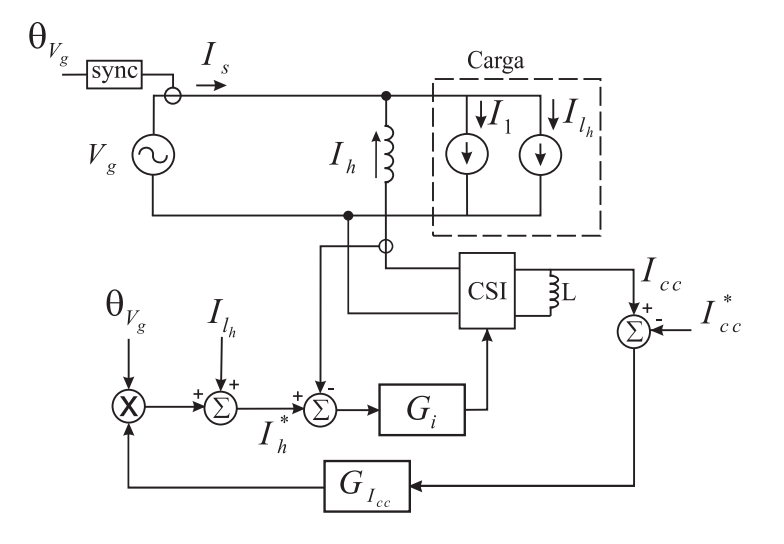

Figura 2.7: Diagrama de blocos da estratégia FAP-CSI-V

terações de carga que podem ocorrer no sistema, ou seja, não é necessário se conhecer os parâmetros do sistema a ser controlado. Conforme [2] quando utilizada esta estratégia de controle a instalação de filtros ativos no final da linha de transmissão apresenta melhores resultados do que quando o filtro é conectado em qualquer outro ponto do sistema.

A estratégia de controle pode ser vista como uma variante da estratégia FAP-VSI-V, porém ao invés do ltro injetar as harmônicas presentes na forma de onda da corrente da carga, este tem como referência as componentes harmônicas presentes na forma de onda da tensão, conforme apresentado na Figura 2.8.

Esta estratégia será aprofundada no capítulo 3, pois será aplicada no decorrer deste trabalho para operação com filtros ativos cooperativos.

Uma das vantagens desta técnica é a redução de sensores utilizados, pois é necessário somente o sensoriamento da tensão da rede e da corrente do filtro.

#### 2.3.2 Estratégias de Controle do FAP-VSI-I e do FAP-CSI-I

O circuito equivalente e de controle do filtro ativo paralelo, com entrada em corrente, é mostrado na Figura 2.9, o erro da tensão do barramento CC é aplicado a um controlador  $G_{V_{cc}}$ , este sinal é multiplicado pelo ângulo de referência da corrente de entrada  $\theta_{I_s},$  a qual é obtida do sinal de corrente  $I_s$  após um filtro passa baixa ajustado para frequência fundamental do sistema. O resultado desta multiplicação é uma onda senoidal com uma certa

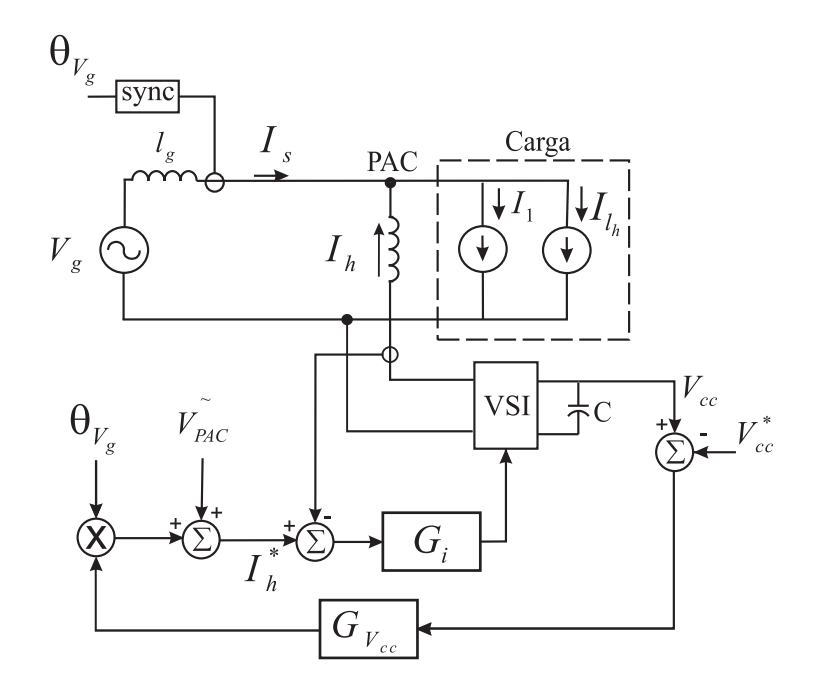

Figura 2.8: Diagrama de blocos da estratégia de controle por detecção de harmônicos de tensão

amplitude. A seguir esta senoide é somada a uma amostra de corrente distorcia  $I_{l_h},$  produzindo a corrente de referência  $I_h^*$ . Finalmente, este sinal após o controlador  $G_i$  é usado para produzir os sinais de comando para os interruptores do inversor.

Se a potência total da fonte diminuir ocorre o decréscimo da corrente harmônica implicando em uma diminuição da corrente amostrada I<sup>h</sup> e, consequêntemente, da corrente de referência  $I_h^*$ . Isto resulta um sinal de erro menor que após passar pelo controlar  $G_i$ comanda o inversor a reajustar-se a redução da corrente harmônica, adequando-se à nova situação de potência disponível [49].

Da mesma forma ocorre para o controle FAP-CSI-I, porém novamente o controlador  $G_{V_{cc}},$  é substituído por um controlador  $G_{I_{cc}},$  que tem a função de gerar sinais a fim de manter a corrente contínua armazenada em  $L_{cc}$ . Como apresentado na Figura 2.10.

#### 2.3.3 Estratégias de Controle do FAS-VSI-V e do FAS-CSI-V

A Figura 2.11 apresenta um filtro série e sua malha de controle. A tensão  $V_{cc}$  é amostrada e comparada com a tensão de referência  $V_{cc}^*$ . A diferença entre esses sinais é aplicada a um controlador  $G_{V_{ccc}}$ . O sinal deste controlador é multiplicado pelo ângulo da tensão de entrada

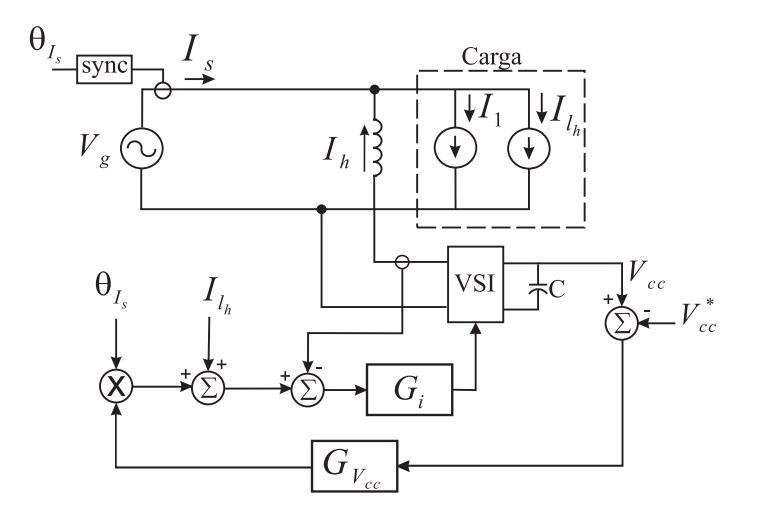

Figura 2.9: Diagrama de blocos da estratégia FAP-VSI-I

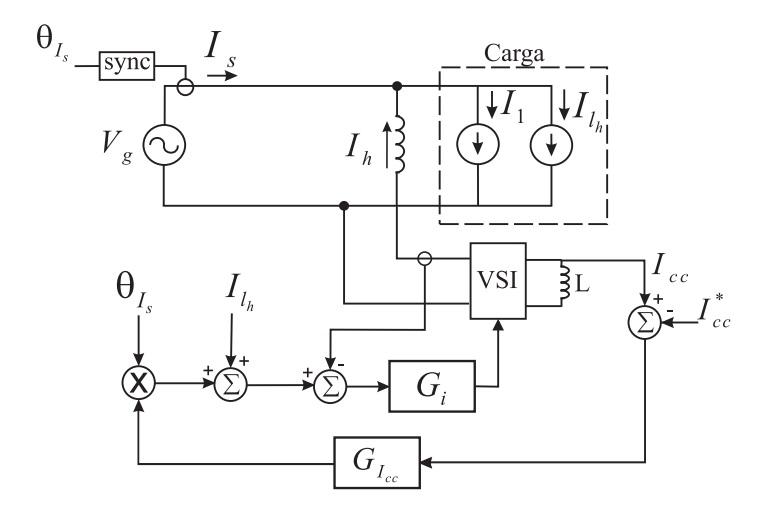

Figura 2.10: Diagrama de blocos da estratégia FAP-CSI-I

 $\theta_{V_1},$  tendo-se portanto uma senoide com determinada amplitude. O sinal senoidal é somado à uma amostra da tensão harmônica  $V_h$  produzindo a tensão de referência  $V_{ca}^{\ast}$  para o filtro. Que após o controlador da  $G_{V_{cc}}$  tensão gerada pelo filtro é fornecida a carga, normalmente por meio de um transformador.

Se a parcela harmônica de tensão aumentar ela causa um aumento da tensão amostrada e, por conseguinte, da tensão de referência. Esta situação resulta em um sinal de erro maior que após passar pelo controlador  $G_v$  determina que o inversor altere a tensão harmônica em  $V_{ca}$  evitando que esse distúrbio seja transferido a carga.

De forma análoga funciona também o filtro CSI e sua malha de controle é visto na Figura

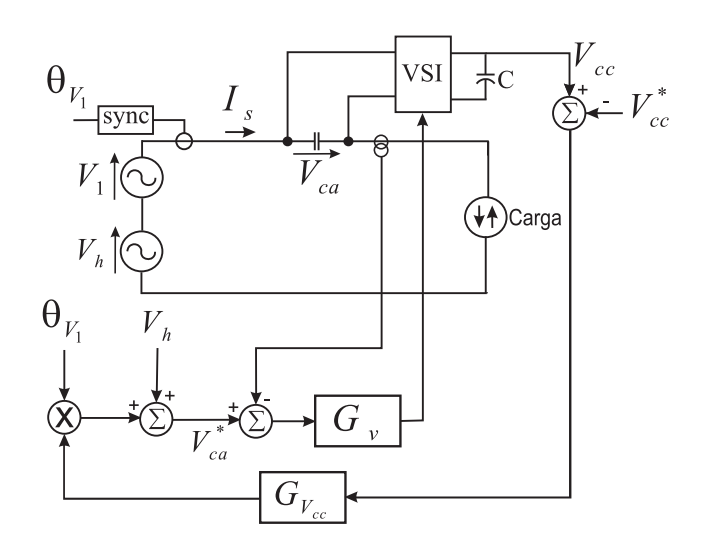

Figura 2.11: Diagrama de blocos da estratégia FAS-VSI-V

2.12. A corrente  $I_{cc}$  é amostrada e comparada com a corrente de referência  $I_{cc}^*$ . A diferença entre estes sinais é entregue a um controlador  $G_{I_{cc}}.$  O sinal de saída deste controlador é multiplicado por uma amostra da tensão de entrada  $V<sub>h</sub>$  produzindo em consequência um sinal senoidal com determinada amplitude. A partir desta fase, a estratégia segue como aquela do FAS-VSI-V.

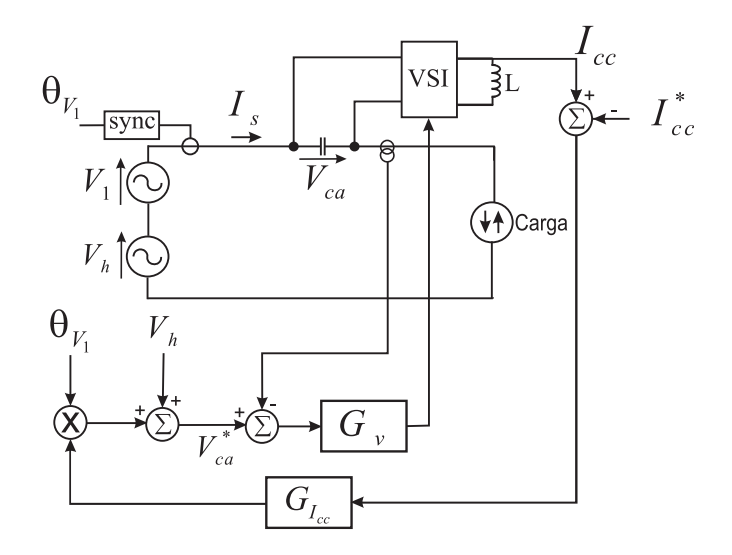

Figura 2.12: Diagrama de blocos da estratégia FAS-CSI-V

#### 2.3.4 Estratégias de Controle do FAS-VSI-I e do FAS-CSI-I

Nesta estratégia de controle o filtro tem a função de fornecer a tensão harmônica solicitada pela carga, diferentemente da estratégia apresentada anteriormente que preocupa-se em compensar as distorções harmônicas da fonte de tensão [49].

A Figura 2.13 apresenta um ltro ativo série e sua malha de corrente. Após o controlador da tensão do barramento  $V_{cc}$ , o sinal é multiplicado pelo ângulo da corrente de entrada  $\theta_{I_s}.$ resultando em um sinal senoidal de amplitude determinada. O sinal é somado a uma amostra da tensão harmônica da carga Vh. Gerando assim a referência de tensão para o filtro ativo, alterando o valor de  $V_{ca}$ , produzindo uma tensão  $V_{ca}$ , em oposição em fase e mesma amplitude de Vh. Isto evitará que as distorções da carga sejam transferidas a fonte.

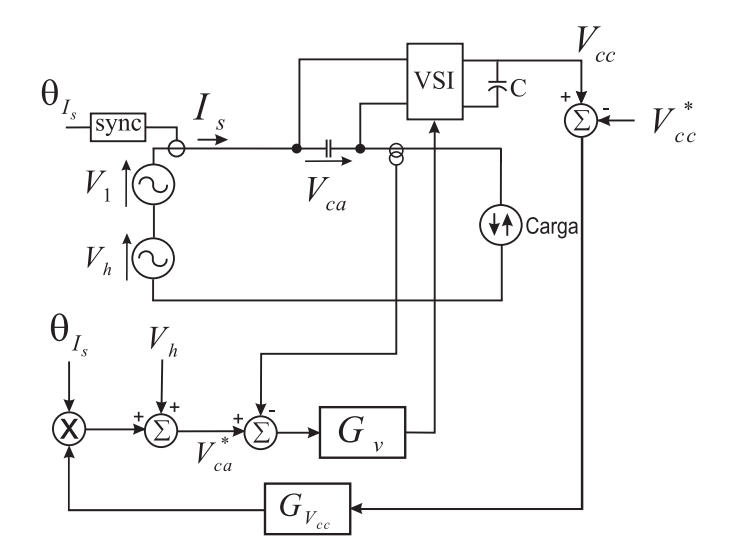

Figura 2.13: Diagrama de blocos da estratégia FAS-VSI-I

De forma análoga funciona também o filtro CSI e sua malha de controle é visto na Figura 2.14. A corrente  $I_{cc}$  é amostrada e comparada com a corrente de referência  $I_{cc}^*$ . A diferença entre estes sinais é entregue a um controlador  $G_{I_{cc}}$ . O sinal de saída deste controlador é multiplicado por uma amostra da corrente de entrada  $\bar{I}_s$  produzindo em consequência um sinal senoidal com determinada amplitude. A partir desta fase, a estratégia segue como aquela do FAS-VSI-I.

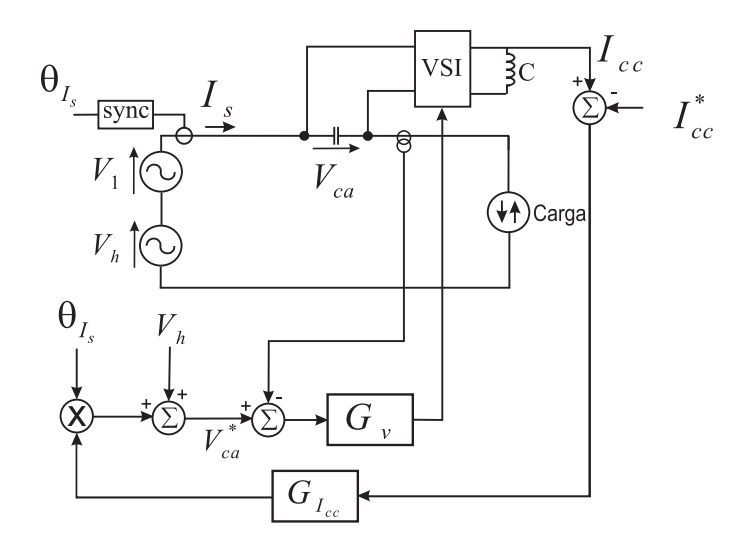

Figura 2.14: Diagrama de blocos da estratégia FAS-CSI-I

### 2.4 Filtros Cooperativos

Por meio das normas apresentadas em [5, 8, 23], são estipulados os limites máximos de distorção harmônica de corrente, pois esta gera distorções harmônicas de tensão que podem também ultrapassar os limites estabelecidos para concessionárias que por sua vez, tem o dever de fornecer uma energia dentro de certos limites.

Como já citado neste documento e em vários outros documentos da revisão bibliográca, uma moderna solução para resolver problemas relacionados a forma de onda de corrente é a instalação de filtros ativos paralelos. Dependendo da técnica de controle e da topologia do inversor utilizado, estes ltros ativos são capazes de compensar harmônicos de corrente, fator de potência, e desbalanços de fases [47].

Em alguns casos é possível que um único filtro ativo não seja suficiente para compensar todas as distorções de tensão e corrente presentes no sistema, desta forma faz-se necessário a instalação de mais de um filtro ativo. Quando isso é necessário são diversas as possibilidades de conexão de controle para mais de um filtro ativo operando no mesmo sistema. Estes filtros podem ser instalados no mesmo alimentador ou em alimentadores diferentes, conforme a Figura 2.15, bem como são diversas as estratégias de controle cooperativo que podem ser aplicadas a filtros ativos paralelos [38]. Na figura 2.15 são apresentadas duas possibilidades de instalação para ltros ativos paralelos trabalhando de forma cooperativa. A primeira delas (a) onde dois ltros ativos atuam no mesmo ponto, e a segunda possibilidade (b)

onde os ltros podem atuar um em cada ramicação da rede de distribuição. Sendo que as impedâncias da rede são representadas por  $Z_{linha}$ .

Umas das possibilidades de controle de filtros ativos cooperativos é apresentada por [57], onde a operação é baseada na conservação da potência instantânea do sistema, e cada filtro é responsável pela injeção de uma corrente no sistema que se oponha aos reativos presentes na rede. Em [30], é apresentada uma estratégia de controle cooperativo para filtros ativos paralelos, onde os mesmos são utilizados para corrigir harmônicos de tensão através da injeção de corrente no sistema.

Esta estratégia de controle chamada de "Controle por detecção de tensão com ganhos variáveis" ou com já citado "Filtros ativos paralelos controlados por tensão-FAPV" atuando de forma cooperativa, além de corrigir os distúrbios de tensão da rede tem a finalidade de atenuar a ressonância harmônica entre componentes indutivos (linha de transmissão e transformadores), e capacitivos (capacitores para correção do fator de potência), presentes em uma instalação elétrica [51]. O ganho automaticamente ajustável é responsável pelo ajuste da amplitude da corrente de compensação do filtro, bem como comparar com a corrente gerada por outro filtro instalado no mesmo sistema, a fim de que os filtros cooperem entre si. Em [35,50], são apresentadas duas estratégias de controle também em função da potência instantânea fornecida por cada filtro ativo, porém sem a necessidade de comunicação entre os mesmos. Em [33], é apresentada uma estratégia de controle onde cada filtro ativo é responsável pela atenuação de uma frequência harmônica especíca, isto é feito por meio de filtros digitais passa banda, responsáveis pela geração da corrente de referência do filtro ativo.

## 2.5 Obtenção do Ângulo de Sincronização

Para o propósito de operação, controle e geração de referências de conversores PWM trifásicos, utilizados em ltros ativos, estes necessitam ser sincronizados com a rede elétrica a partir do uso de um método de sincronização, que é responsável pela geração dos ângulos  $\theta_{V_g},$  e  $\theta_{I_s},$  apresentados das figuras 2.6 a 2.14. Como grande parte dos métodos de sincronização utilizados por conversores PWM trifásicos fazem uso das medidas das tensões da rede elétrica como referência, o aumento das distrorções nas tensões pode causar distorções nos

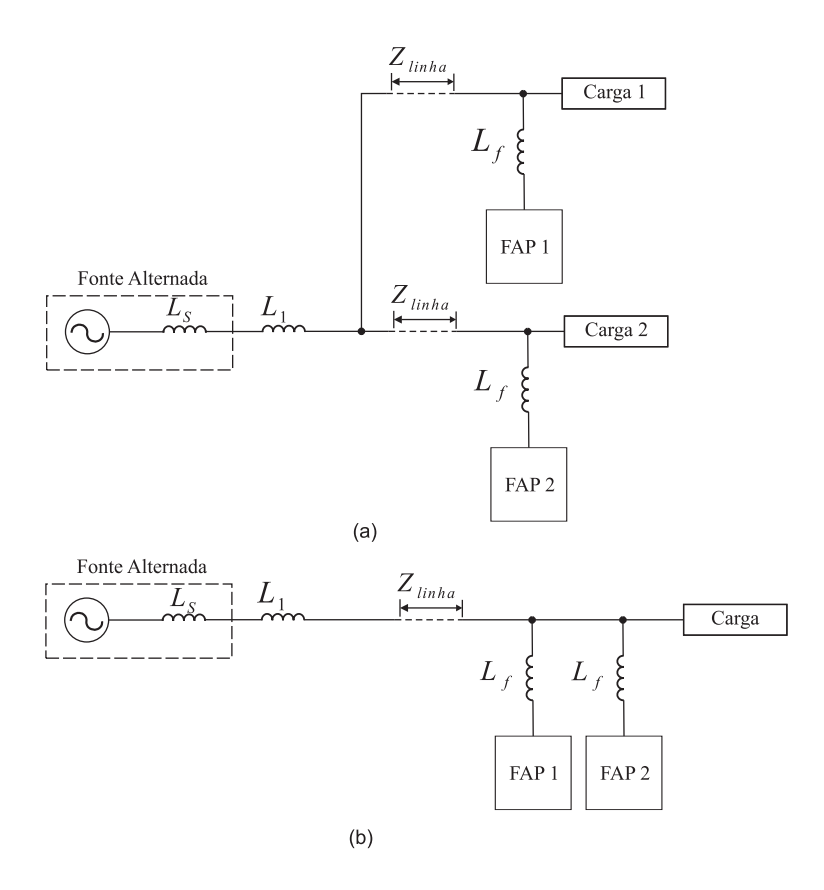

Figura 2.15: Filtro ativo posicionado em alimentadores diferentes (a), e também no mesmo alimentador (b)

sinais de sincronização gerados por estes métodos e, conseqüentemente, provocar o aumento de distorções nas correntes geradas ou drenadas por estes conversores [13]. Em função disto nos últimos anos vários métodos de sincronização vem sendo apresentados e discutidos por pesquisadores em todo o mundo. Métodos estes que são divididos em dois grandes grupos: (i) Métodos em malha aberta; (ii) Métodos em malha fechada. A seguir serão apresentados dois métodos de sincronização, o primeiro dele um método em malha aberta com a obtenção do ângulo  $\theta$  diretamente a partir da transformação  $odq$ , e o segundo um método que utiliza um controlador PI em malha fechada também conhecido por PLL.

#### 2.5.1 Representação Vetorial

Os métodos de sincronização apresentados a seguir levam são propostos para sistemas trifásicos, em função disso algumas transformações são necessárias, pois o ângulo θ deve ser uma função das três tensões trifásicas  $V_{a_f}, V_{b_f}, V_{c_f}$ . Portanto para sistemas trifásicos a três fios,
o vetor de sincronização pode ser obtido pela medição de apenas duas tensões de linha [12]. Usualmente conversores PWM são controlados por grandezas de fase, por isso as tensões de linha medidas passam por uma transformação para tensões de fase, logo considerando que a soma das tensões de fase é zero para sistemas trifásicos, a terceira tensão de fase é obtida pela transformação das tensões de linha, conforme as equações (2.1), e (2.2).

$$
V_f = T_{l-f} V_l \tag{2.1}
$$

onde:

$$
V_f = \begin{bmatrix} V_{a_f} \\ V_{b_f} \\ V_{c_f} \end{bmatrix} = \begin{bmatrix} 2 & 1 \\ -1 & 1 \\ -1 & -2 \end{bmatrix} \begin{bmatrix} V_{ab} \\ V_{bc} \end{bmatrix}
$$
 (2.2)

sendo T<sub>l−f</sub> a matriz de transformação das grandezas de linha para fase. As tensões de fase  $V_f$  sofrem uma transformação linear no espaço, passam de coordenadas estacionárias abc para coordenadas  $alfa - beta$ , a fim de que possam ser obtidos os sinais seno e co − seno necessários para a transformação síncrona odq. A transformação de coordenadas abc para coordenadas *alfa – beta*, denominada de Transformação de Clarke, permite expressar variáveis trifásicas originalmente representadas sobre três eixos espaciais, distanciados 120<sup>o</sup> entre si, em variáveis bifásicas representadas em dois eixos espaciais ortogonais [3]. Essa transformação é uma transformação algébrica de um sistema de variáveis trifásicas em um sistema de referência estacionária, como o sistema abc, porém com as coordenadas ortogonais entre si (e não defasadas de 120º) [59]. A matriz de transformação  $T_{abc_{\alpha}\beta}$  é mostrada abaixo;

$$
V_{\alpha\beta} = T_{abc\alpha\beta}V_f \tag{2.3}
$$

$$
T_{abc_{\alpha\beta}} = \sqrt{\frac{2}{3}} \begin{bmatrix} 1 & -1/2 & -1/2 \\ 0 & \sqrt{\frac{3}{2}} & -\sqrt{\frac{3}{2}} \end{bmatrix}
$$
 (2.4)

A transformação para eixos odq é chamada de transformação de Park, esta origina um sistema de referência composto de dois eixos ortogonais girando de acordo com a frequência da rede, o eixo de quadratura, q, está adiantado  $90^{\circ}$  do eixo direto d. A matriz de transformação abc para odq é mostrada abaixo:

Capítulo 2. Revisão Bibliográfica 20

$$
T_{abc_{dq}} = \sqrt{\frac{2}{3}} \begin{bmatrix} 1/\sqrt{2} & \cos(\theta) & -\sin(\theta) \\ 1/\sqrt{2} & \cos(\theta - 2\pi/3) & -\sin(\theta - 2\pi/3) \\ 1/\sqrt{2} & \cos(\theta - 4\pi/3) & -\sin(\theta - 4\pi/3) \end{bmatrix}
$$
(2.5)

O sistema dq representa o vetor  $V_{\alpha\beta}$  em um sistema de coordenadas síncronas, estabelecida pela rotação dos eixos  $\alpha$  e  $\beta$ , e de um ângulo, conforme Figura 2.16.

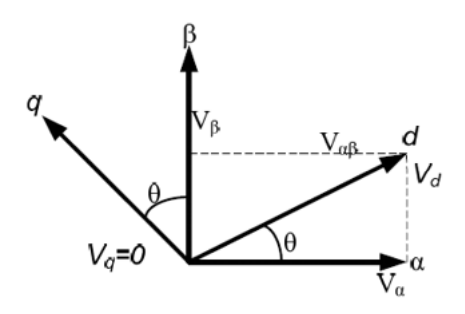

Figura 2.16: Representação dos vetores de tensão do sistema em coordenadas  $\alpha\beta$  e coordenadas dq

Um vetor normalizado de sincronização pode ser obtido dividindo  $V_{\alpha\beta}$  pela sua norma, isto é:

$$
V_{\alpha\beta n} = \frac{V_{\alpha\beta}}{\|V_{\alpha\beta}\|} \tag{2.6}
$$

onde, a norma euclidiana do vetor é dada por:

$$
||V_{\alpha\beta}|| = \sqrt{(V_{\alpha})^2 + (V_{\beta})^2}
$$
\n(2.7)

Os sinais seno e co − seno usados para sincronizar o FAP com a rede são obtidos por:

$$
\cos(\theta) = \frac{V_{\alpha}}{\|V_{\alpha\beta}\|}, \sin(\theta) = \frac{V_{\beta}}{\|V_{\alpha\beta}\|} \tag{2.8}
$$

### 2.5.2 Sincronização por Fase em Malha Fechada - PLL

O método proposto por [32] para sincronização de conversores ativos, utiliza um controlador PI para obter o ângulo θ de referência para o sistema. Para isso utiliza um controlador PI que gera uma frequência rotacional de referência, e a partir da integração desta frequência

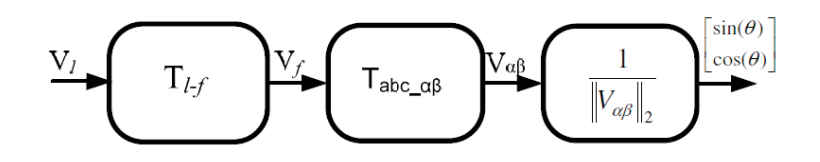

Figura 2.17: Sistema de sincronização com a rede elétrica

obtém-se o ângulo θ de referência, a frequência de rotação deste plano converge para a frequência da rede de tensão.

A Figura 2.18 apresenta o diagrama de funcionamento deste método de sincronização.

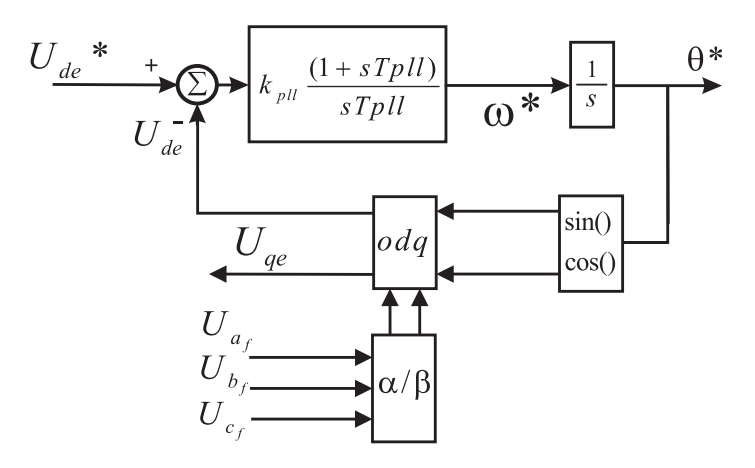

Figura 2.18: Sistema de sincronização com a rede elétrica PLL com controlador PI

O ângulo  $\theta$  gerado pelo controlador PLL, é comparado com o ângulo gerado pelo controlador, é utilizado para realização da transformada odq que tem a função de gerar os sinais  $U_{de}$ , e  $U_{qe}$  vindos dos sinais de tensão  $U_{a_f},\ U_{b_f},$  e  $U_{c_f}$  através de uma transformada  $\alpha/\beta$ . Um sinal  $U_{de}^*$  de referência é setado a zero para que o eixo  $U_{qe}$  gire em fase com o vetor de tensão que representa a rede elétrica, fazendo com isso com que o ângulo θ, seja o mais próximo possível do ângulo da tensão da rede elétrica.

Uma vez comparado valor  $U_{qe}$ , com o valor  $U_{qe}^*$ , que neste caso é ajustado para zero, este erro após o controlador PI, gera a frequência de rotação do sistema, que ao ser integrada gera novamente o ângulo  $\theta^*$ .

## 2.6 Conclusões Parciais

Após a análise das principais estruturas, topologias, e estratégias de controle para filtros ativos, observa-se que existem topologias mais indicadas para correção de harmônicos de tensão, outras mais indicadas para correção de harmônicos de corrente. Bem como outros fatores também são importantes no dimensionamento de um filtro ativo de potência, é necessário conhecer os problemas, e decidir a forma de atuação do filtro em função dos problemas a serem corrigidos. Isto determina a estratégia de controle a ser utilizada, a frequência de chaveamento e os componentes passivos e ativos a serem utilizado.

Nota-se que uma das topologias mais utilizadas para correção de harmônicos de corrente, é o filtro ativo paralelo, em função da facilidade de controle e sua topologia simplificada que não utiliza transformador, bem como pelo fato do mesmo ser acoplado em paralelo com a rede elétrica facilitando assim a soma a e subtração de componentes harmônicos presentes no ponto de acoplamento.

Porém mesmo uma estratégia de controle que tem por finalidade a correção de harmônicos de corrente, é um método indireto para correção de harmônicos de tensão. Pois uma vez o sistema elétrico fornecendo uma corrente puramente senoidal, este não sofrerá distorções na sua forma de onda de tensão.

Por isso foi analisada também a estratégia de controle de harmônicos de tensão utilizando filtros ativos paralelos, pois esta leva em conta diretamente as distorções da tensão. Gerando uma corrente que auxilie nesta correção. Não trata-se de uma estratégia de controle que busca a perfeição, pois não corrige na totalidade as distorções, tanto de tensão como de corrente. Mas sim, gera as correntes necessárias para que os limites de distorções estabelecidos pelo operador sejam alcançados. Esta estratégia de controle será melhor discutida na seção seguinte.

O fato da estratégia de controle de harmônicos de tensão corrigir somente o necessário para cada situação, deve-se ao fato de que a mesma trabalha com ganhos variáveis, o que a torna uma das estratégias indicadas para o controle de filtros cooperativos, que também serão discutidos na seqüencia deste trabalho.

# Capítulo 3

# Filtro Ativo de Potência Paralelo

Neste capitulo serão apresentadas duas estratégias de controle para ltros ativos paralelos, a primeira delas apresentada no capítulo 2 através da figura 2.6 onde o filtro segue uma referência de corrente em função das distorções harmônicas da corrente da carga, e a segunda quando o filtro segue uma referência vinda dos harmônicos presentes na tensão do sistema apresentada na gura 2.8. Será apresentado um estudo sobre a estratégia de controle por harmônicos de tensão bem como seu equacionamento, pois esta será utilizada para o controle cooperativo de ltros ativos, bem como resultados de simulação de ambas estratégias.

## 3.1 Princípio para Atenuação de Harmônicos

No caso do controle de filtros ativos paralelos por detecção de harmônicos de tensão, o filtro é caracterizado como um resistor atenuador para freqüências harmônicas, fazendo com que seja possível a atenuação total ou parcial da propagação harmônica através da rede de distribuição. Em geral o valor do ganho proporcional utilizado pelo controle é inversamente proporcional a este resistor para freqüências harmônicas. [29]

É sabido que tratando-se de linhas de distribuição de longas distâncias, é praticamente impossível conhecer todos os seus parâmetros, pois estes parâmetros não são fixos, e sim estão em constante alteração, dependendo do operador, de cargas que entram e saem da rede constantemente, ou de faltas que possam acontecer na mesma [60].

A Figura 3.1, mostra em forma de diagrama unilar um ltro ativo paralelo. Realiza-se

da leitura da tensão da rede, a corrente do filtro e a tensão do barramento, estes sinais são adquiridos por meio de sensores de tensão e corrente e enviados a um controlador digital (neste caso será utilizado um DSP TMS320F28335) no qual estará implementado o sistema de controle digital para o filtro ativo, gerando por meio de controladores de tensão e corrente os sinais PWM a serem enviados a um Driver que por sua vez condiciona estes sinais para o controle dos interruptores presentes no conversor.

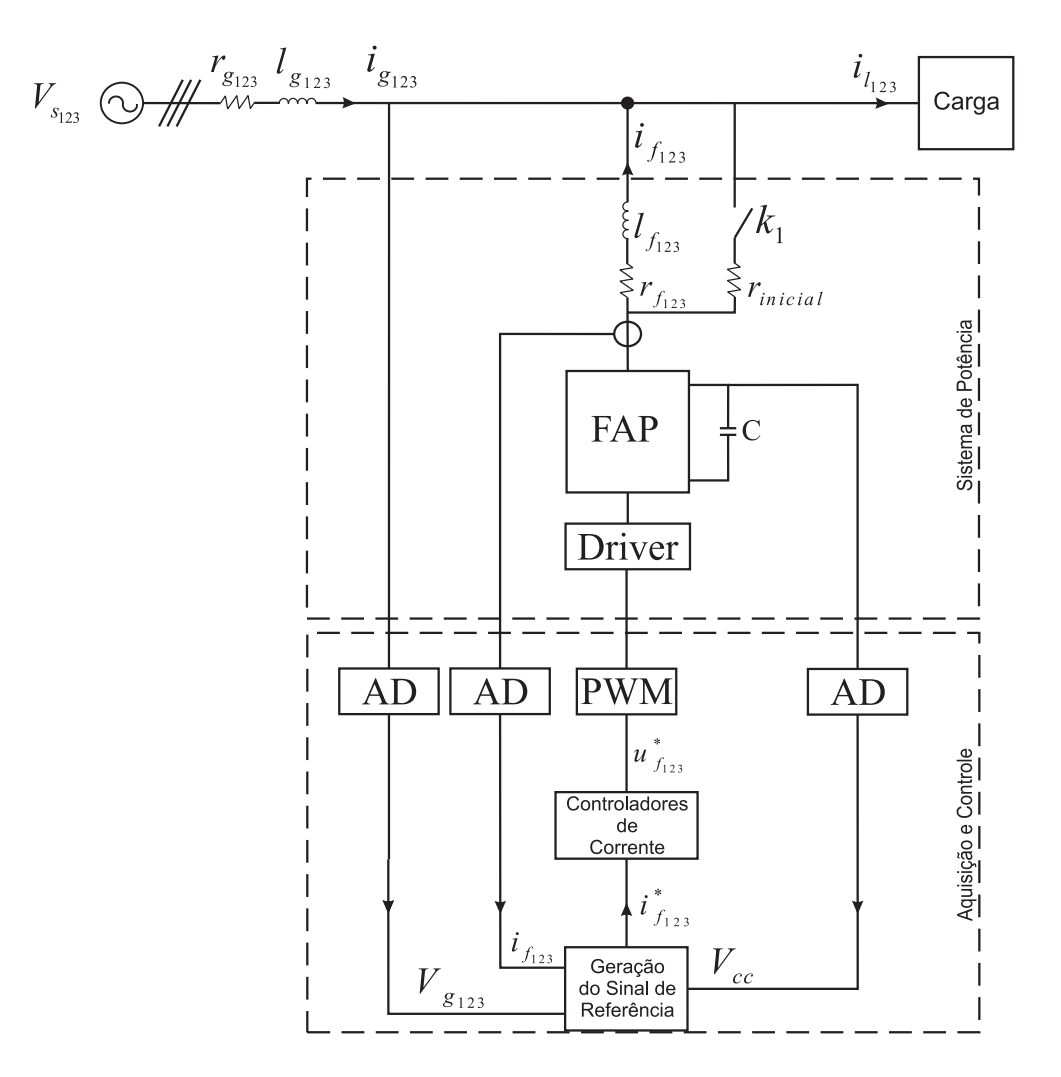

Figura 3.1: Sistema de controle por detecção de harmônicos de tensão

A tensão no ponto de instalação do filtro é detectada através de sensores de tensão, a tensão harmônica da mesma é extraída através de filtros passa alta, em seguida esta tensão é multiplicada por um ganho  $k_v$  gerando assim a corrente de compensação do filtro.

$$
i_f = k_v V_h \tag{3.1}
$$

Onde  $i_f$  é a corrente de compensação gerada pelo filtro,  $k_v$  é o ganho do controle, e  $V_h$ é a parcela de tensão obtida conforme sistema de geração de referência proposto na Figura 3.3.

As distorções presentes na tensão devido a impedância (Z) do sistema, multiplicadas por um valor de Admitância (Y ), geram um sinal que se opõe a estas distorções, compensado portanto a THD de tensão do sistema, a Figura 3.2 apresenta este princípio de funcionamento.

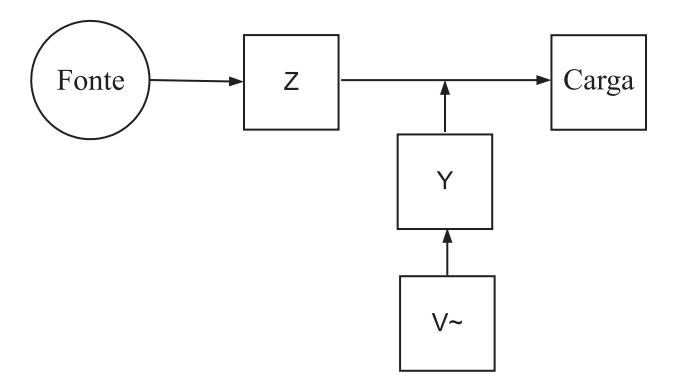

Figura 3.2: Relação Impedância x Admitância

## 3.2 Geração dos Sinais de Referência

Em [29], é apresentada a teoria de ajuste automático do ganho  $k_v$  para controle de filtro ativo paralelo por detecção de harmônicos de tensão. A Figura 3.3 apresenta esta forma de controle onde  ${V_h}^2$  é calculado e corresponde a THD do sistema, que é por sua vez comparado com o valor de referência para a THD no ponto de acoplamento do filtro ativo. O valor de  $\bar{V}_h^2$ é comparado com $\bar{V}_h^{2^*}$  $h^{\prime 2^*}$  o erro entre estes dois sinais é enviado a um comparador que de forma eurística gera o valor de  $k_v$  a ser multiplicado pelo valor de tensão  $\tilde{V_d}$  e  $\tilde{V_q}$ , gerando assim as correntes de referência do filtro.

#### 3.2.1 Detalhamento da Estratégia de Controle

A Figura 3.3, mostra o diagrama de blocos completo para o filtro ativo. O valor das tensões trifásicas no ponto de instalação do filtro  $V_a, V_b, V_c$  são lidas através de transformadores de

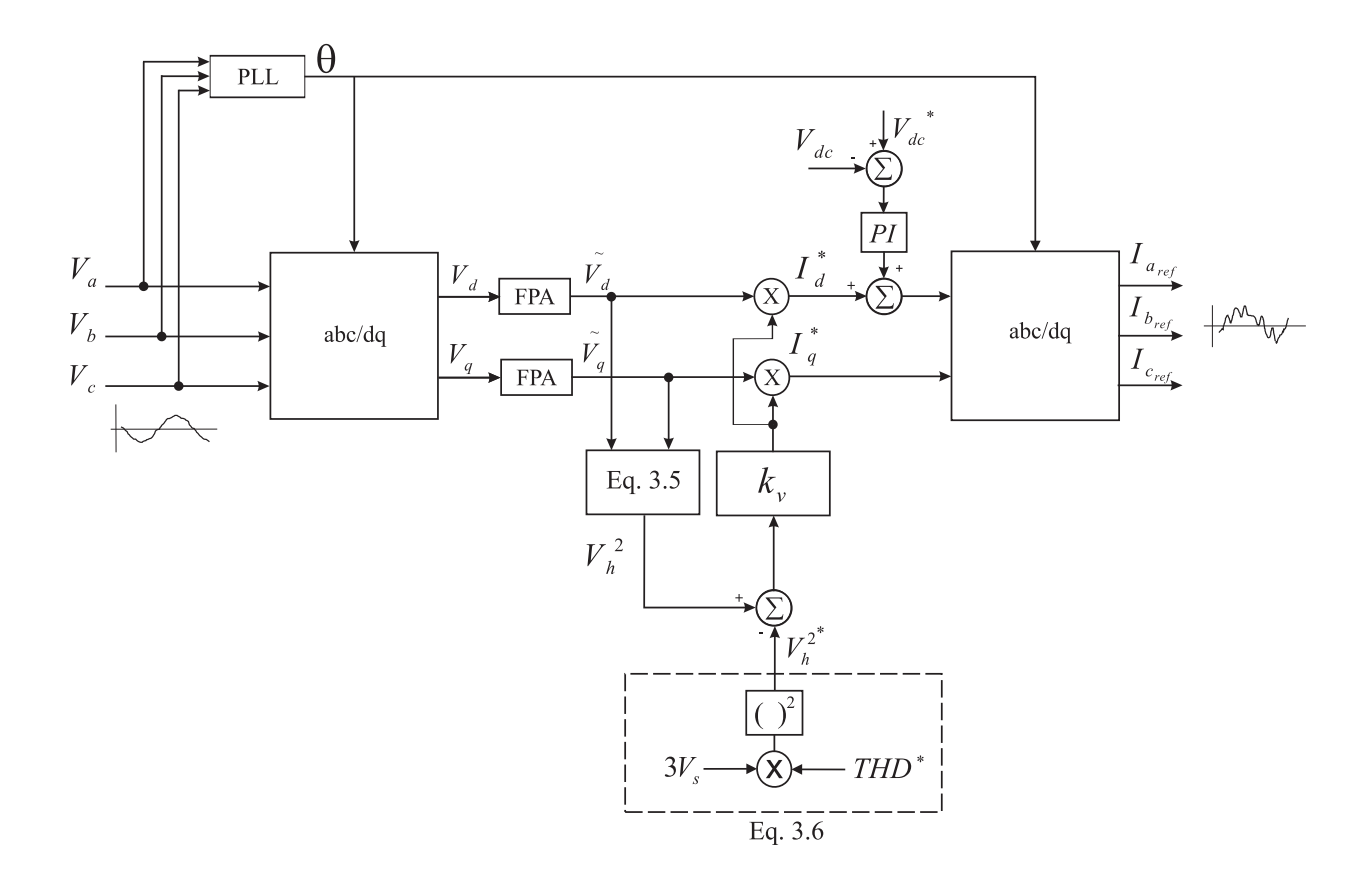

Figura 3.3: Sistema de controle por detecção de harmônicos de tensão

potencial, e através da transformada dq, também conhecida como transformada de Park [26] são adquiridas as grandezas bifásicas $V_\alpha$ e $V_\beta.$  Conforme (3.2)

$$
\begin{bmatrix} V_{\alpha} \\ V_{\beta} \end{bmatrix} = \begin{bmatrix} 1 & -1/2 & -1/2 \\ 0 & \sqrt{\frac{3}{2}} & -\sqrt{\frac{3}{2}} \end{bmatrix} \begin{bmatrix} V_{a} \\ V_{b} \\ V_{c} \end{bmatrix}
$$
(3.2)

uma vez calculadas as grandezas  $V_{\alpha}$ , e  $V_{\beta}$ , pode-se agora calcular  $V_{d}$ , e  $V_{q}$ , conforme a equação (3.3).

$$
\begin{bmatrix} V_d \\ V_q \end{bmatrix} = \begin{bmatrix} \cos(\theta) & -\sin(\theta) \\ \sin(\theta) & \cos(\theta) \end{bmatrix} \begin{bmatrix} V_\alpha \\ V_\beta \end{bmatrix}
$$
 (3.3)

Após, os sinais  $V_d$ e $V_q$ são submetidos a dois filtros de primeira ordem passa alta FPA, com frequência de corte de 13Hz com a finalidade de eliminar as componentes  $dc$  dos sinais de tensão. Gerando assim o sinal  $\tilde{V_d}$ , e  $\tilde{V_q}$ .

Para implementação da estratégia de controle é necessário o cálculo da THD do sinal amostrado conforme a norma [8] a THD de um sinal de tensão ou corrente deve ser calculada conforme (3.4).

$$
THD = \frac{1}{V_s} \sqrt{\sum_{n=1}^{n=31} V_n^2}
$$
 (3.4)

Sendo  $V_s$  o valor  $rms$  da tensão do alimentador, e  $V_n$ , as componentes harmônicas presentes no sinal amostrado. Em função do período de amostragem definido para as simulações, bem como para a implementação que será apresentada no capítulo 6, que será  $h = 100 \mu s$  pode-se representar sinais de até 1,8kHz com até 5 pontos de amostragem, o que é considerado por  $[43]$  um valor adequado de amostragens por ciclo, por isso afirma-se que serão reconhecidas pelo sistema harmônicas de até  $31<sup>a</sup>$  ordem. A obtenção das componentes harmônicas de um sinal é possível através da transformada rápida de Fourier [31] porém é um método que exige um esforço computacional relativamente alto.

Em [28] é apresentada uma forma simples e rápida para obtenção da taxa de distorção harmônica de um sinal, partindo da equação básica para obtenção da frequência harmonica (3.4), é considerado que a soma das componentes harmônicas do sinal pode ser substituída pela expressão (3.5).

$$
\Sigma V_n^2 \simeq V_h^2 = (\tilde{V}_d)^2 + (\tilde{V}_q)^2 \tag{3.5}
$$

Portanto conforme [28] é possível expressar a equação (3.4), da seguinte forma:

$$
THD = \frac{1}{\sqrt{3}V_s} \sqrt{(\tilde{V_d})^2 + (\tilde{V_q})^2}
$$
\n(3.6)

Após obtido os valores da THD, estes são enviados a um comparador que por sua vez de forma eurística tem a função de gerar uma variável de erro onde somente o sinal da mesma interessa para o sistema de controle. Sendo que que se este erro é positivo, a ganho  $k_v$  é incrementado, e se este erro for negativo o ganho  $k<sub>v</sub>$  é decrementado, conforme apresentado na tabela 3.1.

Em seguida aplicando-se a equação (3.1) obtém-se o sinal a corrente de referência do filtro ativo em grandezas  $odq$ . Por meio da transformada  $odq$  inversa obtém-se por fim as correntes de referência  $i_{a_f}^*, i_{b_f}^*, i_{c_f}^*.$ 

A geração do ganho  $k_v$ , segue a seguinte regra, conforme a tabela 3.1

Tabela 3.1: Ajuste automático do ganho  $k_v$ 

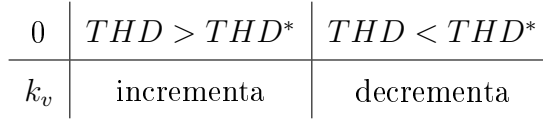

#### 3.2.2 Cálculo do Ganho  $k_v$

É possível também utilizar-se a estratégia de controle por detecção de harmônicos de tensão sem função de ajuste automático de ganho. Quando a estratégia de controle é utilizada desta forma é necessário que o ganho  $k_v$  seja calculado.

Utilizando-se o método de detecção de tensão, o filtro se comporta como um resistor puro l/kvΩ na relação entre a tensão da rede e a corrente de compensação no ponto da instalação. Em um filtro shunt ativo real, é impossível negligenciar o tempo existente entre a leitura das variáveis de controle e a aplicação da corrente de compensação. Assumindo que o efeito do tempo de atraso é representada por um sistema de primeira ordem de defasagem, a compensação corrente do filtro ativo paralelo é dada como segue:

$$
i_f(s) = \frac{k_v}{1 + sT} \widetilde{V}_g \tag{3.7}
$$

A relação existente entre a tensão  $V_g$  e a corrente de compensação do filtro ativo paralelo  $i_f$  também pode ser representada conforme a Figura 3.4.

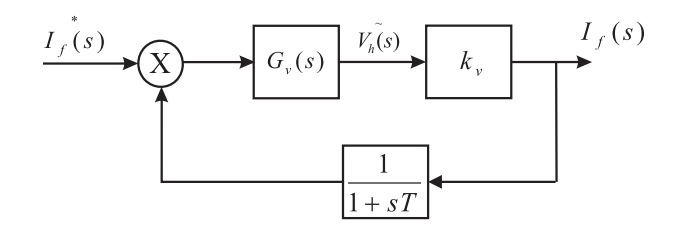

Figura 3.4: Controle por detecção de harmônicos de tensão

baseado nisso tem-se que:

$$
\frac{\widetilde{V}_g(s)}{i_f(s)} = \frac{1}{k_v}(1+sT)
$$
\n(3.8)

Levando-se em consideração o tempo de atraso constante na expressão (3.8), pode-se dizer que o filtro atua como uma carga RL a fim de equilibrar as impedâncias existentes no sistema de distribuição disto tem-se que as contantes da expressão são calculadas conforma (3.9), e (3.10) [1].

$$
R_f = \frac{1}{k_v} \Omega \tag{3.9}
$$

$$
L_f = \frac{1}{k_v} H\tag{3.10}
$$

Sendo que o modo de atuação do filtro ativo pode ser representando em um modelo monofásico conforme a Figura 3.5

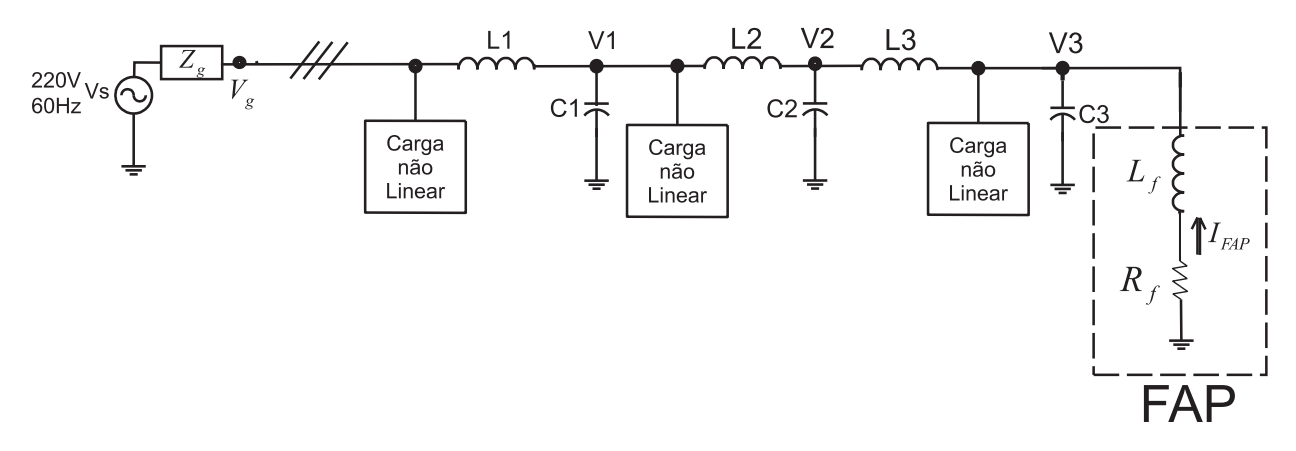

Figura 3.5: Visualização do filtro ativo como uma carga RL presente na rede de distribuição

## 3.3 Controladores de Tensão e Corrente

São utilizados na estratégia de controle apresentada dois tipos de controladores. O primeiro é um controlador PI utilizado para o controle da tensão do barramento CC, e o segundo são controladores de dupla seqüencia utilizados para controle das correntes geradas pelo filtro, conforme as equações (3.11), e (3.14) respectivamente.

### 3.3.1 Controlador Proporcional Integral

A equação (3.11) representa um controlador PI no domínio da frequência. Onde  $k_p$  é o ganho proporcional do controlador, e  $k_i$  é o ganho integral do controlador. A principal função da ação integral é fazer com que o processo a ser controlado, siga com erro nulo, um sinal de referência do tipo degrau. Entretanto, a ação integral se aplicada isoladamente tende a piorar a estabilidade relativa do sistema. Para contrabalançar este fato, a ação integral é em geral utilizada em conjunto com a ação proporcional constituindo-se o controlador PI, cujo sinal de controle é dado pela expressão (3.11):

$$
G_c(s) = k_p + \frac{k_i}{s}
$$
 (3.11)

Para intervalos de amostragem h pequenos, a equação do controlador PI analógico pode ser discretizada para a obtenção da equação diferenças correspondente. A integral é substituída pelo somatório. Assim, aplicando a aproximação retangular obtém-se:

$$
u(z) = \left[ \left( k_p + \frac{k_i}{s} \right) e(s) \right]_{s = \frac{1 - z - 1}{h}}
$$
\n
$$
(3.12)
$$

Esta equação determina um algoritmo de controle digital do tipo PI não-recursivo, pois para determinar  $u(k)$  todos os valores passados de  $e(k)$  necessitam ser armazenados (controle posicional). Após algumas simplicações chega-se portanto na expressão do controlador PI discretizado, apresentado na equação (3.13)

$$
u(k) = u(k-1) + k_p e(k) + k_i e(k-1)
$$
\n(3.13)

onde  $k_i =$ h  $1-\frac{h}{h}$  $h_i$ i .

### 3.3.2 Controlador PI de Dupla Seqüencia

O controlador de dupla seqüencia é composto por dois controladores no referencial síncrono, um para a seqüencia positiva e outro para seqüencia negativa [44, 46], onde  $k_a$ ,  $k_b$  e  $k_c$  são ganhos do controlador e  $\omega_p$  é a frequência de operação do mesmo.

$$
G_c(s) = \frac{k_a s^2 + k_b s + k_c}{s^2 + \omega_p^2}
$$
\n(3.14)

este garante um erro nulo em sua frequência de operação. Considerando-se a função de transferência apresentada em (3.14) obtém-se o modelo discreto no tempo para este controlador conforme [26].

Capítulo 3. Filtro Ativo de Potência Paralelo 31

$$
x_a(t+h) = \cos(\omega_p h)x_a(t) + \frac{\sin(\omega_p h)}{\omega_p}x_p(t) + \left[\frac{\sin(\omega_p h)}{\omega_p}k_b + \frac{1 - \cos(\omega_p h)}{\omega_p^2}k_c'\right]\xi(t) \quad (3.15)
$$

$$
x_b(t+h) = -\omega sen(\omega_p h)x_a(t) + cos(\omega_p h)\omega x_b(t) + \left[ (cos(\omega_p h) - 1)k_b + \frac{sen(\omega_p h)}{\omega_p}k_c' \right] \xi(t)
$$
\n(3.16)

$$
u(k) = x_a(t) + k_a \xi(t)
$$
\n(3.17)

onde  $k_c^{'} = k_c = \omega_p^2$ , e h, é o período de amostragem do sistema.

### 3.3.3 Sistema Anti-Windup

Na prática todo atuador necessita de limitadores, pois este não deve ultrapassar os limites físicos dos mesmos. No caso de conversores de corrente, que neste caso é o atuador do sistema, utiliza-se limitadores a fim de que a corrente do conversor não ultrapasse seu valor nominal, mesmo quando o controle por alguma razão assim exigir. Quando o valor da variável de controle atinge o limite máximo (ou mínimo) do atuador ocorre a saturação do sinal de controle. Este fato faz com que a malha de realimentação seja de certa forma quebrada, pois o atuador permanecerá no seu limite máximo (ou mínimo) independentemente da saída do processo. Entretanto, se um controlador com ação integral é utilizado (PI), o erro continuará a ser integrado e o termo integral tende a se tornar muito grande, ou seja, tende a "carregar-se" demasiadamente. Neste caso, para que o controlador volte a trabalhar na região linear (saia da saturação) é necessário que o termo integral se "descarregue". Para tanto dever-se-á esperar que o sinal de erro troque de sinal e, por um longo período tempo, aplicar na entrada do controlador, um sinal de erro de sinal oposto. A conseqüência disto é que a resposta transitória do sistema tenderá a ficar lenta e oscilatória, característica esta extremamente indesejável [56].

Existem várias formas de se evitar estes efeitos, a mais simples delas é simplesmente desligar a parcela integral do controlador quando os limites do atuador forem alcançados. O que resolveria o problema da integração de erro em caso de saturação.

Outra possibilidade chamada de back-calculation [56] funciona da maneira seguinte: quando a saída do atuador satura, o termo integral é re-calculado de forma que seu valor permaneça no valor limite do atuador. É vantajoso fazer esta correção não instantaneamente, mas dinamicamente com uma constante de tempo  $T_t.$ 

A Figura 3.6 mostra o diagrama em blocos de um controlador PI com anti wind-up do tipo back calculation. O sistema apresenta um laço de realimentação adicional. A diferença entre o valor da entrada e da saída do atuador constituem um erro e<sup>s</sup> que é realimentado à entrada do integrador com um ganho  $1/T_t.$  Nota-se que quando não há saturação o erro e<sup>s</sup> é igual a zero e, portanto, este laço não tem nenhum efeito quando o controlador está operando linearmente, ou seja, quando sua saída não está saturada. Quando ocorre a saturação  $e_s$  será diferente de zero e o sinal aplicado na entrada do integrador não mais será  $e(k)/T_i$ , mas

$$
x(t) = \frac{1}{T_t} e_s(t) + \frac{k}{T_i} e(t)
$$
\n(3.18)

sendo que, em regime permanente, teremos que:

$$
e_s(t) = -\frac{kT_t}{T_i}e(t)
$$
\n(3.19)

ou seja, a entrada do integrador será igual a zero prevenindo assim que o mesmo se carregue demasiadamente. O tempo para que a entrada do integrador chegue a zero é determinado pelo ganho  $1/T_t,$  onde  $T_t$  pode ser interpretado como a constante de tempo que determina o quão rápido a entrada do integrador será levada a zero. Assim, a escolha de valores bem pequenos para  $T_t$  pode parecer vantajosa à primeira vista. Entretanto, deve-se ter cuidado na escolha de  $T_t$  especialmente em sistemas com ação derivativa. O que pode acontecer é que ruídos espúrios podem levar a saída do controlador a saturação provocando a atuação muito rápida da malha de anti wind-up e levando a entrada do integrador indesejavelmente a zero. Na prática deve-se ter  $T_t$  maior que  $T_d$  e menor que  $T_i$ . Uma regra empírica sugerida é a escolha de  $T_t$  conforme  $(3.20)$ .

$$
T_t = \sqrt{T_i T_d} \tag{3.20}
$$

Para as estratégias de controle utilizadas neste trabalho optou-se em função de sua

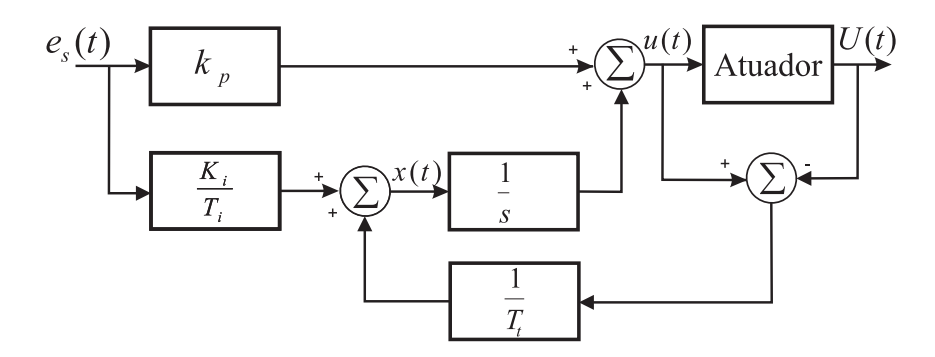

Figura 3.6: Controlador PI com laço anti-windup

praticidade, pela primeira opção onde a parcela integral dos controladores é simplesmente desligada com os limitadores entram em atuação.

## 3.4 Obtenção do Modelo de Simulação

As equações utilizadas para simulação do filtro ativo de potência bem com os demais componentes foram extraídas do diagrama apresentado na Figura 3.7.

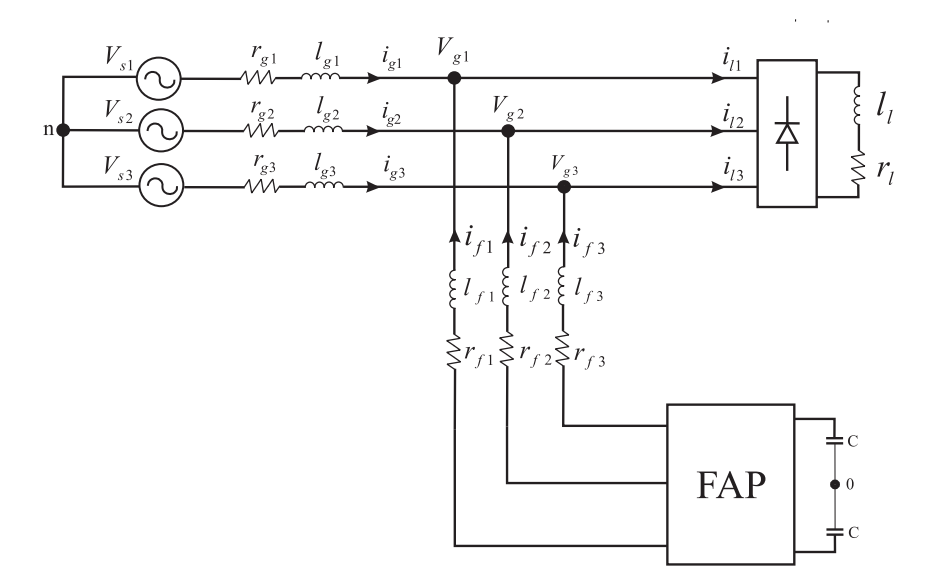

Figura 3.7: Sistema elétrico a três fios com filtro ativo paralelo

O mesmo contém uma fonte de tensão trifásica com uma impedância interna ajustada para representar um transformador de distribuição de  $112kVA$ ,  $(l = 16mH, e r = 0,867\Omega)$ , estes valores de impedância interna que irão proporcionar as distorções de tensão em função

das distorções de corrente exigidas pela carga. A equação (3.21) representa a tensão de saída desta fonte ou seja a tensão que será entregue a carga.

$$
V_{g123} = V_{s123} - r_s(i_l + i_f) - l_g \left(\frac{d(i_l + i_f)}{dt}\right)
$$
 (3.21)

que também pode ser expressa na forma matricial;

$$
\begin{bmatrix}\nV_{g1} \\
V_{g2} \\
V_{g3}\n\end{bmatrix} =\n\begin{bmatrix}\nV_{s1} \\
V_{s2} \\
V_{s3}\n\end{bmatrix} -\n\begin{bmatrix}\n(i_{l1} + i_{f1}) \\
(i_{l2} + i_{f2}) \\
(i_{l3} + i_{f3})\n\end{bmatrix}\n\begin{bmatrix}\nr_g + l_g\n\end{bmatrix}\n\frac{di}{dt}
$$
\n(3.22)

considerando o circuito apresentado na Figura 3.7, um circuito equilibrado, pela lei de Kirchhoff obtém-se a seguinte expressão:

$$
V_{s123n} - r_{g123}i_{g123} - l_{g123}\frac{di_{g123}}{dt} = v_{f1230} - r_{f123}i_{f123} - l_{f123}\frac{di_{f123}}{dt}
$$
 (3.23)

$$
i_{g123} = i_{l123} + i_{f123} \tag{3.24}
$$

substituindo (3.24), em (3.23)

$$
V_{s123n} - r_{t123}i_{g123} - l_{t123}\frac{di_{g123}}{dt} = v_{f1230} + u_{l123} = 0
$$
\n(3.25)

onde  $r_t = r_g + r_f$ ,  $l_t = l_g + l_n$ ,  $r_{g1} = r_{g2} = r_{g3}$ ,  $l_{g1} = l_{g2} = l_{g3}$ ,  $r_{f1} = r_{f2} = r_{f3}$ ,  $l_{f1} = l_{f2} = l_{f3}$ , e a tensão  $u_l = r_f i_l + l_f \frac{di_l}{dt}$ , é introduzida devido a não linearidade da carga. Chega-se portanto na expressão da Figura 3.8.

Para a corrente que circula pelos capacitores que formam o barramento CC, pode-se dizer que ela é formada pela mesma corrente injetada pelo filtro [38,39]:

$$
i_f = q_1 i l_1 + q_2 i l_2 + q_3 i l_3 \tag{3.26}
$$

Em [29], é proposto um sistema de controle para filtros ativos paralelos onde o ganho aplicado ao controlador é calculado de acordo com o nível de distorção harmônica de tensão e se este se encontra acima ou abaixo do valor pré-determinado pelo operador. Neste mesmo artigo é proposto um sistema de laboratório que opera em 200V,  $20kW$ ,  $60Hz$ . Este simulador, apresentado na Figura 3.9 é um modelo em escala menor para uma linha

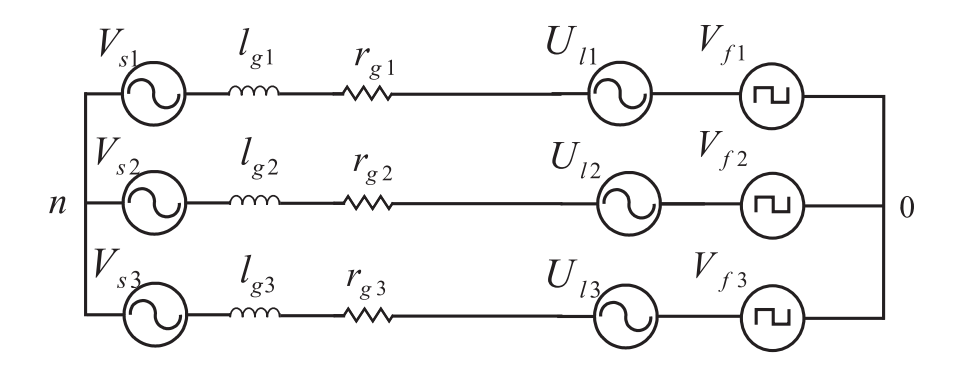

Figura 3.8: Circuito equivalente de um filtro ativo paralelo conectado a rede e a uma carga não linear

de distribuição em 6,6kV, e  $3km$  de comprimento no Japão. A tensão  $V_s$  corresponde a tensão de saída da subestação de 6.6kV, a primeira impedância  $Z_g$  corresponde ao primário do transformador de distribuição, os indutores seguintes representam a indutância da linha  $L_1 = L_2 = L_3 = 0, 22mH$ , sendo as capacitâncias  $C_1 = C_2 = C_3 = 150 \mu F$ , são capacitores para correção de fator de potência instalados no sistema de distribuição. Estes parâmetros para linhas de transmissão em baixa tensão serão utilizados neste trabalho tanto em simulações como teste práticos.

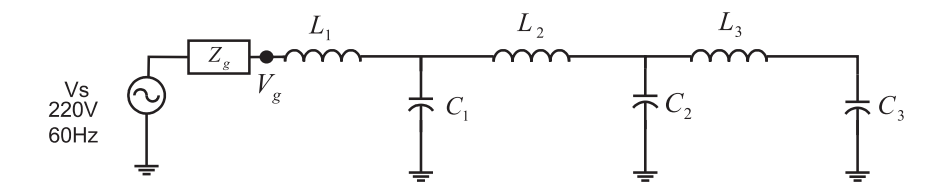

Figura 3.9: Circuito para simulação de linhas de transmissão

## 3.5 Estratégia PWM

O valor das tensões a serem aplicadas pelo conversor que representam as saídas dos controladores de correntes apresentados nas equações (3.15), (3.16), e (3.17) são chamadas de  $u_{af}$ ,  $u_{bf}$ , e  $u_{cf}$ .

A partir destes valores de tensões devem ser calculadas as tensões de polo do conversor conform a equação 3.27.

Capítulo 3. Filtro Ativo de Potência Paralelo 36

$$
v_{1230} = (2q_{f123-1}) \frac{v_{cc}}{2}
$$
\n(3.27)

Porém somente estas equações não são suficientes para cálculo das tensões de polo do conversor, pois ainda é necessário calcular o valor de  $v_{\mu}$ , utilizando-se da mesma abordagem utilizada em inversores trifásicos [10, 27].

A tensão  $v_\mu$ pode ser calculada levando em consideração o fator de distribuição de roda livre  $\mu$ , apresentado em 3.29.

$$
v_{\mu} = E(\mu - \frac{1}{2}) - \mu v_{f_{max}} + (\mu - 1)v_{f_{min}} \tag{3.28}
$$

sendo que o fator de distribuição global  $(0 < \mu < 1)$  é dado por:

$$
\mu = \frac{t_{oi}}{t_o} \tag{3.29}
$$

chegando-se por fim nas seguintes expressões:

$$
v_{a_0} = P\left(\frac{1}{2} - \frac{v_{1_0}}{v_{cc}}\right) \tag{3.30}
$$

Sendo que P é o valor total do contador utilizado no DSP, nas simulações para geração do sinal triangular, na frequência de chaveamento.

A simulação do ltro ativo paralelo por detecção de harmônicos de tensão (FAPV) foi implementada em MATLAB/Simulink. O modelo da simulação em Simulink é apresentado na Figura 3.10. Onde podemos observar os blocos onde são realizadas as medições das tensões da rede, corrente do filtro e tensão do barramento, estes valores são enviados a um outro bloco do Matlab que contém o software de controle em um arquivo .m. A saída deste bloco é o sinal PWM a ser aplicado no conversor, representado na Figura 3.10 como  $ref_1$ ,  $ref_2$ , e re $f_3$ .

Os blocos identicados como medição das tensões da rede, da tensão do barramento, e das correntes do ltro são sensores de tensão e corrente com ganhos devidamente ajustados para se aproximarem ao máximo dos sensores utilizados na prática. A carga não linear presente na rede é um retificador trifásico que alimenta uma carga RC ( $R = 150\Omega$ ,  $C = 1000 \mu F$ ). A fonte de tensão utilizada possui uma impedância interna de  $R_{in} = 0.1 + j0.6$  conforme

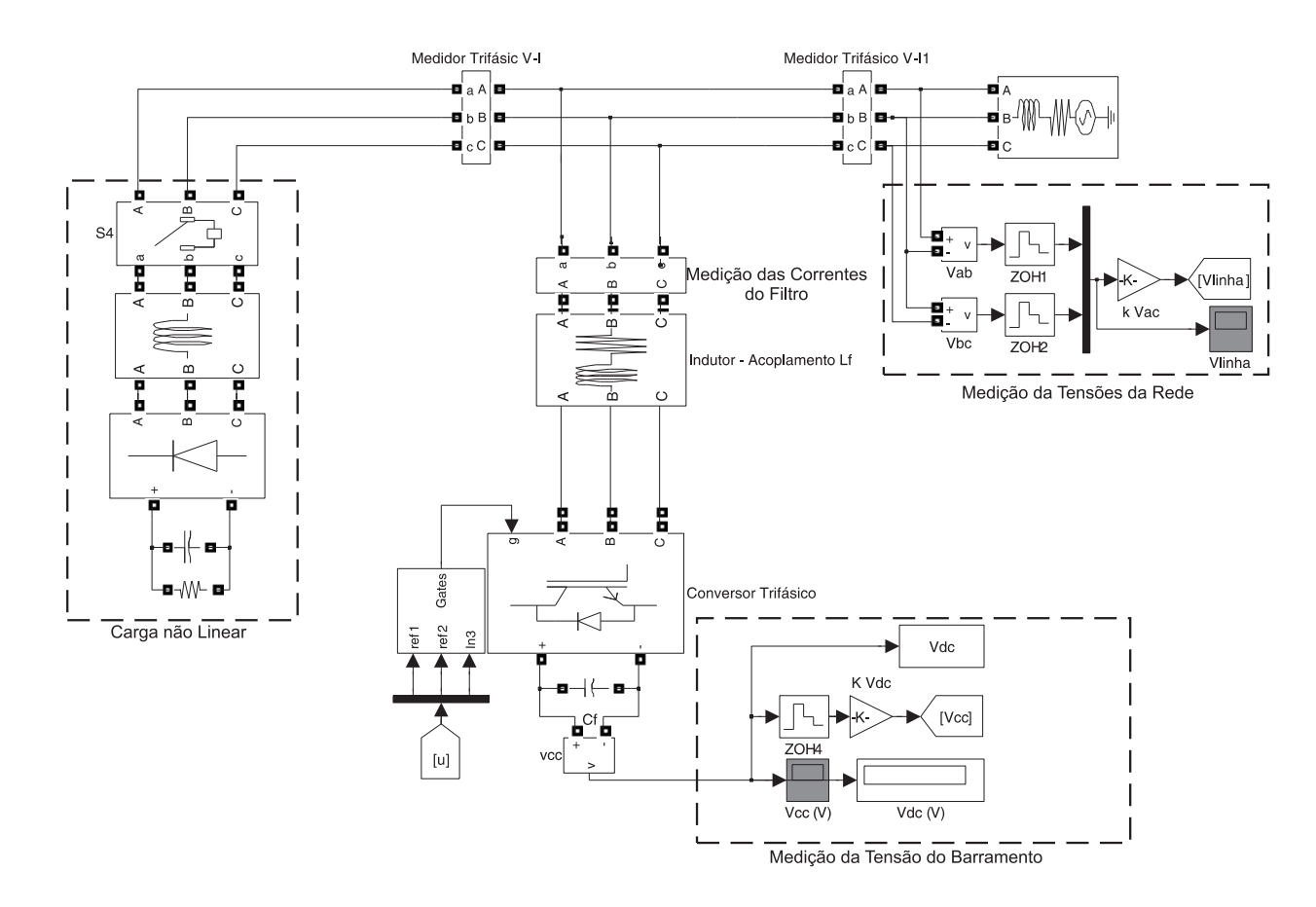

Figura 3.10: Modelo de simulação em Simulink para o filtro paralelo

dados de um transformador trifásico de distribuição de 50kVA da empresa TRAFO  $^{\rm 1}.$  Os sinais lidos pelos sensores são enviados a um bloco que contém um software elaborado em linhas de código do Matlab e é responsável pelo cálculo da estratégia de controle e geração dos sinais de referência do conversor  $ref_{123}$ .

O bloco identificado como Gates é responsável pelo cálculo do tempo de atuação das chaves conforme as equações (3.27), (3.28), (3.29), e (3.30).

## 3.6 Resultados de Simulação

### 3.6.1 Cálculo da THD

Inicialmente foram realizadas simulações comparando o método proposto por [28] para obtenção da THD do sistema, apresentado nas equações (3.4), (3.5), e (3.6), e o método con-

<sup>&</sup>lt;sup>1</sup>Empresa brasileira fabricante de transformadores para distribuição de energia - www.trafo.com.br

vencional pela soma de todas as componentes harmônicas do sinal a ser analisado, através da transformada rápida de Fourier - FFT . Foi gerado um sinal com distorção harmônica conforme a tabela 3.2, para que os métodos pudessem ser comparados, e os resultados são apresentados na Figura (3.11).

Tabela 3.2: Componentes harmônicos injetados em um sinal 60Hz para teste dos dois métodos apresentados para cálculo da THD

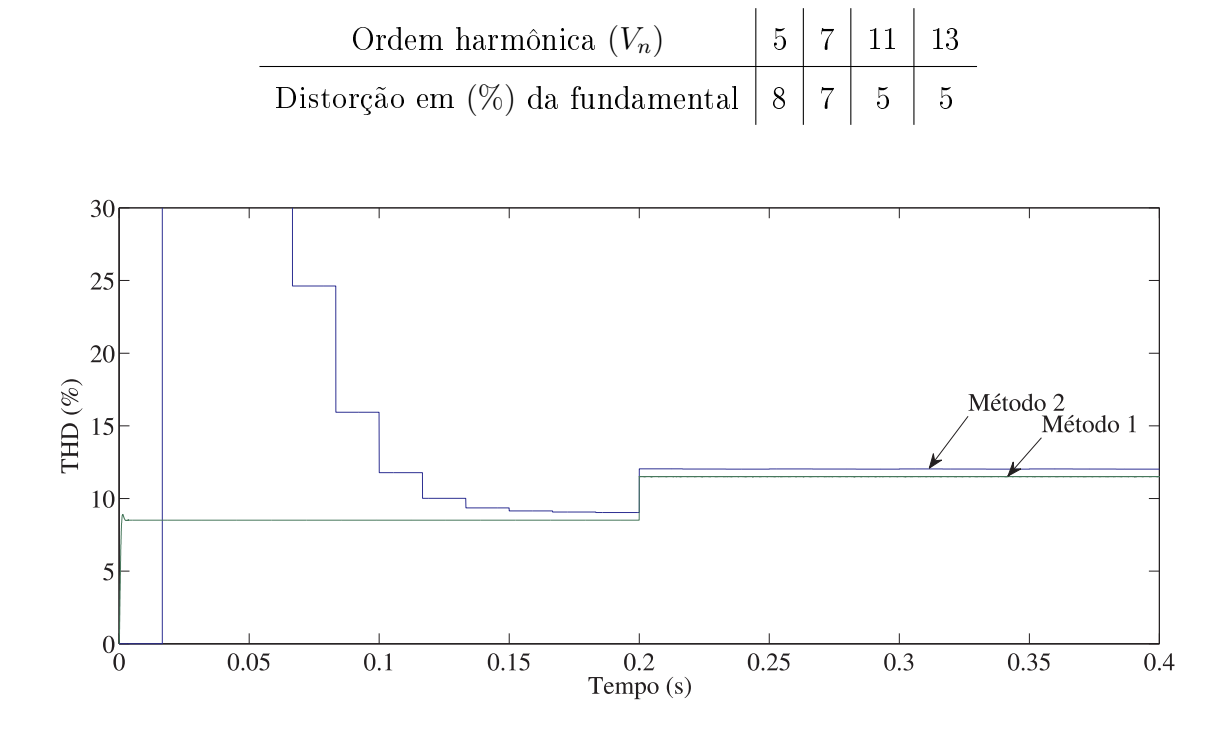

Figura 3.11: Cálculo da THD conforme o método convencional,e o método proposto por Akagi

Pode-se dizer que os resultados são bem próximos, pois ambos os sinais mesmo oscilantes contornam proporcionalmente a mesma amplitude, existe uma diferença proporcional de amplitude entre o método 1 (método proposto por Akagi), e o método 2 (cálculo convencional) em função dos ltros passa baixa utilizado pelo método de Akagi que acabam atenuando o sinal, porém como esta diferença é linear para todos os valores de THD, este erro foi considerado nas simulações seguintes. Portanto o método é válido para obtenção da THD de um sinal variante no tempo.

#### 3.6.2 FAP Controlado pelos Harmônicos de Corrente da Carga

A estratégia de controle utilizada para esta situação foi apresentada na Figura 2.6 do capítulo 2 deste documento. Serão apresentados nas figuras 3.12, e 3.13 os resultados de simulação para esta estratégia de controle para filtos ativos paralelos, a qual busca manter a corrente de entrada da rede senoidal e em fase com a tensão. Para tal foi utilizado o circuito apresentado na Figura 2.6, porém expandindo o princípio apresentado no capítulo 2 para circuitos monofásicos agora para circuitos trifásicos conforme a figura 3.1 sendo que a carga que a fonte alimenta é um retificador trifásico com carga RC ( $R = 150\Omega$ ,  $C = 1000 \mu F$ ). O filtro ativo entra em atuação em  $0, 2s$  tempo este identificado nas figuras seguintes como  $t_{start}$ .

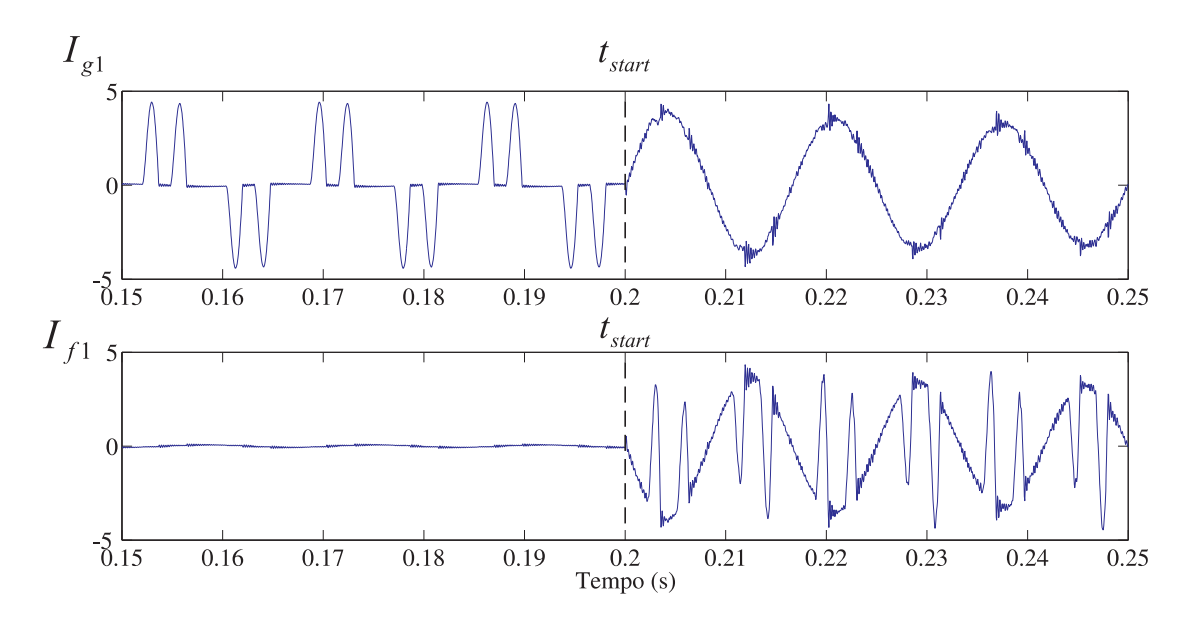

Figura 3.12: Corrente da carga, corrente gerada pelo filtro e corrente da rede

Quando o filtro ativo entra em atuação, podemos notar na Figura 3.13 a brusca redução da THD do sinal de corrente que era superior a 100% para valores menores do que 10%. Bem como a melhora na forma de onda da corrente apresentada na Figura 3.12 para uma forma de onda mais senoidal. Estas simulações estão sendo apresentadas neste capítulo com intuito de comprovação de seu funcionamento pois a mesma será utilizada na busca da melhor solução cooperativa no decorrer desta seção.

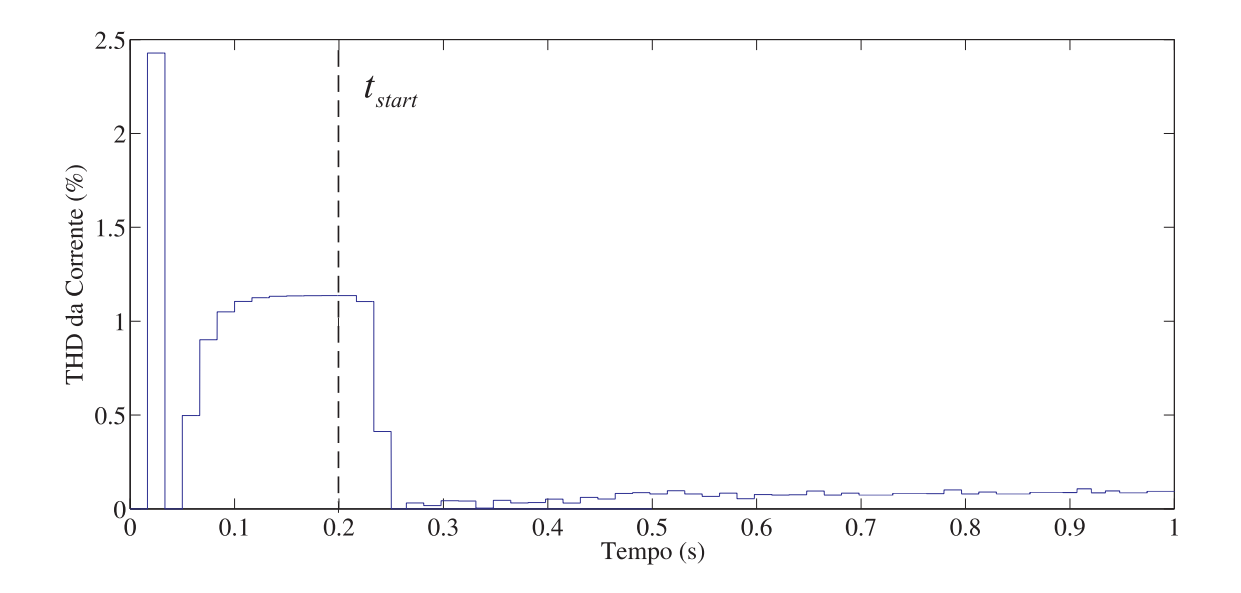

Figura 3.13: THD da corrente da rede antes e depois da atuação do filtro ativo

#### 3.6.3 FAP Controlado pelos Harmônicos de Tensão da Rede

A seguir serão apresentados os resultados de simulação de um filtro ativo paralelo controlado por detecção de harmônicos de tensão. A Figura 3.14 apresenta a tensão da rede que alimenta uma carga não linear, sem a atuação do FAPV bem como após a instalação do filtro ativo. Somente pelo aspecto da forma de onda podemos notar que a tensão após a instalação do filtro ativo contém uma forma mais senoidal do que a forma de onda apresentada antes da instalação do mesmo.

A Figura 3.15 apresenta a corrente da rede e da carga com a atuação do FAPV, neste caso notamos a diferença desta estratégia de controle em relação a outras técnicas apresentadas no capítulo 1. Pois a técnica de controle para filtros ativos paralelos por detecção de harmônicos de tensão com ganho variável apresentada por [28] e que foi reproduzida nestas simulações, não busca uma forma perfeitamente senoidal para a corrente, e sim minimizar as distorções de corrente para que os limites de distorção máxima da tensão seja mantido. Na mesma Figura também é apresentada a corrente gerada pelo filtro para compensação dos harmônicos de tensão.

A Figura 3.16 apresenta a taxa de distorção harmônica da tensão (THD) para a tensão da rede, com e sem a atuação do FAPV. Nota-se que o limite estipulado na simulação para uma distorção harmônica de  $2\%$  foi atingido através da corrente injetada pelo filtro.

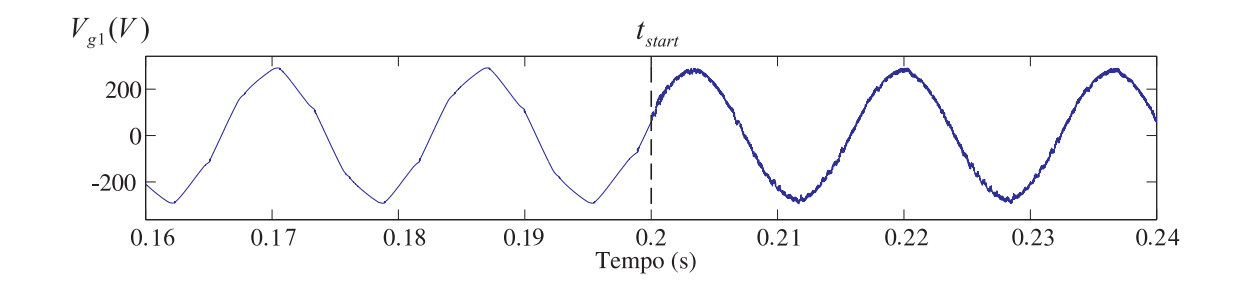

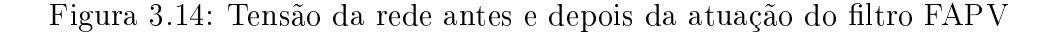

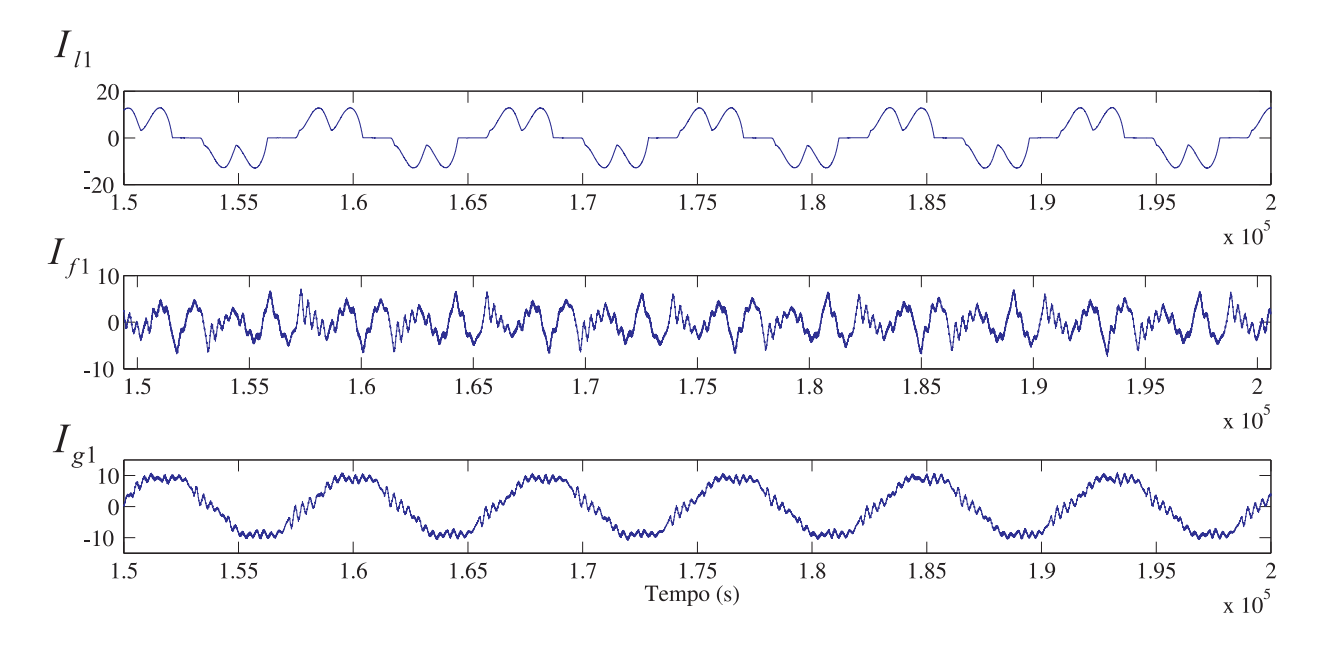

Figura 3.15: Corrente da carga, do filtro e da rede respectivamente

A Figura 3.17, apresenta a tensão do barramento do conversor, o barramento é primeiramente energizado por meio de resistores séries de  $10\Omega$  atuando assim como um retificador, e no tempo de 0, 2s, os resistores são curto-circuitados e o controle da tensão do barramento é iniciado.

 $E$  por fim a figura 3.17 apresenta a tensão do barramento com valores de aproximadamente 230V antes da atuação do filtro ativo, quando o conversor é utilizado como um retificador não controlado. Após o tempo de  $0, 2s$  quando o filtro ativo entra em atividade, gerando assim a corrente de compensação necessária para compensação das distorções de tensão, a tensão do barramento também começa a ser controlada, passando assim para o valor de referência que neste caso é de 420V .

Na figura 3.18 pode-se observar a variação do ganho  $k_v$  após o tempo de 0,2s, quando

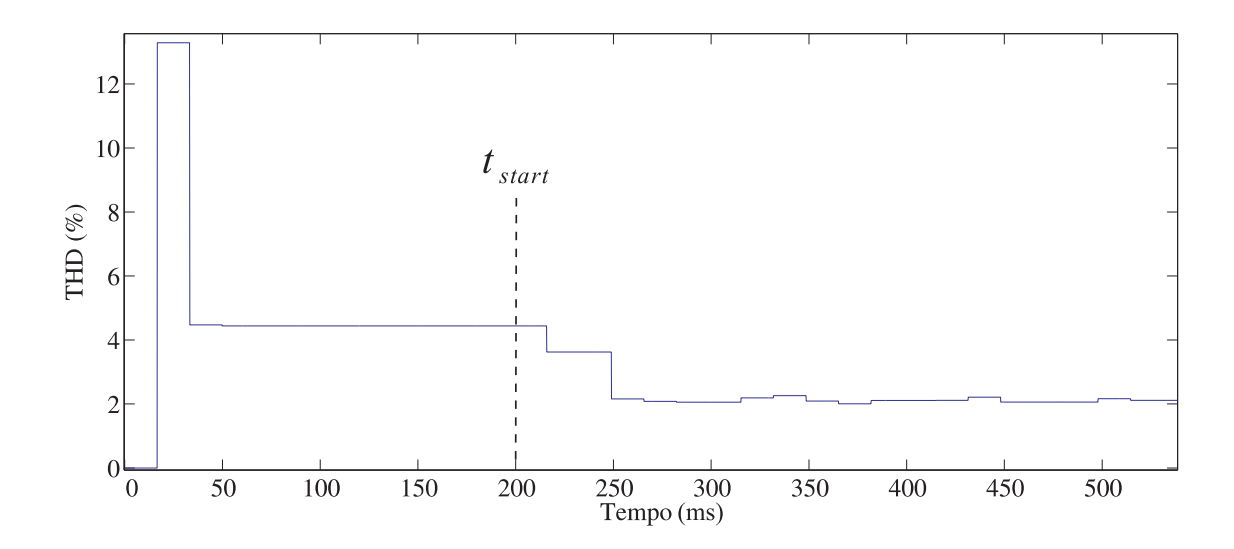

Figura 3.16: THD da tensão da rede com a atuação do FAPV, e sem a atuação do FAPV

o filtro ativo entra em atuação no sistema. Na figura 3.19 pode-se observar a alteração das tensões  $V_d$ , e  $V_q$  após o tempo de 0,2s, quando filtro entra em atuação. Nota-se que a oscilação de  $V_d$  diminui com a entrada do filtro ativo paralelo, pois a tensão se torna mais próxima de uma senoide perfeita, e a tensão  $V_q$  também fica mais próxima de zero.

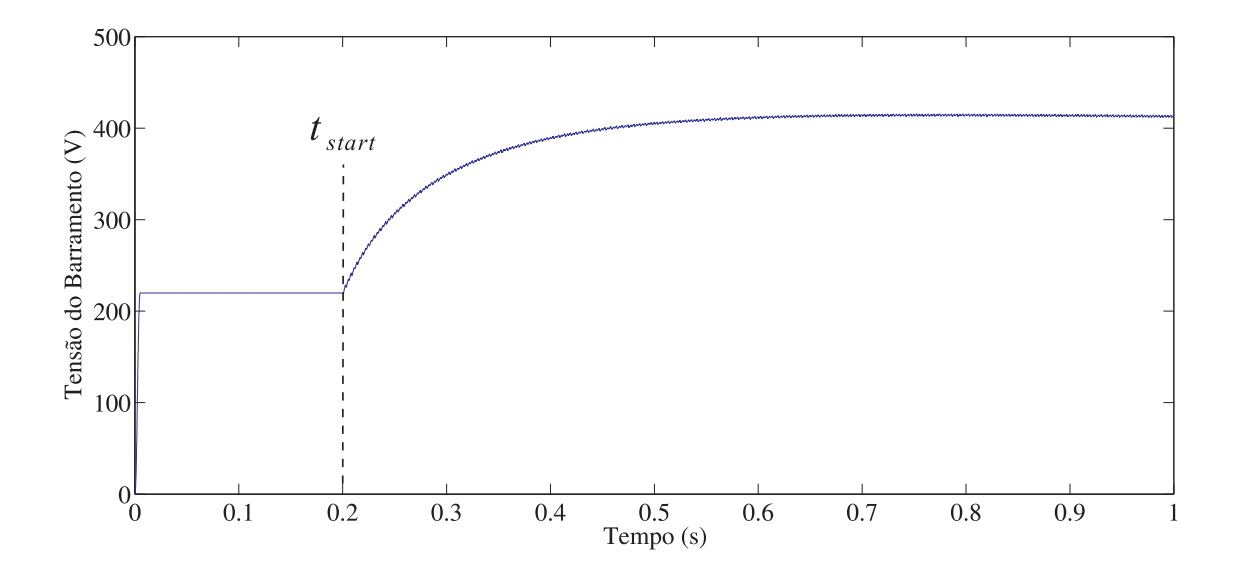

Figura 3.17: Tensão do barramento CC do conversor

## 3.7 Análise dos Resultados e Conclusões Parciais

Como pode-se perceber pelos resultados de simulação apresentado na seção anterior, o FAPV proposto por [29], é uma ferramenta válida para o controle de distorções harmônicas em redes de distribuição de baixa tensão. Por meio de uma estrutura simplicada, quando comparada com outras metodologias de controle, esta apenas com o sensoriamento da tensão da rede e a corrente gerada pelo filtro produz uma corrente a fim de compensar parcialmente as distorções harmônicas existentes. Diferentemente de todas as outras estratégias de controle abordadas aqui, as quais são necessários o sensoriamento da corrente do filtro e no mínimo outras duas grandezas ou tensão da rede e tensão da carga, ou corrente da rede e corrente da carga.

Sendo que as estratégias de controle apresentadas aqui foram abordadas pensando-se em sistemas trifásicos, onde o controle atua com no mínimo 3 pontos de sensoriamento, tem-se 9 unidades de sensores de tensão ou corrente, para a estratégia FAPV onde são necessários somente 2 pontos de sensoriamento, este número é reduzido para 6 sensores.

Neste trabalho pretende-se implementar também uma forma de sensoriamento de tensão da rede onde é medida a tensão de linha entre duas fases, e a tensão da terceira fase é calculada algebricamente pelo software. Com isso o número de sensores ainda é reduzido para 5 unidades, reduzindo os custos e aumentando a praticidade do sistema.

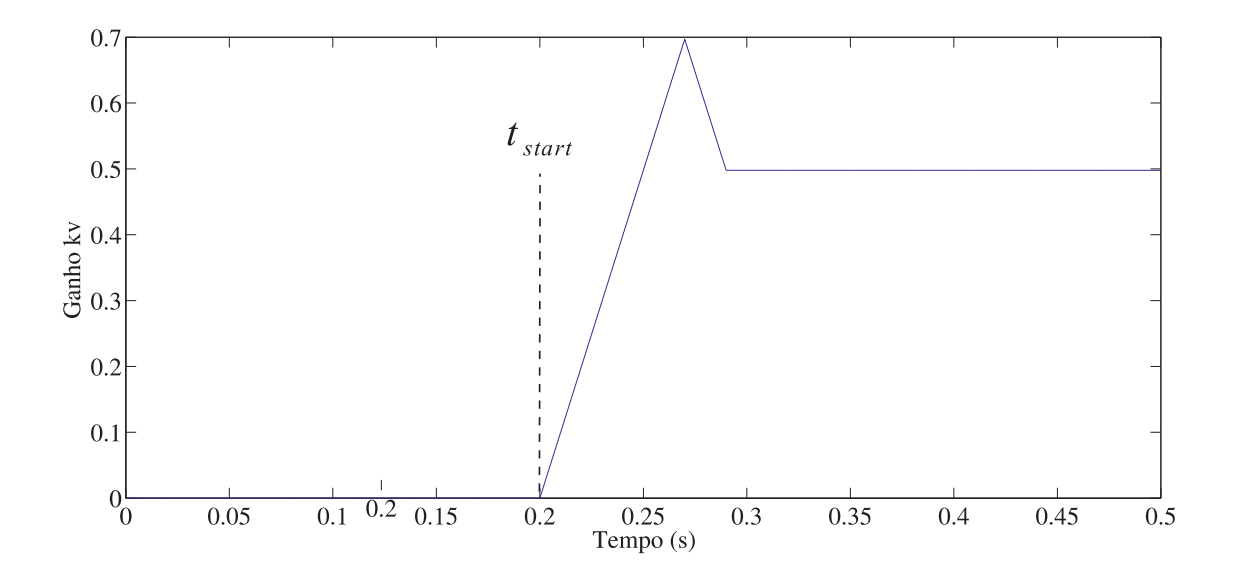

Figura 3.18: Variação do ganho  $k_v$  durante a atuação do controle por harmônicos de tensão

Pode-se destacar que a estratégia de controle FAPV por não necessitar de medições de corrente na linha e nem na carga, é uma estratégia que torna o sistema não invasivo, possibilitando que o mesmo possa ser instalado em qualquer ponto do sistema com grande facilidade, pois depende somente da tensão do PAC.

No capítulo seguinte serão apresentadas 3 estratégias de controle para filtros cooperativos que utilizam como princípio básico a estratégia FAPV para controle dos mesmos individualmente.

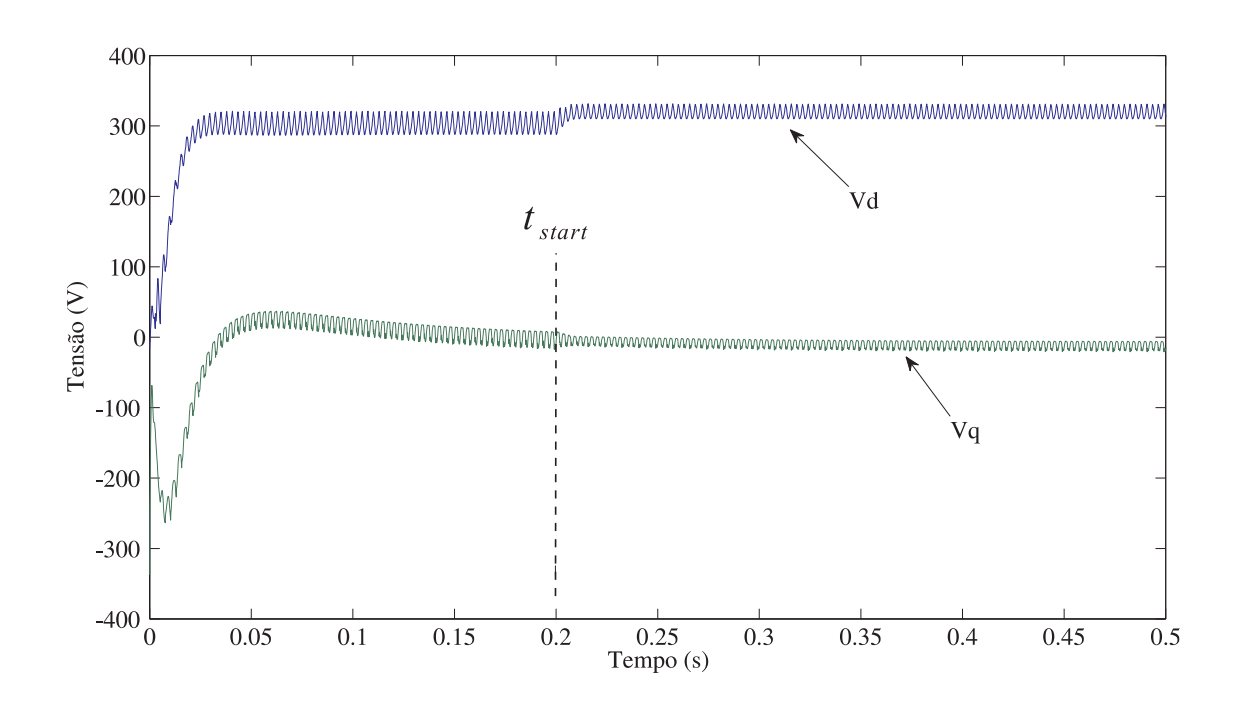

Figura 3.19: Tensões  $V_d,$ e $V_q$ da rede antes e depois da atuação do filtro ativo

# Capítulo 4

# Filtros Ativos Cooperativos

Como vimos nos capítulos anteriores, os filtros ativos de potência, são considerados hoje em dia uma solução moderna para resolver os problemas causados pelas distorções da forma de onda da corrente que circula por uma determinada rede elétrica. Dependendo da estratégia de controle aplicada, e do inversor utilizado na implementação, estes filtros são capazes de compensar harmônicos de corrente, fator de potência e desbalanços na tensão da rede.

Porém em alguns casos é possível que um único filtro ativo não seja suficiente para compensar todas as distorções de tensão e corrente presentes no sistema, desta forma é necessária a instalação de mais um filtro ativo. Quando isso é necessário são diversas as possibilidades de conexão e de controle para mais de um ltro ativo operando no mesmo sistema.

De forma análoga as simulações apresentadas no capitulo anterior, as simulações dos filtros cooperativos foram realizadas em Matlab/Simulink sendo que o modelo unifilar é apresentado na Figura 4.1. Existe uma pequena diferença na geração da corrente a ser injetada na rede para as simulações apresentadas no capítulo 3, que neste caso utiliza uma fonte de corrente controlada, ao invés de um conversor chaveado como nas simulações anteriores. Optou-se pela fonte controlada de corrente em função da complexidade da simulação que utilizando-se conversores chaveados tornou-se imensamente lenta, dicultando o trabalho e a análise dos resultados.

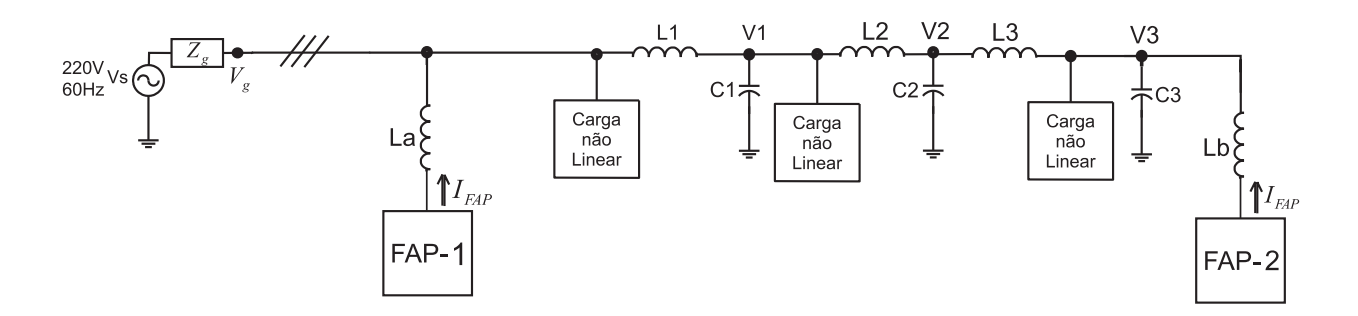

Figura 4.1: Modelo unifilar para simulação de dois filtros ativos atuando no mesmo alimentador

## 4.1 Controle Cooperativo

## 4.1.1 Operação por Equilíbrio de Corrente

 $\hat{E}$  apresentado em [30] uma estratégia de controle para dois filtros ativos, baseada na detecção de harmônicos de tensão. O objetivo do controle cooperativo, é manter o nível da THD no PAC dentro dos limites estabelecidos pelo gerenciador do sistema. A função principal desta forma de controle é reduzir o valor da THD para valores abaixo dos limites especificados, e ainda tendo-se um balanço entre as correntes geradas por ambos os filtros. A Figura 4.2 apresenta a forma proposta por [30], para cálculo da THD do sistema bem como da corrente de compensação de cada filtro. No controle cooperativo agora, além da comparação entre os valores atuais de THD e a THD de referência apresentado na tabela 4.1, tem-se também a comparação entre as correntes geradas pelos dois filtros conforme a tabela 4.2. Sendo que primeiramente o controle gera o valor de  $k_v$  por meio da tabela 4.1, e em seguida o mesmo é ajustado por meio da tabela 4.2. O projeto dos filtros passa baixa (FPB) descritos na Figura 4.2 são apresentados no Anexo C deste documento.

Tabela 4.1: Ajuste automático do ganho  $k_v$ 

|              | $THD > THD^*$ | T H D < T H L |
|--------------|---------------|---------------|
| $n_{\gamma}$ | incrementa    | decrementa    |

Os valores de THD e da corrente de compensação de cada filtro, neste caso são enviados a um gerenciador externo, que tem a função de calcular os ganhos  $k_{v1}$  e  $k_{v2}$ , e reenviar este valor aos filtros conforme a Figura 4.3. A Figura 4.3 ainda apresenta de forma completa

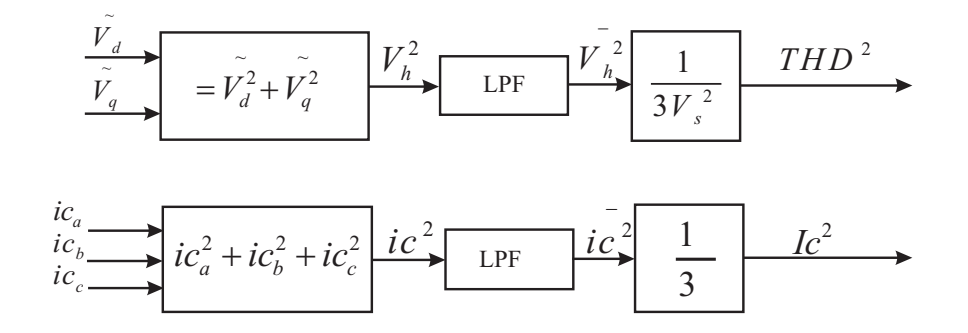

Figura 4.2: Controle por detecção de harmônicos de tensão com ajuste automático do ganho

Tabela 4.2: Segunda condição ( $I_c$  para ajuste do ganho  $k_v$ )

| $\Delta \sim 100$ | $Ic_1 > Ic_2$   $Ic_1 = Ic_2$   $Ic_1 < Ic_2$ |  |
|-------------------|-----------------------------------------------|--|
|                   | $Kv_1$   constante   constante   incrementa   |  |
|                   | $Kv_2$   incrementa   constante   constante   |  |

a estratégia de controle de filtros cooperativos por equilíbrio de corrente, onde os filtros trocam informações de THD e corrente entre si, e entre o equipamento responsável por gerencia-los. As variáveis THD,  $k_{v_n},$  e  $I_{c_n}$  são responsáveis pela interação entre os filtros ativos cooperativos, gerenciadas pelo supervisor do sistema, ou o filtro ativo que tomará as decisões necessárias.

No caso apresentado por [30] o sistema de comunicação consiste em um barramento paralelo de 16-bits, que leva os dados dos ltros até uma placa de interface (Z80-CPU board), deste em diante é utilizada uma via RS-232 para comunicação com o PC, a uma taxa de 9600 b/s. Cada filtro calcula seu valor de THD e de corrente de compensação enviando para o computador de controle que por sua vez é encarregado de calcular o valor dos ganhos.

#### 4.1.2 Operação pelo Limite de Corrente do Filtro

Como uma variação da estratégia de controle por detecção de harmônicos de tensão em [50] é proposta uma estratégia de controle para ltros ativos trabalhando no mesmo alimentador ou até no mesmo PAC, porém sem a necessidade de comunicação entre os mesmo.

O método é portanto aplicado em sistemas de distribuição simples, especialmente para

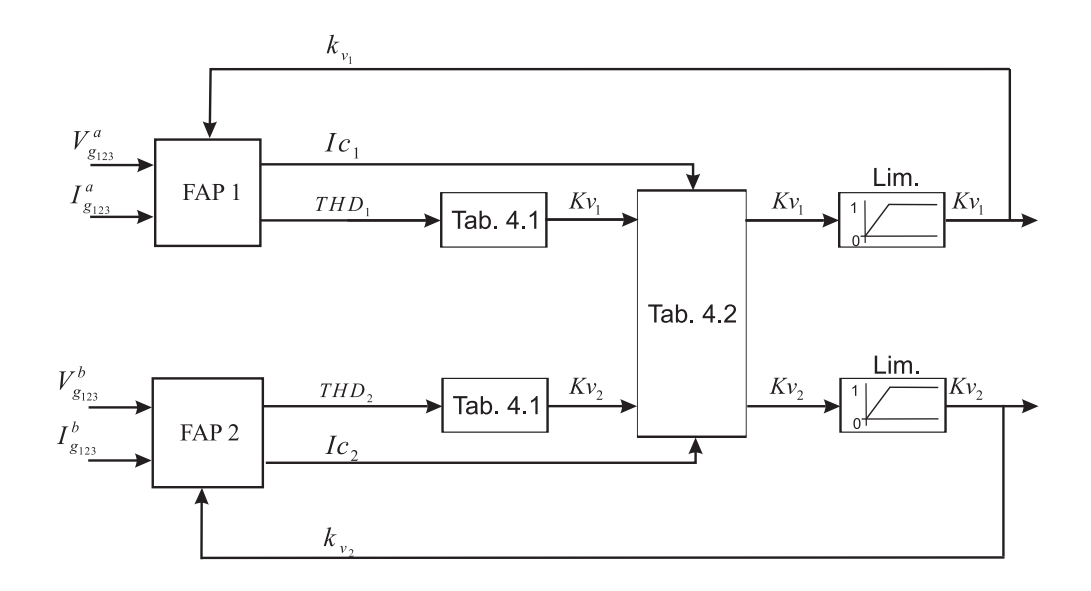

Figura 4.3: Sistema de controle por equilíbrio de esforços de corrente

atenuação de harmônicos de corrente, o que conforme [50], resulta também em uma atenuação dos harmônicos de tensão.

A corrente gerada pelo filtro é expressa como:

$$
I_f^* = k_v V_g \tag{4.1}
$$

onde  $k_v$ , é o ganho proporcional do sistema, e  $V_g$ , é o vetor das tensões do alimentador.

Pode-se notar que a proposta é muito parecida com a apresentada em [30], pois continua sendo um sistema que utiliza um filtro ativo paralelo para correção de harmônicos de tensão através de um controlador unicamente proporcional, este ganho que é a admitância do sistema. Nota-se pela equação (4.1), que também consiste do mesmo princípio.

A grande diferença deste controle é o ajuste do ganho e da corrente gerada pelo filtro não pela corrente que o outro filtro esta gerando, mas sim em função dos limites de corrente de cada filtro individualmente.

A Figura 4.4, nos mostra a estratégia de controle proposta em [50], para o controle de filtros cooperativos sem comunicação mútua.

Pode-se notar que a corrente do filtro é lida e comparada com a referência de corrente de referência. Corrente esta que é a corrente máxima que este filtro pode gerar em função de suas especificações técnicas e construtivas. Este erro de corrente é multiplicado após multiplicada por um ganho  $k_{if}$ , é multiplicado pela referência de THD previamente especificada, gerando assim uma nova referência de THD, que pode ser maior ou menor que o valor inicial dependendo do erro presente no sistema. Se o erro for positivo, ou seja a corrente gerada pelo ltro estiver abaixo da corrente que ele pode demandar este valor não é alterado, em função do bloco não linear presente na saída do comparador de corrente, este bloco terá em sua saída sempre o valor 1. Porém se a corrente gerada pelo filtro estiver acima do valor que ele pode demandar, a saída deste comparador será um valor menor que zero  $(I_{rms}^*-I_{rms}),$ este bloco gera um valor incremental, que aumenta a THD de referência fazendo com que o ganho  $k_v$  seja decrementado e a corrente do filtro retorne para valores recomendáveis para este filtro.

Da mesma forma que no sistema proposto por [30], este utiliza 2 sensores para tensão da rede e 3 sensores de corrente para leitura da corrente do filtro, portanto em termos de hardware, aplica-se somente a inexistência de um sistema de comunicação entre os filtros.

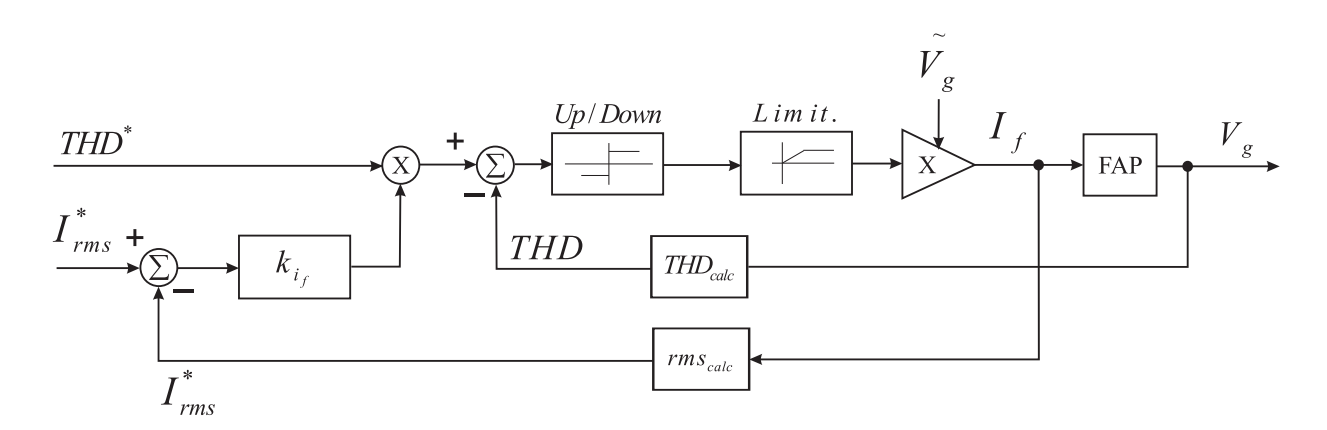

Figura 4.4: Estratégia de controle para filtros cooperativos sem comunicação mútua

Cabe salientar da importância do limitador apresentado na Figura 4.4, o mesmo garante que a THD de referência não se torne nem tão alta que o sistema se torne perturbado e instável, bem como em uma situação onde a distorção do sistema esta em níveis mínimos e o controle em função da capacidade de corrente do filtro remeta a referência de THD a um valor negativo.

#### 4.1.3 Resultados de Simulação

Como diferencial aos sistemas até aqui apresentados, propõem-se um sistema de controle para ltros cooperativos, que não necessite de um computador para gerenciar os mesmos, ou seja que não necessite de um componente externo a ambos os filtros para tomar as decisões necessárias. Pretende-se utilizar dois DSPs para gerenciamento dos mesmos, onde um deste terá a função de um DSP mestre e outro um escravo, as decisões serão tomadas no mestre, e as referências, bem como o ganho do filtro escravo será enviado via um sistema de comunicação ainda a ser definido.

A idéia deste trabalho de mestrado é configurar um set-up sem a necessidade deste computador de controle, existindo somente uma via de comunicação entre os filtros, através de dois DSPs que além de gerarem os sinal de referência para os ltros farão a comunicação entre ambos, sendo que um deles fará também o papel do computador definindo o ganho  $k_v$ de cada um deles.

Como citado anteriormente, a estratégia não visa a correção completa de harmônicos, mas sim até que a distorção de tensão atinja os limites estabelecidos. Para os resultados apresentados a seguir foi estipulado um liminte máximo de distorção de 5%, os resultados são apresentados na Figura 4.7, onde antes da atuação do filtro a THD atingia valores próximos a  $8\%$ , e com a atuação dos filtros cooperativos este valor estabilizou entre  $4\%$ , e 5%.

Na Figura 4.5, é apresentada forma de onda da tensão da rede antes e depois da atuação dos ltros ativos, os quais foram responsáveis pela geração das formas de onda apresentadas na Figura 4.8. Pode-se notar que a corrente do FAP2 é praticamente igual a corrente do FAP1, isto se deve a estratégia de controle utilizada, que visa o equilíbrio de corrente entre os filtros ativos.

Pode-se dizer que a cooperação entre os filtros foi alcançada quando analisada primeiramente o gráfico da THD apresentado na figura 4.7 pois inicialmente é acionado o filtro ativo 2 situado no final do alimentador, fazendo com que a THD no final da rede caia bruscamente, porém sua atuação ainda não resulta em um decréscimo da THD no início do alimentador. A THD presente no sinal de tensão do inicio do alimentador altera-se somente com a entrada do segundo filtro ativo (filtro 1) posicionado no início do alimentador. A

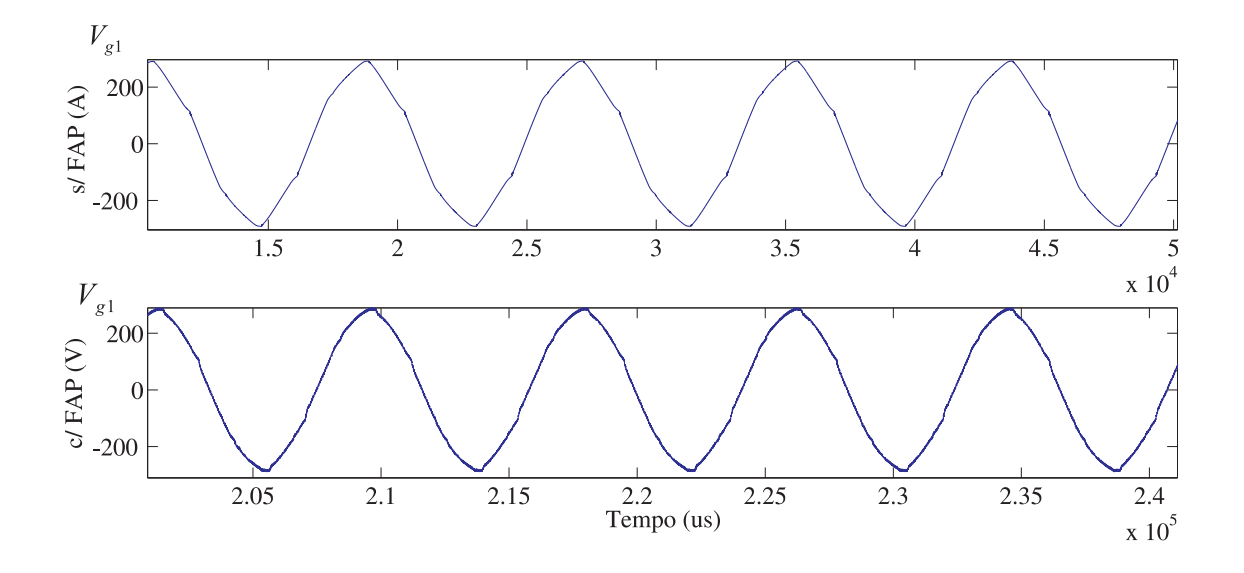

Figura 4.5: Tensão antes da atuação do FAP 1 e 2, e com a atuação do FAP 1 e FAP 2

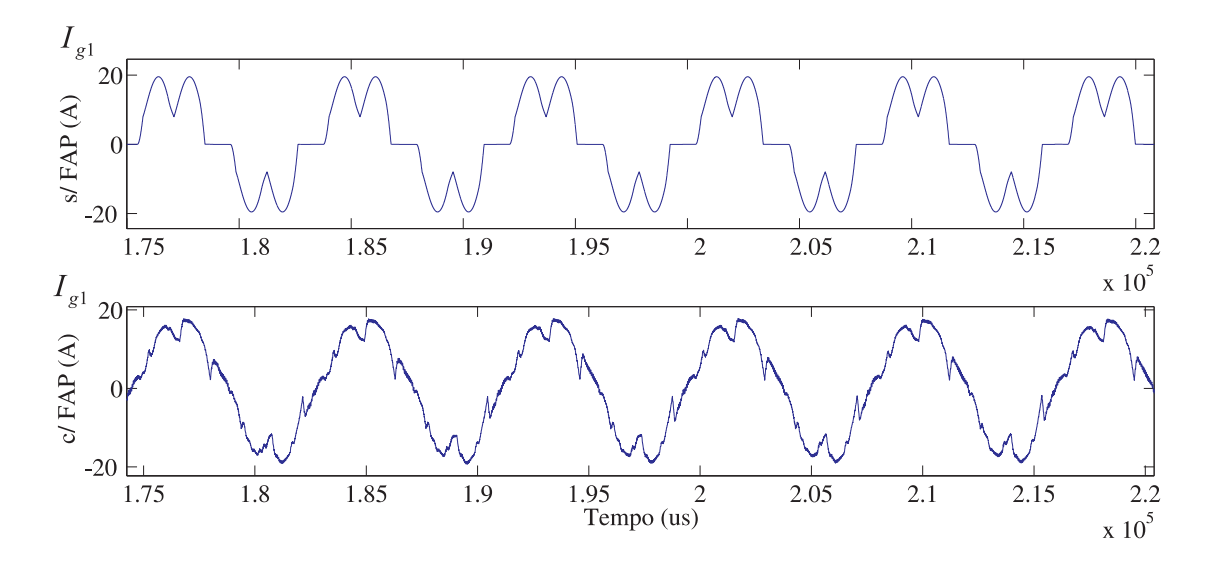

Figura 4.6: Corrente antes da atuação do FAP 1 e 2, e com a atuação do FAP 1 e FAP 2

partir deste momento que ocorre em 5ms percebe-se um descrécimo da THD no início do alimentador e este ainda coopera com o filtro 2 pois pode-se notar ainda mais um pequeno descrécimo do valor da THD ao final do alimentador. Então pode-se dizer que os filtros ativos presentes na rede de distribuição apresentada na Figura 4.1, atuam de forma cooperativa para correção da THD de tensão em todos os pontos do sistema. Pois o equilíbrio de corrente foi alcançado e a os níveis de THD estipulados para os dois pontos mais críticos do sistema foi alcançado.

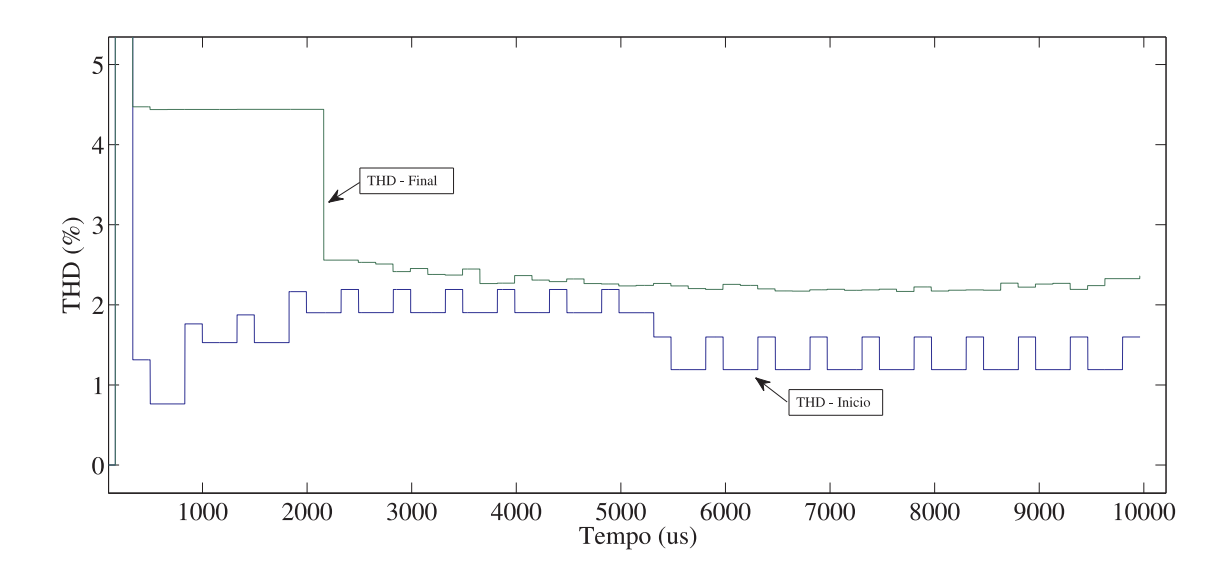

Figura 4.7: THD antes da atuação do FAP 1 e 2, e com a atuação do FAP 1 e FAP 2

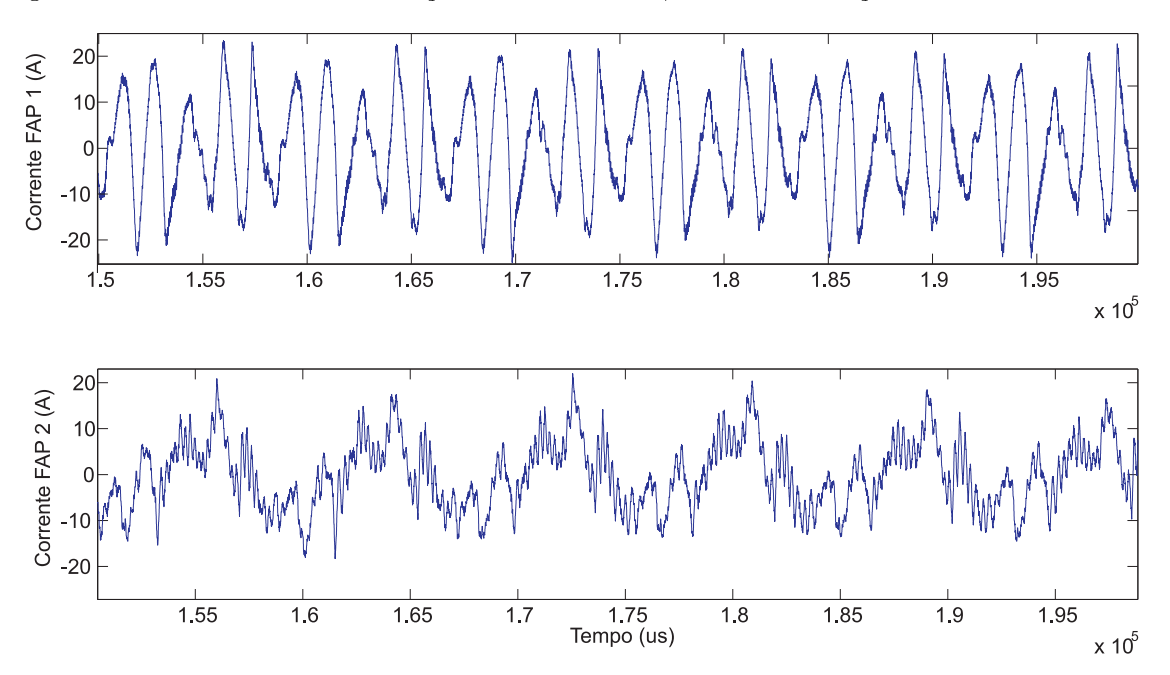

Figura 4.8: Corrente dos Filtros Ativos 1 e 2

# 4.2 Solução Cooperativa para uma Rede de Baixa Tensão

### 4.2.1 Descrição da Rede

Utiliza-se para esta simulação um exemplo de rede de baixa tensão proposto por Akagi, apresentado na Figura 3.9 adicionado de uma carga não linear, para tal foram realizadas simulações utilizando filtros ativos paralelos controlados por referências vindas de harmônicos de corrente e de tensão, buscando-se a melhor solução para correção de harmônicos de tensão e corrente por toda a rede. O sistema é composto por indutâncias de  $(0, 2mH)$ e capacitâncias na faixa de  $100\mu$ F. Existem 3 pontos de medição da THD e de tensão na rede, conforme apresentado na Figura 4.9,  $V_1$ ,  $V_2$ , e  $V_3$ . Como este estudo busca comparar os resultados das estratégias de controle apresentadas no capitulo 3, para filtros ativos paralelos pisicionados em diferentes pontos da rede, e não detalhes mais aprofundados da implementação destas estratégias. Utilizou-se para tal um modelo monofásico de rede de distribuição, apresentado na Figura 4.9. Os filtros ativos paralelos formados por conversores, sensores, indutores de acoplamentos e demais ítens, foram substituídos por fontes controladas de corrente de forma que os mesmos são capazes de compensar toda e qualquer componente harmônica presente no sistema. O estudo busca THD de tensão e corrente zero em todos os pontos da rede. Sabe-se que isso não é possível na prática em função das perdas e defasagens existentes nos componentes e equipamentos utilizados, porém busca-se comprovar o principio de funcionamento dos filtros ativos na rede sua contribuição dependendo da estratégia de controle utilizada e do ponto onde o mesmo é instalado. Este estudo busca também comprovar as vantagens da utilização de dois filtros ativos paralelos atuando na rede especificada, ao invés de apenas um filtro ativo, mesmo que instalado em uma posição dita ótima para uma dada estratégia de controle.

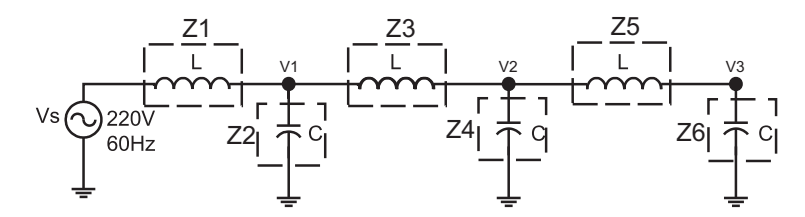

Figura 4.9: Rede de distribuição proposta representada por componentes passivos

Utilizando-se a modelagem matemática apresentada no capítulo 3, realizou-se a simulação do sistema inicialmente sem carga que conforme [30] é considerado o pior caso, pois é nessa situação em que o sistema apresenta os maiores níveis de ressonâncias entre seus componentes passivos, representados na Figura 4.9 por  $Z_1...Z_6$ . Cabe salientar ainda conforme [36] que a frequência de ressonância do sistema pode variar com o nível de condutância do mesmo, de modo que o funcionamento do filtro ativo ajustado em uma condutância semel-
hante para todos os harmônicos de frequência pode sofrer o problema de descasamento. Este é o chamado "Whack-a-mole" [36]. Fazendo com que o filtro controlado por harmônicos de tensão ao tentar atenuar um certa frequência de ressonância, não intencionalmente acaba por induzir uma outra ressonância harmônica ao sistema.

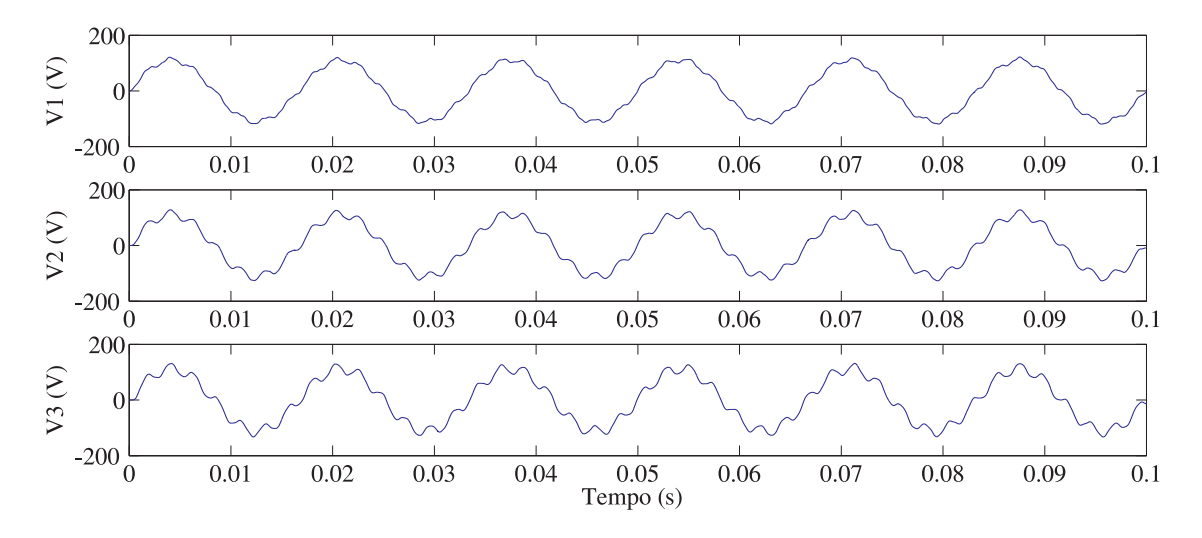

Figura 4.10: Tensões da rede nos pontos  $V_1,\,V_2,\,\mathrm{e}\ V_3$ 

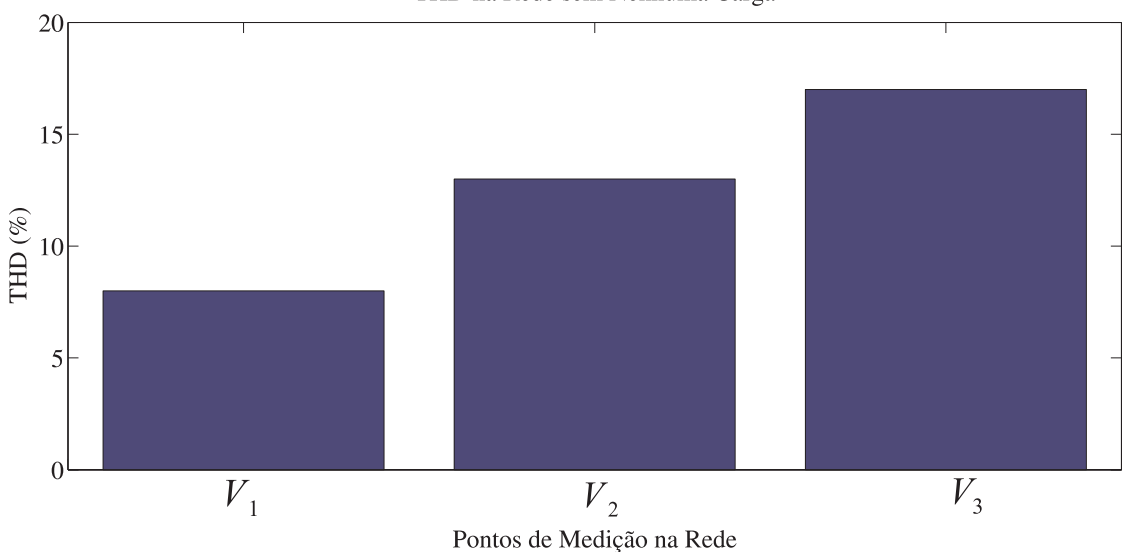

THD na Rede sem Nenhuma Carga

Figura 4.11: THD da tensão da rede nos pontos 1, 2 e 3

Pode-se notar nas Figuras 4.10, e 4.11 que existem uma oscilação de tensão entre os componentes passivos do sistema e que a mesma é maior ao final da rede, e consequentemente o nível da THD ao final da rede também é maior.

### 4.2.2 Possibilidades de Compensação

#### Utilizando Somente Filtros Ativos Paralelos Controlados por Tensão

Inicialmente busca-se a correção dos harmônicos de tensão utilizando somente ltros ativos controlado por detecção de harmônicos de tensão compensando todas componentes harmônicas maiores que 100hz. As cargas não foram consideradas, e o filtro atua somente nas ressonâncias existentes entre capacitores e indutores do sistema.

Para tal o filtro ativo foi simulado nos três pontos de acoplamento existentes na rede conforme a Tabela 4.3.

|             | Inicio | Meio | Fim |
|-------------|--------|------|-----|
| Simulação 1 |        |      |     |
| Simulação 2 |        | x    |     |
| Simulação 3 |        |      | X   |

Tabela 4.3: Testes com Filtros controlados por tensão.

O sistema de controle do filtro ativo consiste de um filtro passa alta de primeira ordem com frequência de corte em 100hz. Este sinal após filtrado é multiplicado por um ganho ajustado para a mínima THD possível, gerando assim a referência de corrente do sistema.

Como o sistema foi considerado ideal, os filtros ativos também foram considerados como fontes de corrente ideais com a possibilidade de responderem em todas as freqüências harmônicas presentes no sistema. Buscou-se a compensação completa do sistema, fazendo com que a tensão da rede se torne senoidal em todos os pontos, com THD mais próxima de zero possível em todos os pontos. As Figuras 4.12, e 4.13 apresentam os resultados para as três possibilidades de posicionamento apresentadas na tabela 4.3. Tem-se portanto tensões senoidais nos três pontos de medição do sistema, e THD praticamente nula (0,01%).

As figuras apresentadas acima servem como base para a simulação do filtro ativo paralelo controlado por harmônicos de tensão nos três pontos possíveis de conexão da rede. Os resultados foram compactados em termos de corrente gerada pelo filtro, THD do ponto de instalação e ramo onde o mesmo foi instalado. A Figura 4.14 apresenta os resultados para estas simulações. Concluí-se portanto que ambas possibilidades resultam em uma

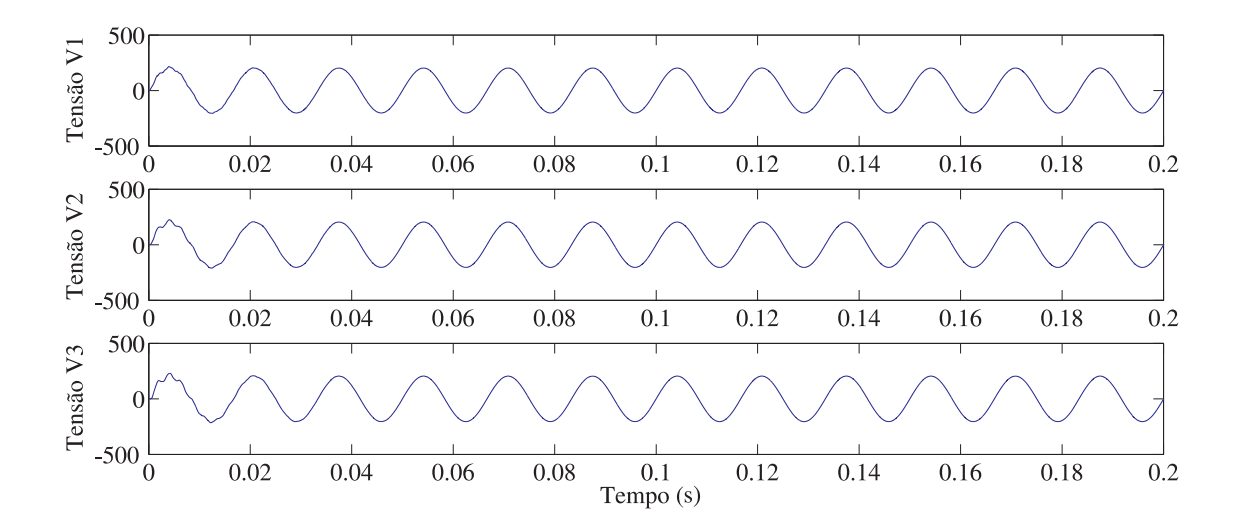

Figura 4.12: Tensões da redes nos pontos 1, 2 e 3

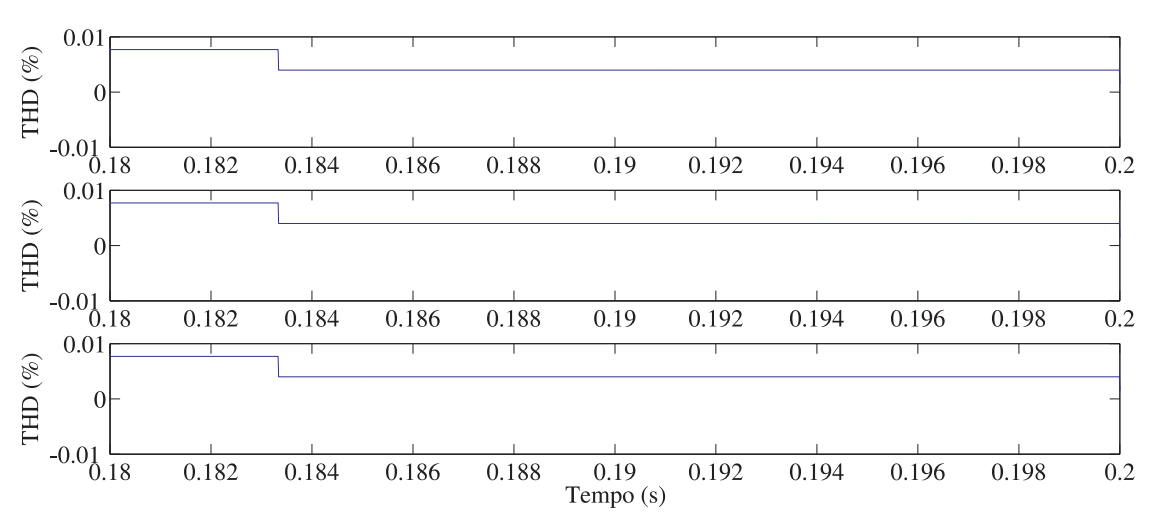

Figura 4.13: THD da tensão da rede nos pontos 1, 2 e 3

compensação total da THD do sistema, porém a instalação do filtro ativo paralelo controlado por harmônicos de tensão ao nal do alimentador traz a compensação com um menor esforço de corrente, e conseqüentemente exigindo um ltro ativo paralelo de menor potência.

Na Figura 4.14 o eixo vertical representa a corrente gerada pelo filtro para compensação total da THD em todos os pontos do sistema, o eixo horizontal representa a posição do filtro em cada uma das simulações, e  $V_1$ ,  $V_2$ , e  $V_3$ , são os 3 pontos de medição da THD do sistema. O ganho  $k_v$  neste caso foi ajustado nas três simulações para valores onde a THD em todos os pontos do sistema permanecesse abaixo de 0, 1%. Pode-se notar portanto que para o filtro controlado por harmônicos de tensão as duas melhores posições são ou

no ponto médio da rede ou no final da mesma, quando a compensação refere-se somente a ressonâncias da própria rede.

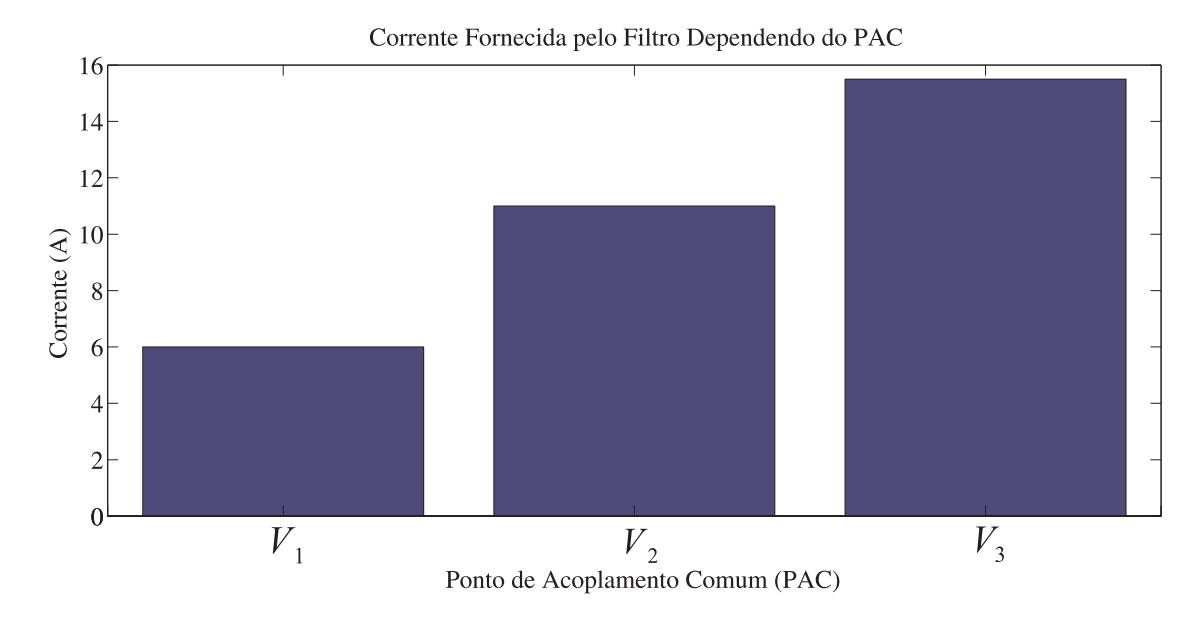

Figura 4.14: THD resultante para diferentes posições do filtro ativo controlado por harmônicos de tensão

#### Utilizando Somente Filtros Ativos Paralelos Controlados pela Corrente da Carga

As mesmas simulações apresentadas na seção anterior foram realizadas porém agora utilizando um filtro ativo paralelo controlado por harmônicos de corrente da carga.

Como a estratégia de controle por harmônicos de corrente considera como referência ou a corrente da carga ou a corrente da rede, tornando esta o mais senoidal possível, não tem sentido a instalação de um filtro com esta estratégia de controle ao final da rede, pois não existirá carga após o filtro para este compensar a forma de onda da corrente. Por isso as simulações desta estratégia de controle apresentam somente dois possíveis pontos de instalação do FAP, no início ou no meio da rede.

E da mesma forma como apresentados para o filtro controlado por harmônicos de tensão (FAP-V), como não foi possível alcaçar o nível mínimo de THD estabelecido de (0, 1%) os resultados foram compactados desta vez em forma de THD resultante e pontos de conexão do ltro, e são apresentados na Figura 4.15.

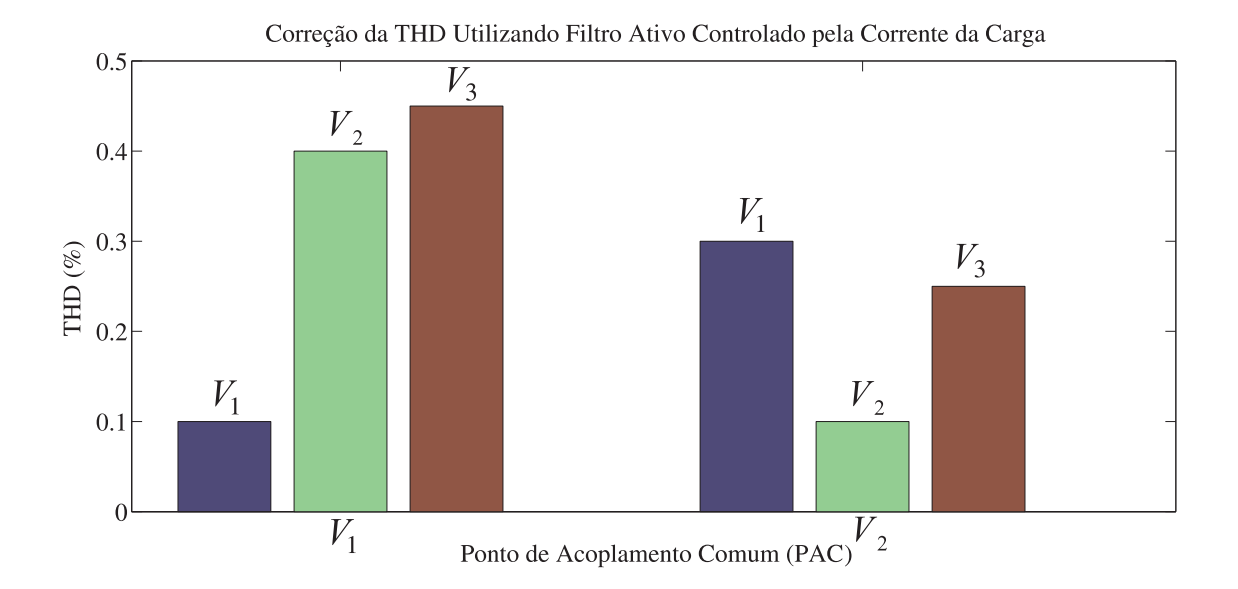

Figura 4.15: THD resultante para diferentes posições do filtro ativo controlado por harmônicos de corrente da carga

## Análise dos Níveis de Corrente dos Filtros, e THD para as duas Estratégias de Controle Apresentadas

Portanto das simulações apresentadas acima tem-se que sendo um filtro ativo controlado por harmônicos de tensão a melhor posição para instalação do mesmo é ao final do alimentador, e sendo um filtro ativo controlado pelas distorções de corrente da carga é melhor que este esteja ao inicio do alimentador ou ao lado da carga com maior distorção de corrente presente no sistema.

A Figura 4.16 apresenta os resultados para as duas estratégias de controle (FAP-V, e FAP-I) vs. os níveis de corrente necessários para cada uma das estratégias. Onde o eixo vertical representa a corrente exigida em cada situação para compensação total da THD de todo o sistema, o eixo horizontal representa a posição de cada filtro.

Portanto pode-se dizer que independente da posição de instalação do filtro, para este caso onde pretende-se atenuar somente os harmônicos de tensão gerados pela ressonância entre os componentes passivos do sistema, a melhor solução é um filtro ativo controlado por harmônicos de tensão. Pois esta alcança os níveis estabelecidos de THD em todos os pontos do sistema como apresentado na Figura 4.14, e com um esforço de corrente ainda menor conforme a Figura 4.16.

 $\overline{1}$ 

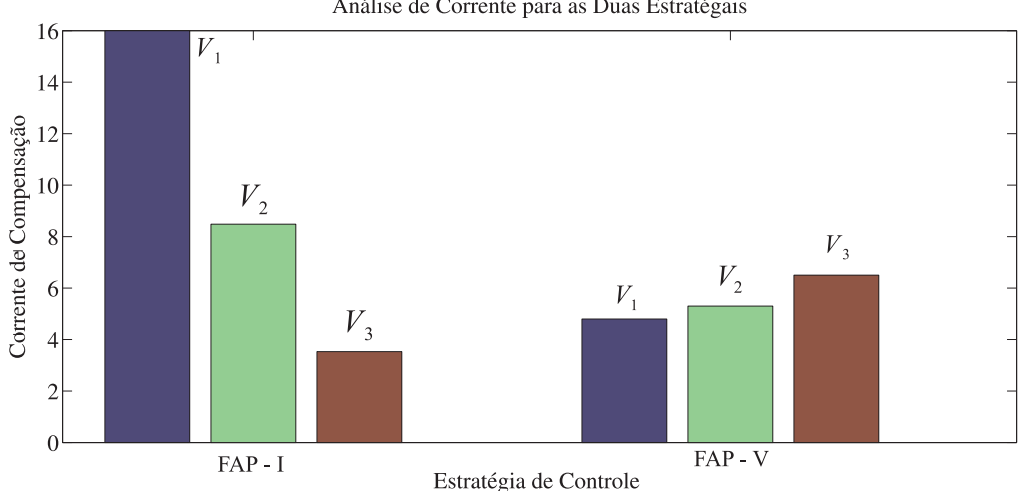

Análise de Corrente para as Duas Estratégais

Figura 4.16: Análise dos níveis de corrente para as duas estratégias de controle

### 4.2.3 Adicionando uma Carga não Linear ao Sistema

Após realizadas as simulações que buscavam somente a compensação de harmônicos gerados pela ressonância existente entre os componentes da rede, agora foi adicionada uma carga não linear no ponto 2 da rede proposta. O circuito foi remodelado agora levando-se em conta a corrente harmônica injetada no sistema pela carga não linear, e é apresentado na Figura 4.17, a THD do sistema sem nenhum filtro ativo instalado é apresentada na Figura 4.18.

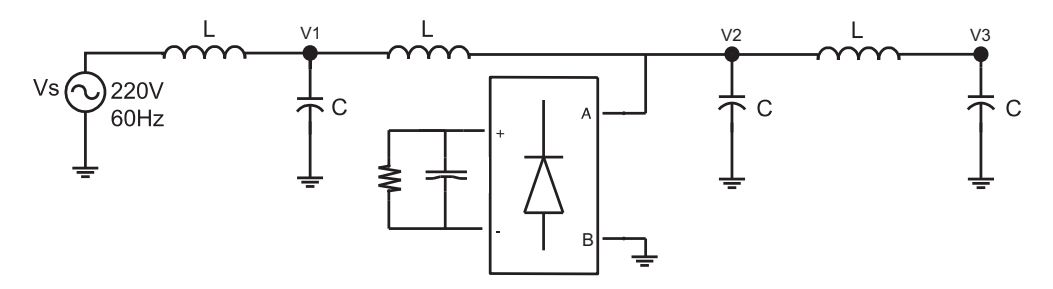

Figura 4.17: Rede de distribuição com a presença de uma carga não linear

para tal situação foram testadas possibilidades de controle que utilizam apenas um filtro ativo paralelo bem como possibilidades de controle cooperativos utilizando 2 filtros ativos paralelos que podem ter sua estratégia de controle alternadas entre seguir uma referência vinda de harmônicos de tensão ou harmônicos de corrente vindas das cargas que estão adiante do filtro.

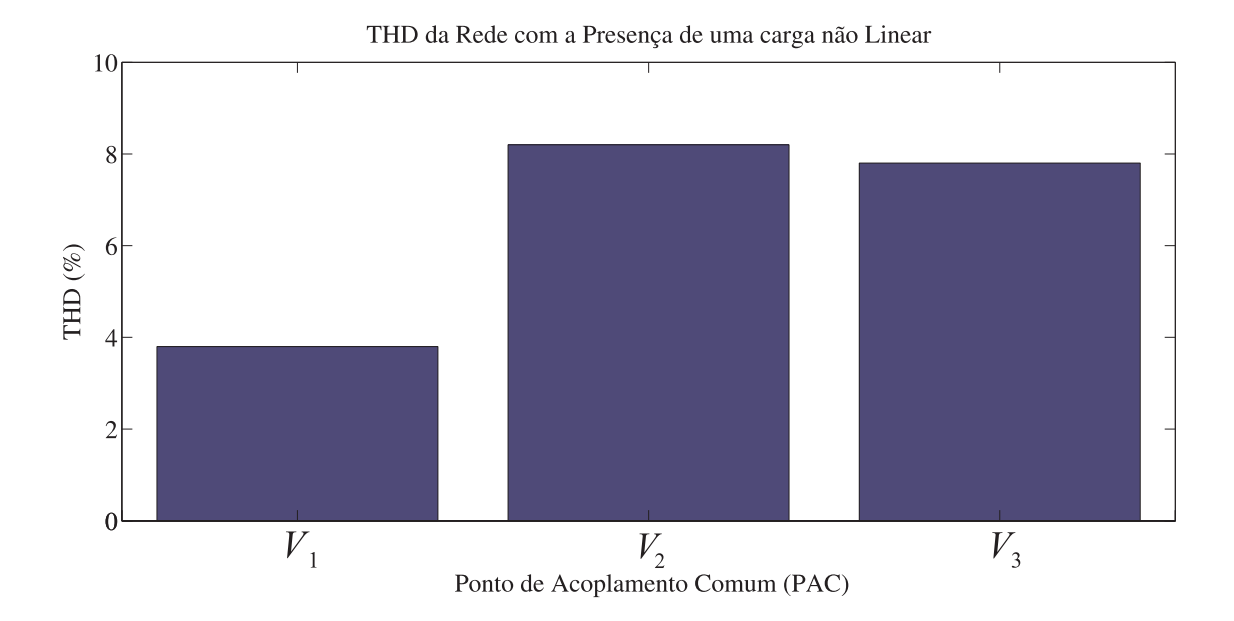

Figura 4.18: THD nos diferentes pontos da rede alimentando uma carga não linear

Primeiramente a Figura 4.19 apresenta os resultados de simulação para utilização de um único filtro ativo,utilizando-se dos dados apresentados na seção anterior, utilizou-se um filtro ativo controlado por harmônicos da corrente da carga no início do alimentador, o que resultou na curva de THD identificada na figura com 2, e um filtro controlado por harmônicos de tensão ao final do alimentador, gerando a curva de THD identificada como 1, pois conforme as simulações apresentadas anteriormente estas seriam as melhores posições para cada uma das estratégias de controle.

Pode-se notar que nenhuma das possibilidades de compensação alcança o nível deseja do de THD que é de 0, 1%, em todos os pontos do sistema.

Após estas simulação foram realizadas simulações combinando estratégias de controle e posicionamento de ltros, conforme os resultados apresentados na Figura 4.20. Formando assim cenários cooperativos, pois e por um lado o FAP-V instalado ao final da rede não consegue compensar totalmente os harmônicos de tensão presentes no início do alimentador, e nem o FAP-I todos harmônicos de tensão existentes no final do alimentador. Busca-se de forma cooperativa que os filtros ativos operando ao mesmo tempo possam realizar esta meta.

Sabe-se também das simulações realizadas anteriormente que utilizando-se a estratégia de controle FAP-V as duas melhores posições para a mesma são ao final do alimentador

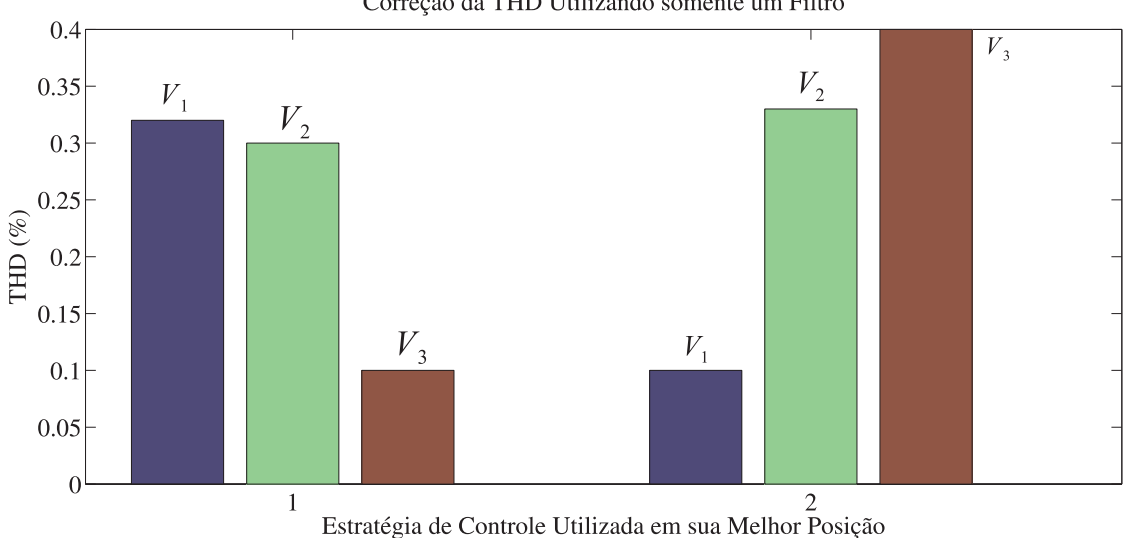

Correção da THD Utilizando somente um Filtro

Figura 4.19: THD para a simulação utilizando um filtro ativo alternando a estratégia de controle com os filtros posicionados na melhor posição

identificada como  $V_f$ , ou ao centro do alimentador  $V_m$ . Analisando-se também as simulações apresentadas anteriormente, pode-se dizer também que utilizando-se a estratégia FAP-I as duas melhores posições são, no início do alimentador  $I_{in}$ , ou no ponto onde exista a maior distorção de corrente do sistema, que me nosso caso é no ponto onde esta instalada a carga não linear identificado como  $I_{l}.$ 

Foram simuladas portanto 4 possibilidades cooperativas conforme descritas abaixo e identificadas como  $1, 2, 3, 4$ , na figura  $4.20$ .

- Possibilidade 1:  $I_{in} + V_f$
- Possibilidade 2:  $I_{in} + V_m$
- Possibilidade 3:  $I_l + V_m$
- Possibilidade 4:  $I_l + V_f$

Chegando-se portanto na melhor solução cooperativa para a correção completa da THD na rede estabelecida, identificada como solução 4.

A Figura 4.21 apresenta a análise de esforços de corrente para a melhor solução cooperativa, sendo que a corrente apresentada para a solução  $(I_l - V_f)$ , é a soma da correntes injetadas pelos dois filtros ativos, quando comparada com as duas melhores soluções

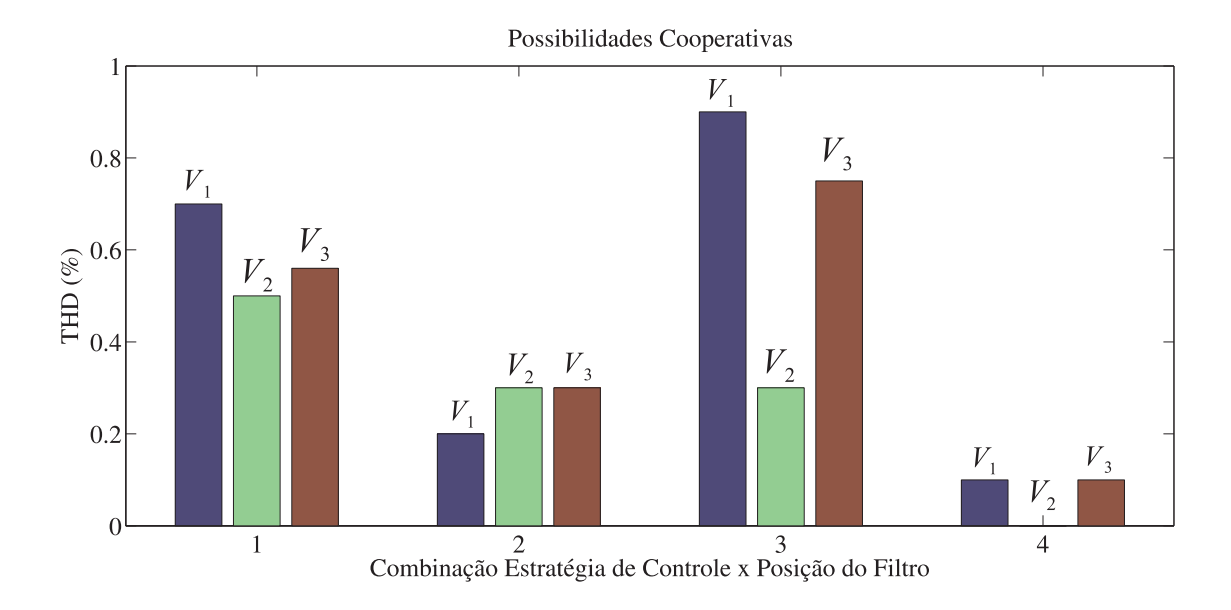

Figura 4.20: Resultados para as diferentes possibilidades de controle cooperativo

utilizando-se apenas um filtro ativo ou FAP-I ou FAP-V. Onde fica claro que a melhor opção quando se tem disponível dois filtros ativos paralelos, pois apresenta a melhor resposta em THD em todos os pontos da rede com o menor esforço de corrente. Chegando-e finalmente na configuração apresentada na Figura 4.23.

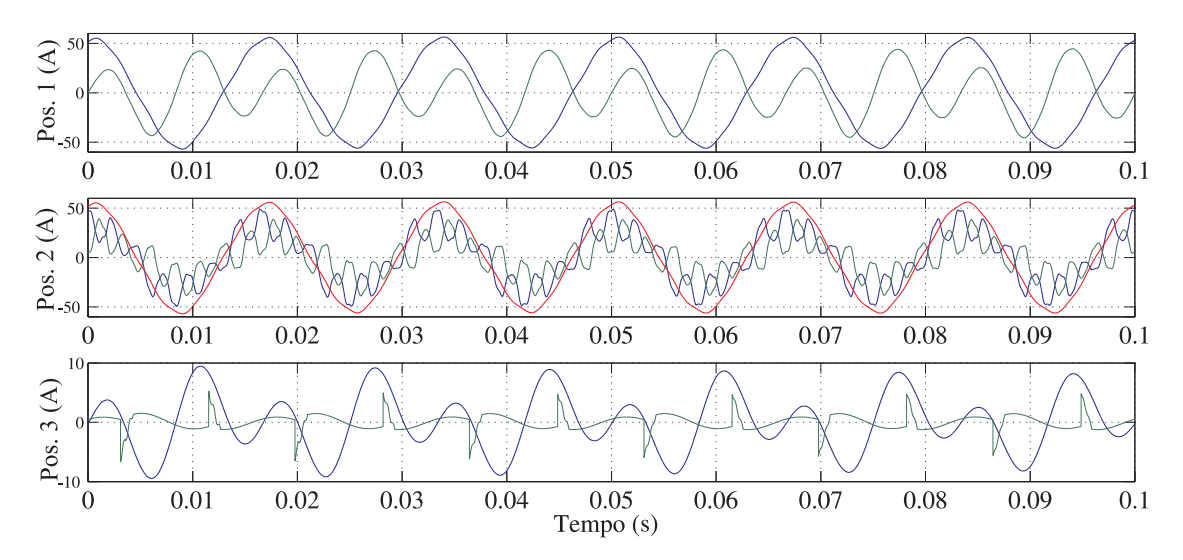

Figura 4.21: Corrente da rede e dos filtros nas 3 opções de controle

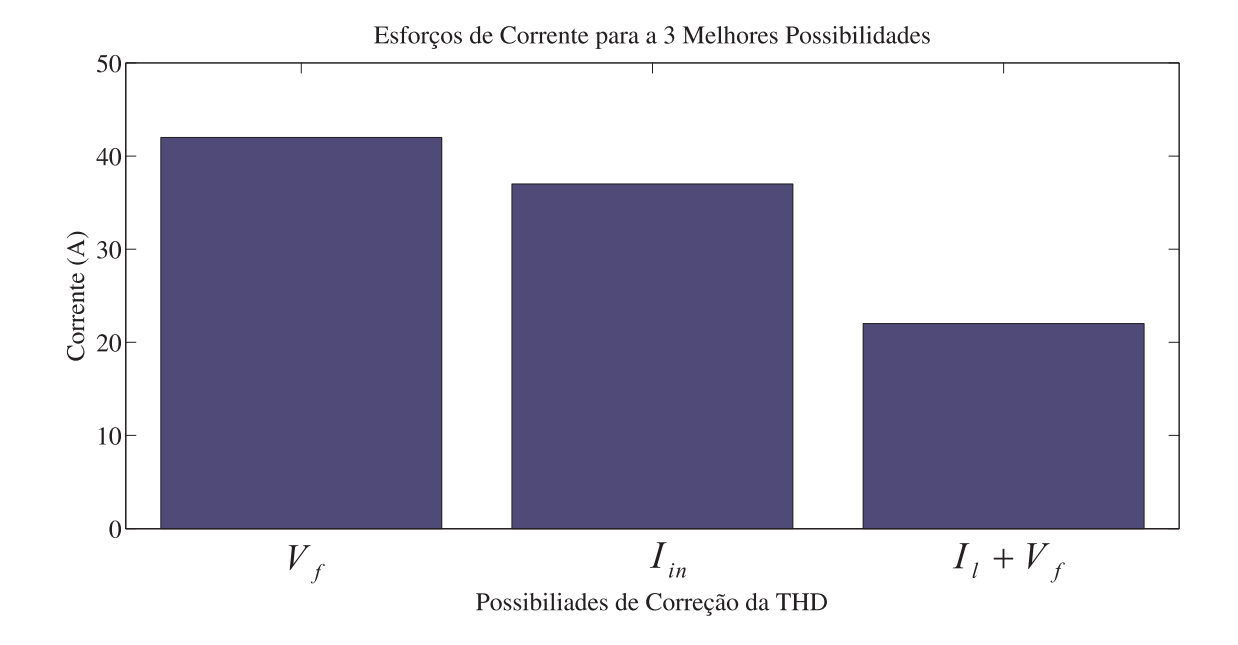

Figura 4.22: Esforço de corrente nas três possibilidades de correção

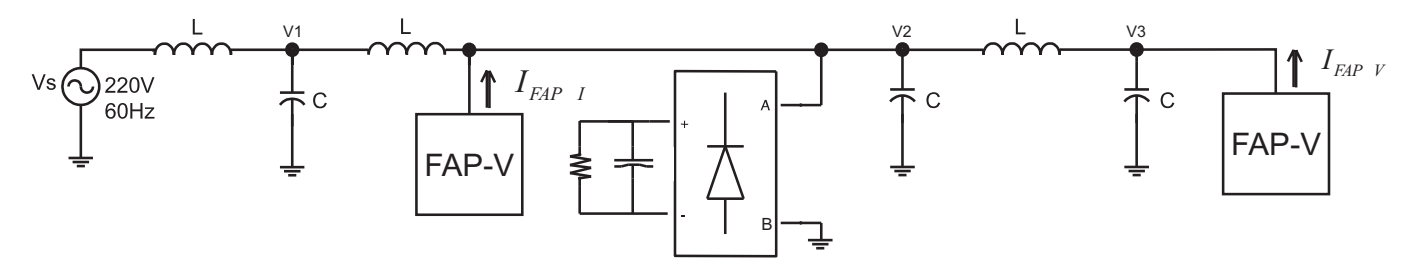

Figura 4.23: Configuração ideal para compensação de harmônicos em toda a rede

## 4.3 Análise dos Resultados e Conclusões Parciais

Pelas simulações apresentadas acima pode-se concluir que a atuação cooperativa de filtros ativos é vantajosa quando a estratégia de controle de cada um deles é bem selecionada e a posição dos mesmos corresponde a atuação de cada um. Pois o auxilio mútuo entre os filtros possibilita a redução dos esforços de corrente de cada um deles para correção de distúrbios, e ainda as estratégias de controle utilizadas pelos filtros podem ser alteradas em função das características da rede ou da entrada e saída de cargas no sistema.

Além disso das formas de cooperação apresentadas acima pode-se dizer que filtros ativos podem atuar de forma cooperativa da seguinte forma:

Seleção de harmônicos - Cada filtro atua na compensação de frequências harmônicas diferentes.

Particionando o problema - Compensação de reativos e compensação de harmônicos, cada filtro fica responsável pela compensação de um destes problemas

Equilíbrio de esforço - Consiste da estratégia apresentada por Akagi onde os filtros atuam em função da distorção de tensão presente no ponto onde estão instalados, e por meio de uma comunicação entre estes tendem a equilibrarem seus esforços de corrente.

Ainda é possível que os filtros ativos dispostos pela rede alterem sua estratégia de controle em função das alterações da carga ou dos parâmetros da rede. Uma vez que em certas situações é mais vantajoso um filtro ativo operando em função dos harmônicos de corrente do que em função dos harmônicos de tensão ou vice e versa. Portanto é possível que exista um gerenciador que identique a necessidade de atuação em cada ponto da rede onde os filtros estão instalados e altere a estratégia de controle aplicada a cada um deles em função da origem dos distúrbios presentes no sistema.

Nos dois capítulos seguintes serão apresentados respectivamente o projeto de um filtro ativo paralelo, bem como o projeto de uma plataforma de testes que foi concebida para comprovação das técnicas de controles apresentadas neste trabalho, e os resultados práticos obtidos utilizando-se desta plataforma. Os resultados práticos apresentados na seção 5 buscam comprovar as simulações apresentadas nesta seção utilizando-se dois ltros ativos paralelos conforme a Figura 4.23.

## Capítulo 5

## Plataforma de Testes

Neste capítulo será apresentado o projeto de uma plataforma de testes que é composta por dois ltros ativos paralelos interconectados através de indutâncias que representam uma linha de distribuição em baixa tensão. Em seguida são apresentados resultados práticos dos dois ltros operando independentemente e de forma cooperativa, buscando-se comprovar os resultados de simulação apresentados no capítulo 3 e 4 deste documento.

## 5.1 Projeto de um Filtro Ativo Paralelo

Nesta seção será apresentado todo o procedimento de projeto de potência do Filtro Ativo Paralelo, tanto para seus componentes passivos, como para seus componentes ativos. A metodologia de projeto inclui, entre outros cálculos:

- Especificações de projeto do FAP;
- Cálculo da corrente processada pelo FAP;
- Cálculo dos elementos passivos  $C_f eL_f$ ;
- $\bullet$  Especificação dos interruptores;
- $\bullet$  Especificação do *driver* de comando;
- Especificação dos transdutores utilizados;

### 5.1.1 Especificações do Projeto

A Figura 5.1, apresenta a estrutura completa do filtro com seus componentes passivos e ativos que serão detalhados no decorrer deste capítulo.

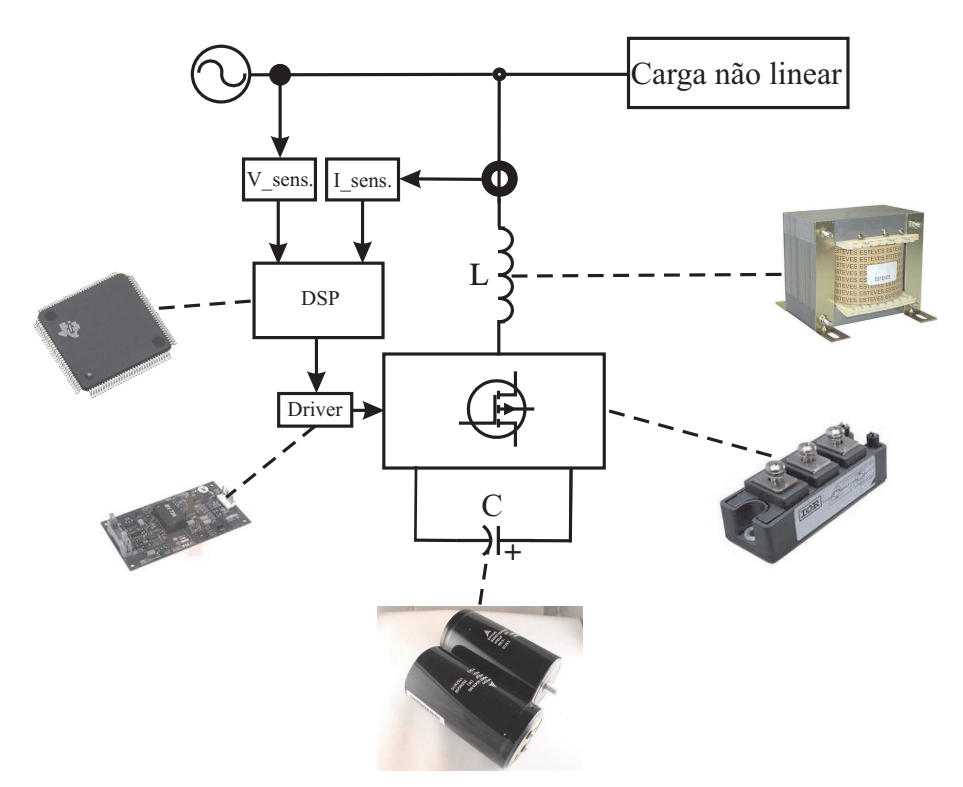

Figura 5.1: Estrutura de potência do FAP

As especificações das características externas de operação do FAP estão apresentadas na Tabela 5.1 e a sua origem provém da experiência em implementação prática de conversores estáticos de potência, a saber:

- A ondulação da tensão no capacitor e da corrente no indutor do ltro está na faixa de ondulação usual de projeto de inversores de tensão;
- A frequência de chaveamento foi especificada pensando-se no uso de interruptores IGBT, que têm se demonstrado os mais adequados para este tipo de aplicação;
- A tensão do barramento CC do filtro ativo deve ser no mínimo igual a tensão de pico da rede, para que o filtro seja capaz de entregar ou receber energia a qualquer instante do período da rede;

| Especificações                                 | Valor         |  |
|------------------------------------------------|---------------|--|
| Potência reativa processada                    | 10000VAR      |  |
| Tensão eficaz da rede                          | $220/380$ Vac |  |
| Frequência de operação da rede                 | 60Hz          |  |
| Ondulação da corrente no filtro                | 20\%          |  |
| Ondulação da tensão no capacitor $C_f$         | $10\%$        |  |
| Frequência de chaveamento $f_{ch}$             | 10kHz         |  |
| Tensão no barramento $CC$ do filtro $(V_{cc})$ |               |  |

Tabela 5.1: Especificações técnicas do filtro a ser projetado

### 5.1.2 Cálculo da Corrente Processada pelo Filtro Ativo

A corrente processada pelo filtro será calculada, considerando como carga não linear um retificador monofásico de onda completa com filtro capacitivo. Sabe-se que o FAP processa apenas a parcela de potência reativa da carga, pois o mesmo não processa potência ativa, e sendo assim, a potência nominal processada pelo filtro ativo é a mesma que a potência reativa demandada pela carga [37]. Sabendo ainda que o fator de potência esperado para uma carga que demanda  $5kVAr$  é de aproximadamente  $FP = 0, 55$  é possível demonstrar que:

$$
P_{carga} = Q_{carga} arccos(FP_{carga})
$$
\n
$$
(5.1)
$$

 $P_{carga} = 2750 VAr$ 

Sabendo-se que o FAP faz com que a corrente drenada da rede seja senoidal e em fase com a tensão, pode-se dizer que a corrente eficaz drenada da rede é obtida por 5.2.

$$
I_{linha_{ref}} = \frac{P_{carga}}{Vac_{ef}\sqrt{3}}
$$
\n(5.2)

 $I_{linha_{ef}} \Rightarrow 7,22$ 

## 5.1.3 Cálculo dos Componentes Passivos do Filtro -  $C_f$ , e  $L_f$

A indutância  $L_f$  é calculada a partir da especificação da ondulação de corrente no indutor, que é dada pela seguinte expressão [37], onde  $Vcf_{max} = V_{cc}/2$ :

$$
L_f \ge \frac{\bar{\Delta i}_{max} V c_f}{\Delta i_{max} 2f_s} \tag{5.3}
$$

 $L_f = > 1,23mH$ 

Para o cálculo do capacitor  $C_f$  pode-se obter uma estimativa inicial através da expressão da capacitância de um reticador de onda completa com ltro capacitivo. Esta estimativa pode ser considerada como um valor mínimo para o capacitor  $C_f$ .

$$
C_f = \frac{Q_{carga}}{f_{rede}(Vcf_{max}^2 - Vcf_{min}^2)}
$$
(5.4)

 $C_f \Rightarrow 2,768 \mu F$ 

## 5.1.4 Especificação dos Interruptores e dos Drivers a serem Utilizados

Por disponibilidade em laboratório, sendo que estes atendiam a todos os requisitos de potência, tensão, corrente e velocidade do filtro optou-se por utilizar os módulos IGBT 45GB. A tabela ?? apresenta as especificações técnicas deste interruptor.

O driver de comando utilizado é o ISKHI 22A também da SEMIKRON, que possui as seguintes características.

- Isolamento por transformador de pulso entre o comando e o circuito de potência;
- $\bullet$  Proteção de sobre-corrente nos interruptores através da tensão  $Vec$ .
- Geração de tempo morto configurável por resistor.
- Imposição de tensão negativa no bloqueio dos interruptores
- Possibilidade de selecionar o resistor de *gate* no comando e no bloqueio do interruptor.
- Geração de um sinal de erro por sobre-corrente, ou curto entre as chaves.

| Especificação do Interruptor IGBT    | Valor             |
|--------------------------------------|-------------------|
| Máxima tensão reversa                | 600V              |
| Mínima corrente média                | 45A               |
| $V_{cfsat}$                          | 2V                |
| $t_{d_{on}}$                         | 45ns              |
| $t_{d_{off}}$                        | 250ns             |
| $R_{th_{j c_i g b t}}$               | $0,18^{\circ}C/W$ |
| $f_{c_{max}}$                        | 15kHz             |
| Especificações do diodo antiparalelo | Valor             |
| $V_{ro}$                             | 0,85V             |
| $R_{\tau}$                           | $9m\Omega$        |
| $R_{th_{j c_d i o d o}}$             | $1,2^{\circ}C/W$  |

Tabela 5.2: Características técnicas do módulo SEMIKRON SK45GB

O tempo morto foi configurado para  $0, 9\mu s$ , e as demais configurações de fabrica foram mantidas.

### 5.1.5 Sensores de tensão e Corrente

O circuito de condicionamento para aquisição de tensão e corrente a ser utilizado foram desenvolvido por alunos de mestrado da UFCG [58], sendo que estes possuem ganhos ajustáveis para cada faixa de medição.

- Nível máximo de tensão =  $600V$
- Corrente máxima =  $20A$
- Sinal de saída =  $3/5Vec$ , com *off-set* ajustável

## 5.2 Componentes da Plataforma

A plataforma utiliza conversor trifásico de energia, a 4 braços SEMIKRON SKS − 25 − B6U+(B2CI)∗2−10V 09, o qual ja possui para cada par de interruptores um driver também SEMIKRON modelo SKHI − 22, o inversor será utilizado como um fonte de tensão, por isso foi projetado também um banco de capacitores que formarão o barramento CC. O filtro ativo será conectado a rede elétrica através de indutores de alta frequência. Os indutores a serem utilizados foram ensaiados no laboratório de acionamento de máquinas, sendo que o resultado destes ensaios consta no anexo 3 deste documento.

A Figura 5.2 apresenta o diagrama unilar do ltro projetado. Abaixo são apresentados os dados técnicos de cada elemento utilizado nesta montagem.

#### Conversor SEMIKRON  $SKS - 25 - B6U + (B2CI) * 2 - 10V09$

Trata-se de um conjunto de eletroônica de potência composto por um retificador trifásico 6 pulsos, inversor trifásico de 4 braços, juntamente com os drivers de acionamento para cada braço do inversor, bem como outros itens de proteção e segurança do conversor, como dissipador de calor, sensor de temperatura, e estrutura mecânica pra montagem e fixação.

- Corrente nominal 25A
- Tensão nominal  $380 Vrms$
- Tensão máxima do barramento 800V
- Tensão máxima nos interruptores  $V_{ce} = 1200V$
- $\bullet$  Frequência máxima de chaveamento  $15kHz$

#### Driver SEMIKRON SKHI – 22

O driver utilizado para acionamento das chaves de cada braço inversor já esta presente no conjunto descrito anteriormente e possui as seguintes especificações:

- Tensão de alimentação 18V
- Tensão de acionamento  $Vcc + 0, 3V$
- Corrente de saída  $Iout_{max} = 40mA$
- $td_{on} = 1 \mu s$
- $td_{off} = 1\mu s$

• Tempo morto configurável  $3, 3\mu s - 4, 4\mu s$ 

#### Processador Digital de Sinais - TMS320F28335

O processador digital de sinais que será utilizado para aquisição das grandezas elétricas do sistema, cálculo das estratégias de controle e geração dos sinais PWM é um DSP da empresa Texas Instruments, a implementação do software se dará em C++ e este DSP por ser um DSP que trabalha com ponto flutuante facilita e agiliza a implementação das rotinas de controle.

- $150MHz(6.67nsCycleTime)$
- 32-Bit CPU
- 18 PWM Outputs
- 12-Bit ADC, 16 Channels
- 8 32-bit/Nine 16-bit Timers

#### Sensores de tensão e Corrente

Os sensores de tensão e corrente utilizados foram desenvolvidos em trabalhos anteriores, por alunos de pós-graduação da UFCG [58]. Os mesmos foram replicados para utilização neste trabalho utilizando-se do mesmo hardware, e mesmo processo de calibração, que consiste dos passos apresentados em [58].

- $\bullet$  Tensão nominal  $600V$
- Corrente nominal  $2, 5A 4, 17A 6, 25A 12, 5 20A$
- Tensão de isolação 1200V

#### Componentes Passivos - Capacitores e Indutores

O banco de capacitores utilizado para armazenamento da energia utilizada pelo conversor para geração da corrente do filtro ativo é composto por um conjunto de capacitores, já acoplados ao conversor SEMIKRON  $SKS - 25 - B6U + (B2CI) * 2 - 10V09$ . Os indutores de acoplamento do filtro identificados na figura 3.1 com  $l_f$ , sendo que a resistência  $r_f$ , é a resistência interna do próprio indutor.

- $C_f = 4700 \mu F$
- $L_f = (0, 5 1 1, 5 2 3 4)mH$

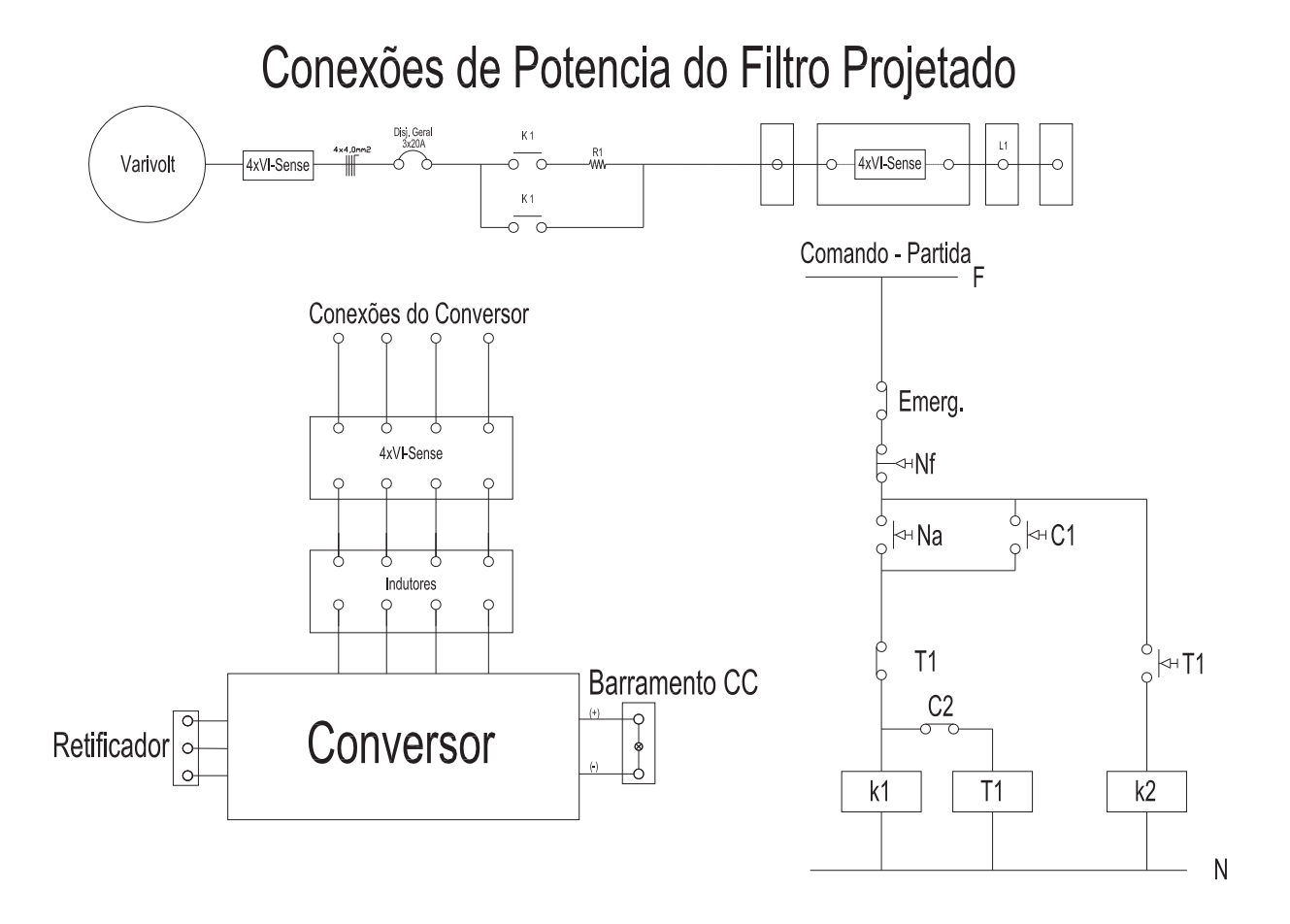

Figura 5.2: Diagrama elétrico do filtro confeccionado

Na Figura 5.2 é apresentado o diagrama elétrico da plataforma de testes, sendo que as nomenclaturas  $I_s$  representam conjuntos trifásicos de sensores de corrente, e  $V_s$  conjuntos trifásicos de sensores de tensão. Os componentes  $k1$ , e  $k_2$  são contatoras de partida, sendo que k<sup>1</sup> é acionada no tempo 1, colocando o sistema em série com um conjunto de resistências R, evitando assim picos de corrente elevados na partida do sistema, no tempo 2 a contatora  $k_1$  é desligada acionando a contatora  $k_2$ . Os pontos demarcados como 1,2,3,4 são respectivamente: Ponto de conexão da rede com o filtro ativo paralelo, conjunto de sensores da carga, ponto de conexão da carga, e ponto de conexão do sistema a um emulador de linhas de transmissão para funcionamento de filtros cooperativos.

Sobre as Conexões Entre os Equipamentos

Todas as conexões de potência existentes nesta montagem foram projetadas com cabo  $4mm^2$ , portanto a montagem em si suporta um corrente máxima de operação de até 36 $A$ . Como a capacidade de corrente máxima do filtro é de 25A, as proteções da estrutura foram dimensionadas para uma corrente de  $20A$  a fim de proteger o inversor.

Entre a placa de controle que é constituída principalmente pelo DSP TMS320F28335 e o conversor foram utilizadas fibras ópticas para conduzir os sinais PWM. Portanto não existe nenhuma conexão elétrica entre a parte de controle e a parte de potência do sistema, protegendo assim a placa de controle dos ruídos e interferências gerados pelo chaveamento do conversor. Abaixo seguem as características do kit de bras ópticas utilizado.

Kit Fibras Ópticas - HFBR-0501

- $t_{d_{on}}/t_{d_{off}} = 40ns$
- Distância máxima do cabo 25m
- Cosumo do emissor  $30mA$

A Figura 5.3 (a) apresenta a placa que recebe os sinais PWMs vindos por meio de fibra óptica e os condiciona para os drivers de acionamento dos interruptores do conversor; (b) Placa de controle responsável pela aquisição das grandezas vindas dos sensores de tensão e corrente e geração dos sinais de controle; (c) Sensor de tensão e corrente. As placas apresentadas abaixo já foram confeccionadas para serem utilizadas na plataforma de testes descrita. Na Figura 5.5 é apresentado o conversor Semikron utilizado na montagem do filtro ativo. A Figura 5.6 apresenta o filtro ativo paralelo confeccionado com durante este trabalho com a localização de seus principais ítens.

### 5.3 Software do DSP

Como já comentado nos capítulos anteriores o processador utilizado para controle do Filtro ativo foi o DSP TMS320F28335. Utilizando-se de suas entradas analógica e saídas PWM o software de controle foi elaborado para realizar até 9 aquisições de a cada  $100\mu s$  e gerar 6 sinais PWMs a uma frequência de chaveamento de 10kHz. Na Figura 5.7 é apresentada a rotina de controle utilizada para controle dos filtros ativos. Sendo que a o rotina principal

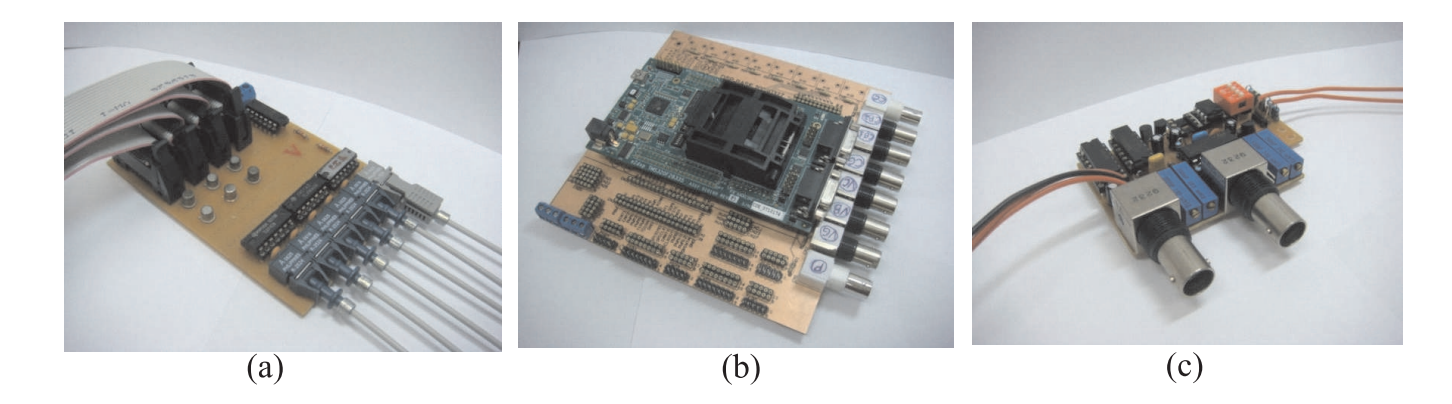

Figura 5.3: Placas confeccionadas para utilização na plataforma de testes

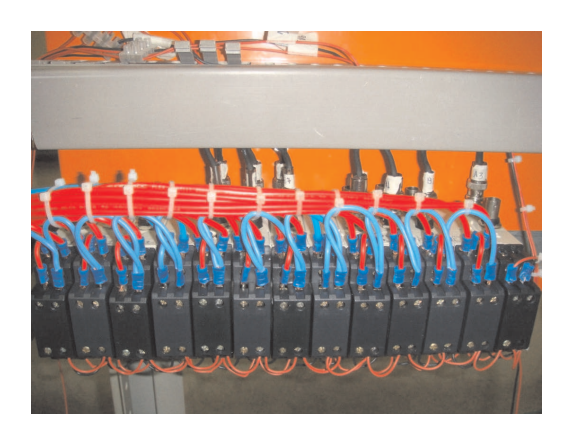

Figura 5.4: Sensores de Tensão e Corrente

de controle se encontra no bloco sinalizado (∗), e é este bloco somente que é alterado quando é necessária a alteração da estratégia de controle do filtro ativo.

O software inicia com as configurações iniciais do sistema, é neste bloco que são definidas variáveis tais como o clock interno da CPU, quais e quantas pinos serão definidos como entrada ou saída, e definições de comunicação do DSP como computador. Em seguida são realizadas as configurações do conversor AD, neste bloco são definidas quantas leituras o conversor AD realizará em cada ciclo de controle, e de que forma os valores serão amostrados, bem como a janela de amostragem na qual o sinal será amostrado ao conversor AD, ainda neste bloco é definido o período para a interrupção do conversor AD, que em nosso caso esta sincronizado com o período do PWM. O bloco responsável pelas configurações do PWM é responsável por definir a frequência de chaveamento do PWM, quais pinos do processador serão utilizados como saídas de PWM, e a forma de atualização da razão cíclica. Realizadas estas configurações o software entra em um *loop* infinito no qual o programa fica a espera

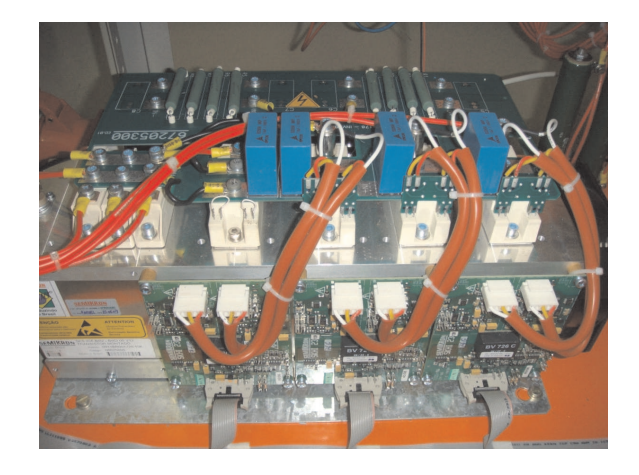

Figura 5.5: Conversor SEMIKRON

da interrupção do conversor AD, que trará os valores das variáveis lidas, e retornará a nova razão cíclica para o sistema de controle.

Portanto a rotina principal do software é a rotina identificada como "Rotina de Controle" que através do *loop* infinito é acionada a cada  $100\mu s$ , quando são realizadas as leituras dos conversores AD, calculo das variáveis de controle e atualização do valor do PWM. Cabe salientar ainda toda a rotina de controle é realizada em  $20\mu s$ .

conterá as equações apresentadas no capítulo 3 para realização das transformadas odq apresentadas em  $(3.2)$ , e  $(3.5)$ , bem como a geração das correntes de referência do filtro ativo apresentadas em  $(3.4)$ , e  $(3.5)$ , chegando-se no sinal da corrente de referência do filtro ativo através da estratégia PWM apresentada em (3.15), (3.16), e (3.17)

O bloco chamado de "condicionamento dos sinais lidos" apresentado na Figura 5.7 tem a função converter os sinais lidos pelo conversor AD do DSP aos valores reais, para tal utiliza-se a equação da reta  $y = ax + b$ . Onde a é um ganho proporcional que o qual o valor lido pelo conversor AD deve ser multiplicado, e  $b$ , é o off-set inserido na medição em função de que o DSP trabalha somente com valores positivos de tensão em suas entradas analógicas e que agora precisa ser descontado gerando assim as váriaveis apresentadas do capítulo 3 como  $V_{a_f}, V_{b_f}, V_{c_f}, i_{f_a}, i_{f_b}, i_{f_c}, i_{l_a}, i_{l_b}, i_{l_c}, e$   $V_{cc}$  apresentadas na figura 3.1. O bloco chamado de "PLL" é responsável por calcular o ângulo θ necessário pra sincronização do filtro com a rede elétrica, foi discutido no capítulo 1 deste documento apresentado através da gura 2.18. O bloco "Geração dos sinais de referência" é o bloco onde serão calculadas as correntes de referências do ltro bem como onde estarão os controladores de tensão e

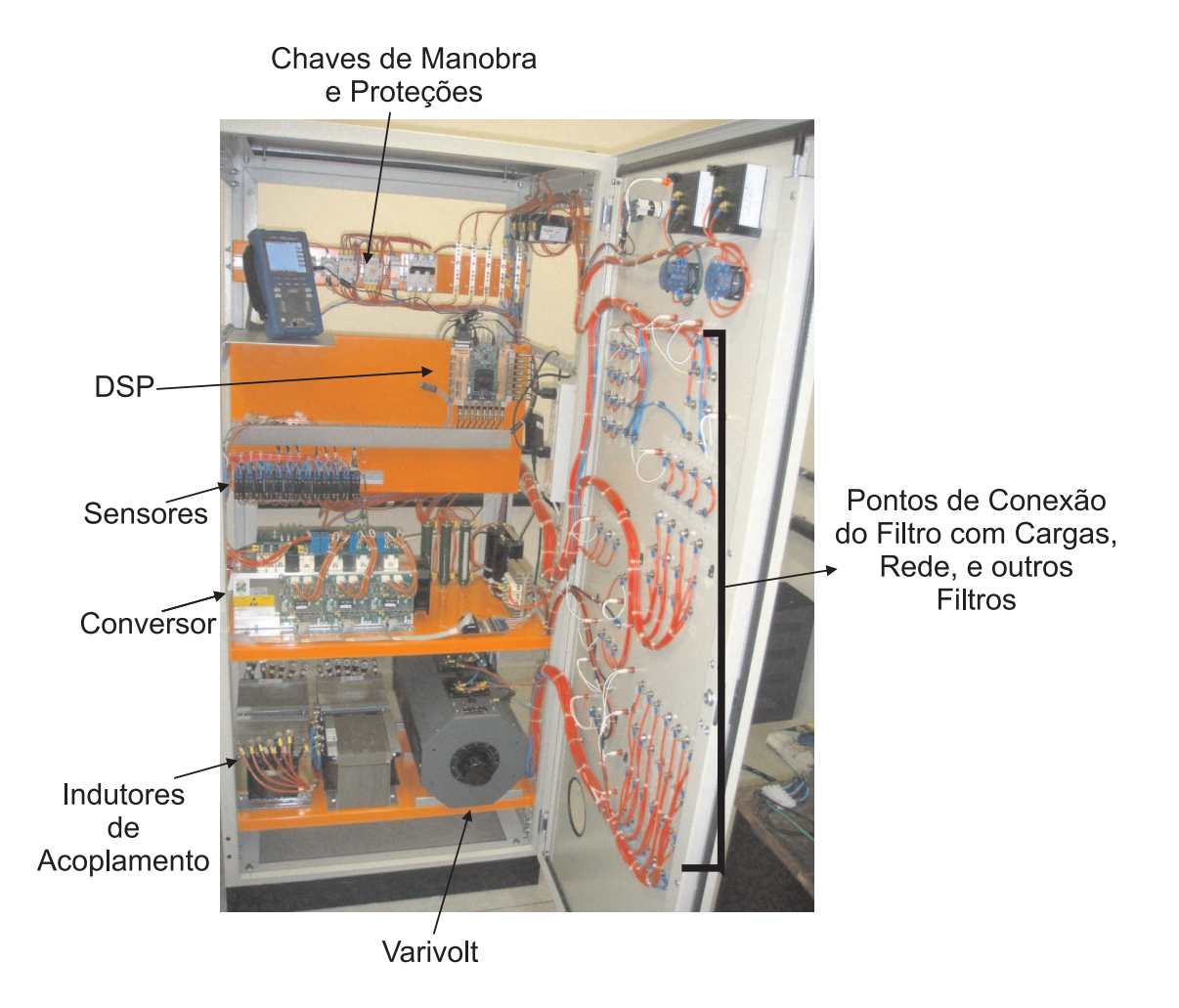

Figura 5.6: Filtro Ativo confeccionado para teste das estratégias cooperativas

corrente apresentados em 3.11, e 3.14. Ainda deverá conter uma das estratégias de controle apresentadas nos capítulos e 3 deste documento. O bloco "Cálculo dos tempos das chaves" é responsável por adequar o valor de referência vindo dos controladores em valores compatíveis aos registradores do DSP que controlam os estados das saídas PWMs através da comparação destes valores a uma onda triangular configurada em função da frequência de chaveamento desejada apresentadas nas equações (3.27), (3.28), (3.29), e (3.30).

Os controladores de tensão e corrente utilizados na implementação das estratégias de controle foram todos controladores proporcional mais integra (PI), e os ganhos utilizados para estes são apresentados na Tabela 5.3.

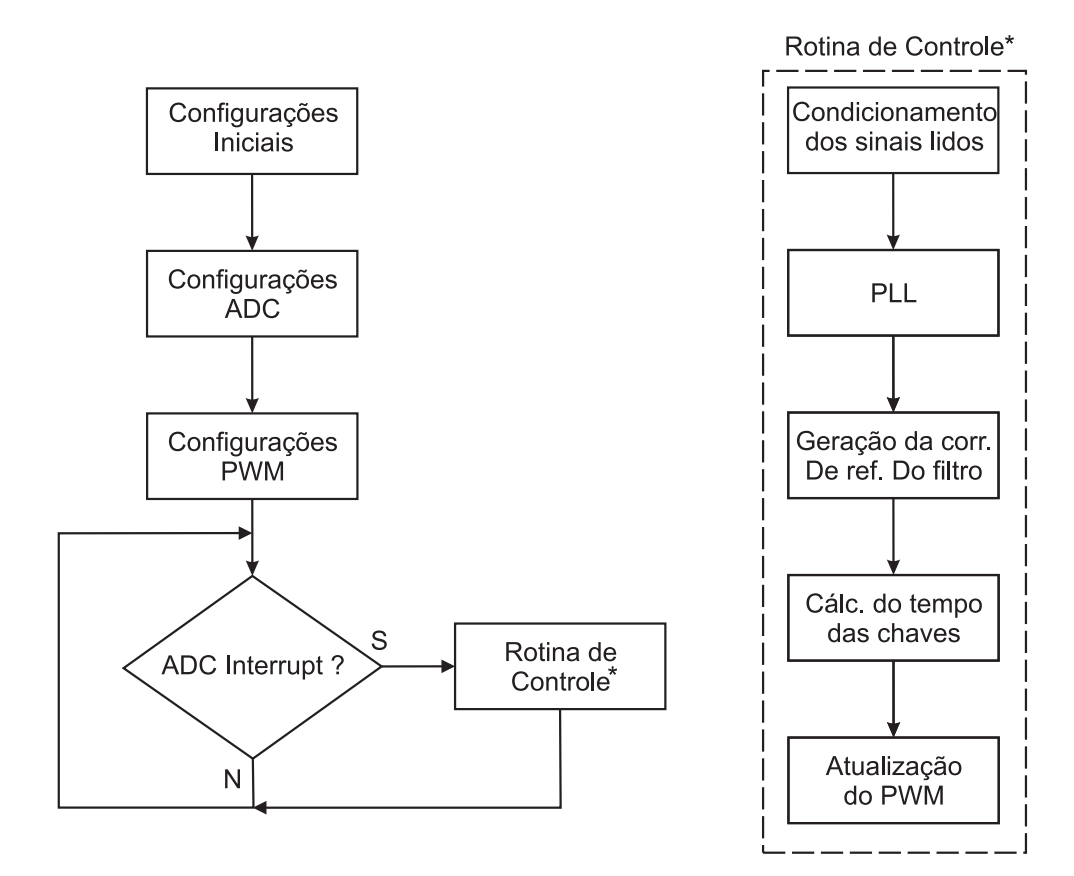

Figura 5.7: Rotina de Controle para controle dos filtros ativos utilizando DSP

## 5.4 Resultados para um FAP Controlado pela Forma de Onda da Corrente da Carga

Neste item serão apresentados os resultados preliminares experimentais do protótipo implementado, operando em um sistema trifásico a três fios com a presença de uma carga não linear, formada por um retificador trifásico em ponte completa não controlado em paralelo com um banco de capacitores de 1100  $\mu$ F e um conjunto de resistências de 160  $\Omega$ . Para testar o funcionamento da parte de potência do FAP paralelo, basicamente dois procedimentos foram aplicados: teste dos sinais PWM gerados pelo conversor e teste de curto-circuito na saída do conversor utilizando-se somente a malha de corrente do sistema.

A Figura 5.8 apresenta a corrente da carga, como pode-se observa a característica básica de um reticador trifásico com a corrente em dois pulso, porém com um valor de indutância de acoplamento para o filtro ativo  $l_f$  de 4mH pode-se observar uma alta quantidade de ruído em torno da corrente gerada pelo filtro. Já a Figura 5.9 apresenta a corrente gerada pelo

Tabela 5.3: Ganhos utilizados pelos controladores do PLL, da tensão do barramento e de corrente

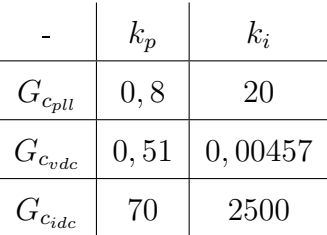

ltro para compensar as distorções de corrente da carga, fazendo com que a corrente da rede torne-se novamente uma senoide, porém agora utilizando-se indutores de acoplamento  $l_f = 8mH$ , quando o ruído em torno da corrente gerada pelo filtro é bem menor.

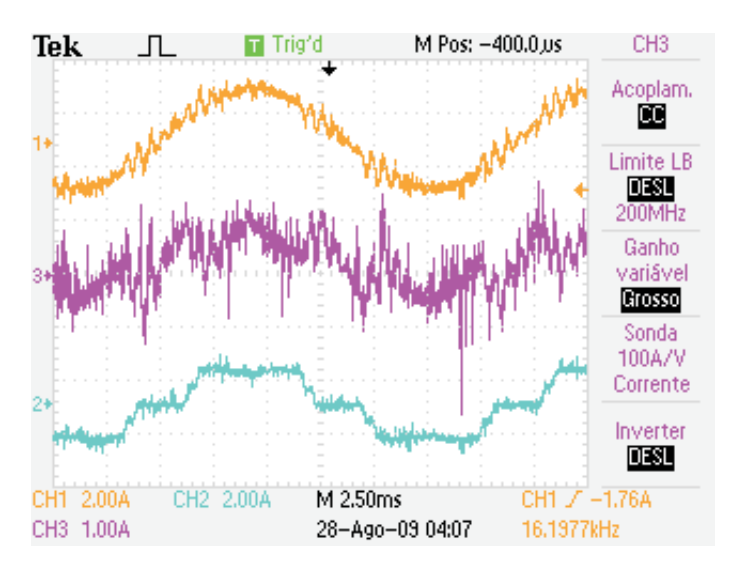

Figura 5.8: Correntes trifásicas da carga não linear, do filtro, e da rede com indutores de acoplamento de 4mH

Na Figura 5.10 pode-se observar que mesmo com a melhora da forma de onda da rede se comparada com a Figura 5.8 porém ainda existem pontos na forma de onda onde a derivada da corrente da carga é muito rápida, e o filtro não consegue acompanhar estas alterações bruscas de corrente, resultando assim em pequenas falhas na corrente da rede que deveria ser puramente senoidal. O aumento das indutâncias de acoplamento do filtro por um lado auxilia nos resultados pois diminui os ruídos de chaveamento que são transferidos para a corrente da rede, porém por outro lado torna a resposta do filtro mais lenta fazendo com que existam pequenas falhas na corrente compensada, principalmente quando a corrente a

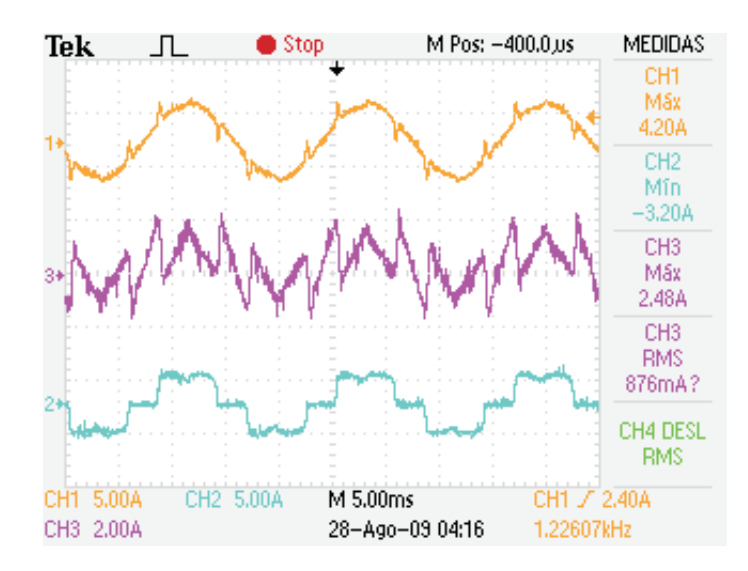

Figura 5.9: Correntes trifásicas da carga não linear, do filtro, e da rede com indutores de acoplamento de 8mH

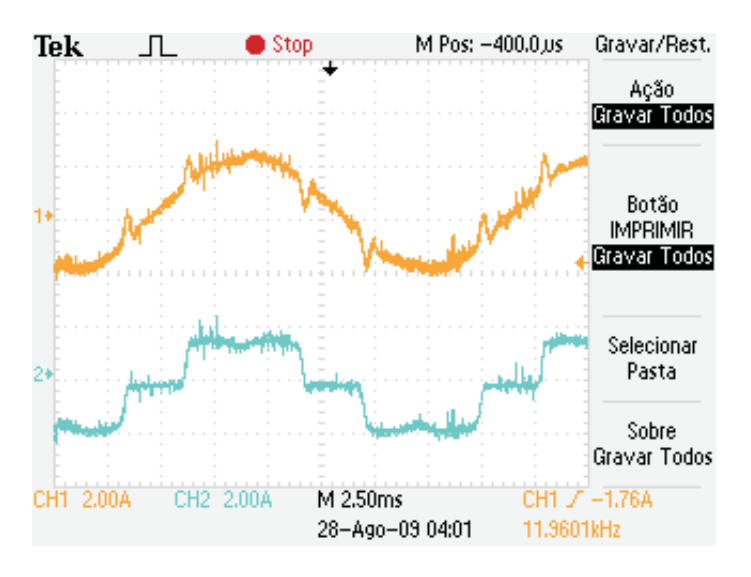

Figura 5.10: Corrente da carga e da rede

ser compensada possuí derivadas muito altas, a Figura 5.10 apresenta somente um ciclo de corrente da carga e da corrente da rede, onde este efeito pode ser observado.

## 5.5 Resultados Experimentais para um FAP Controlado pelas Distorções Harmônicas da Tensão

A Figura 5.11 apresenta a tensão do ponto de acoplamento do filtro e a corrente da rede antes da atuação do filtro ativo, e a Figura 5.12 apresenta a forma de onda da tensão do ponto de acoplamento, a corrente gerada pelo ltro ativo, e a corrente de entrada do alimentador com a atuação do filtro ativo paralelo, para os resultados apresentados a seguir utilizando-se a estratégia de controle por harmônicos de tensão os indutores de acoplamento  $l_f$ , foram sempre de  $4mH$ .

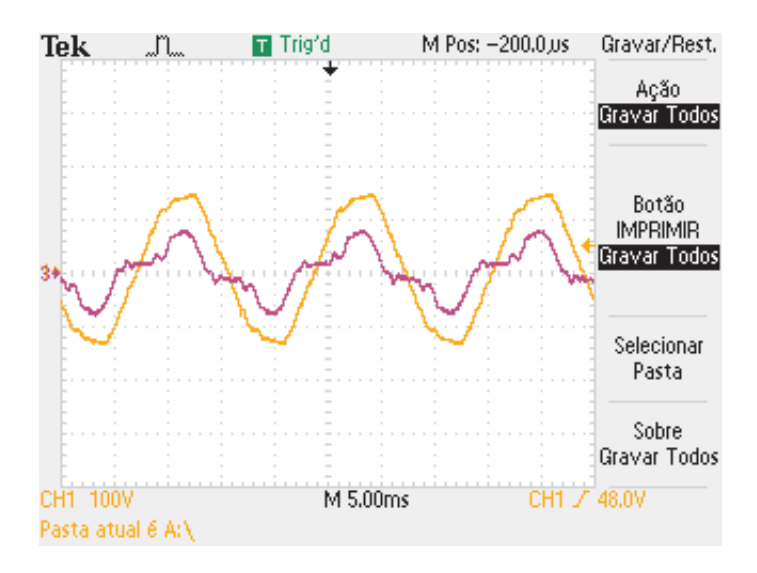

Figura 5.11: Tensão e corrente da rede antes da atuação do filtro

Analisando os formas de onda aparentadas em 5.11 e 5.12 pode-se dizer que as distorções da forma de onda da tensão foram parcialmente corrigidas uma vez que a THD da tensão foi melhorada em 2 pontos percentuais de 6, 2% para 4, 35%. Porém deve-se citar alguns detalhes dos resultados práticos como por exemplo que a tensão da rede não se torna completamente senoidal o que acontece raramente quando utiliza-se a estratégia de controle por harmônicos e tensão. Também existe um certo atraso entre a corrente a tensão da rede e a corrente gerada pelo filtro em função do filtro passa baixa utilizado para geração dos sinais de referência do filtro e pode ser observado na Figura 5.12 onde a primeira forma de onda é a tensão da rede e a última forma de onda a corrente da rede. Como a estratégia de controle utilizada preocupa-se somente com a injeção das componentes harmônicas presentes

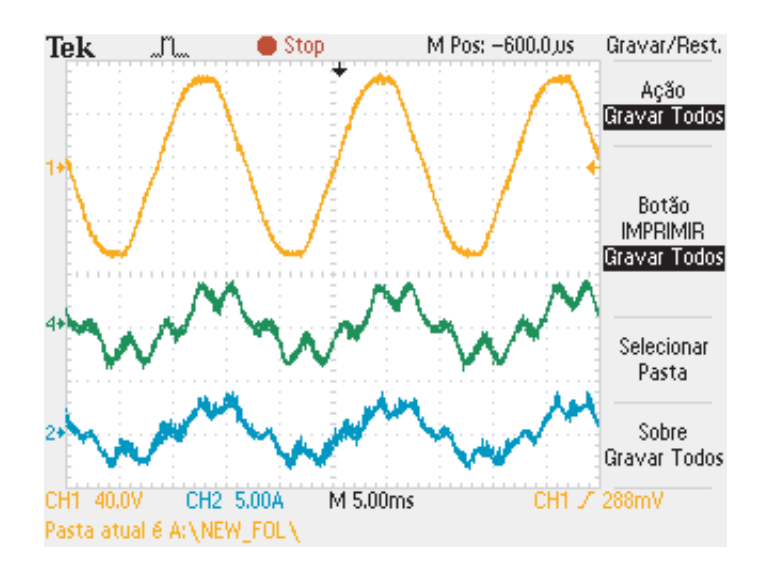

Figura 5.12: Tensão do PAC, corrente gerada pelo FAP, corrente de entrada da rede

na tensão da rede, a compensação do fator de potência é um problema não resolvido utilizando esta estratégia. Uma solução para isso é apresentada na seção seguinte utilizando-se a operação cooperativa de dois filtros ativos paralelos.

# 5.6 Resultados Experimentais da Atuação Cooperativa entre dois Filtros Paralelos, Atuando em uma Rede de Baixa Tensão

Abaixo são apresentados os resultados obtidos para uma estratégia de controle de um filtro ativo paralelo controlado por detecção de harmônicos de tensão instalando ao final de uma rede de distribuição de baixa tensão chamado de FAP2, atuando em conjunto com um outro ltro ativo paralelo atuando por detecção de harmônicos de corrente chamado de FAP1. Os resultados apresentados a seguir buscam comprovar as simulações apresentadas na seção "Busca da melhor solução cooperativa" apresentada no capítulo 3 desde documento. Portanto a estrutura física da rede utilizada para os resultados práticos e a posição de cada filtro na rede é apresentada na Figura 5.13, e a Figura 5.14 apresenta a imagens destes dois ltros ativos conectados ao emulador de rede montado para os testes cooperativos. A Figura 5.15 apresenta a tensão no final da rede antes da instalação do filtros ativos, a Figura 5.16 apresenta o nível de distorção harmônica neste ponto da rede. As Figuras 5.17, e 5.18, apresentam a corrente dos filtros 1 e 2 respectivamente. As Figuras 5.19, e 5.20, apresentam a tensão e a THD no final da rede respectivamente.

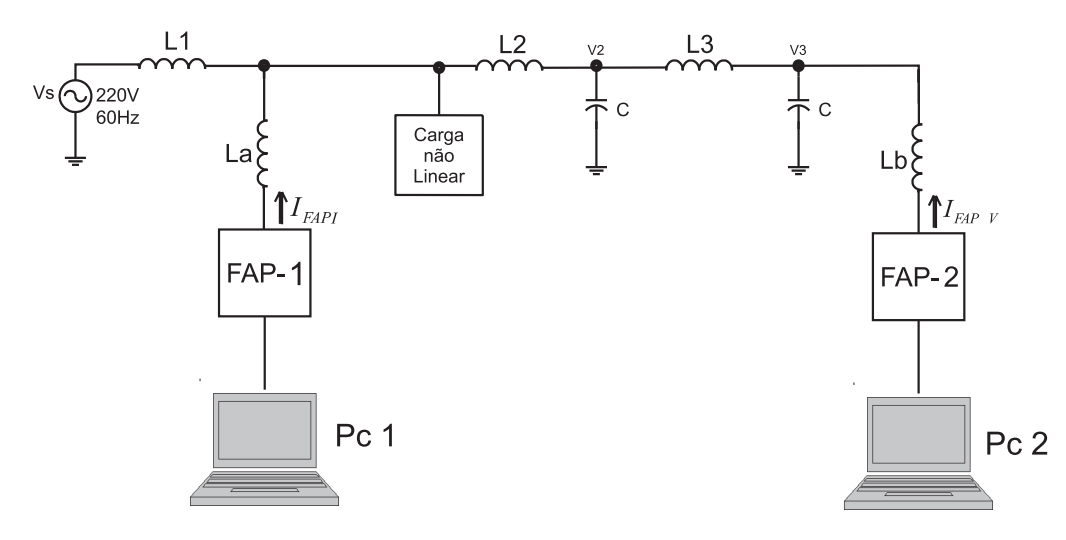

Figura 5.13: Plataforma de Testes Utilizada para obtenção dos resultados cooperativos

Em seguida foi adicionada mais uma carga não linear ao sistema conectado no ponto V3 apresentado na Figura 5.13 aumentando assim o nível de perturbação do sistema e consequentemente o valor da THD da tensão ao final da rede alterou-se para  $8,2\%$ . Para tal foi utilizada a carga não linear programável disponível no laboratório com potência de até 10kW, com a qual é possível gerar distorções de corrente em função do fator de crista da forma de onde que pode variar de 1, 41, a 2, 6, com um fator de potência de 0, 4, a 1 [25]. A Figura 5.21 apresenta a tensão no nal do alimentador e a corrente de entrada do mesmo quando as duas cargas não lineares estão conectadas a rede e nem um dos filtros esta atuando. A Figura 5.23 apresenta a tensão no final da rede, a corrente do primeiro filtro a corrente do segundo filtro e a corrente de entrada do alimentador quando ambos os filtros atuam de forma cooperativa, reduzindo a THD da tensão para 3,2%.

Pode-se observar pela análise da Figura 5.22 quando somente o filtro ativo 2 esta atuando no sistema que realmente o objetivo principal do filtro ativo controlador por harmônicos de tensão não é a corrente total das distorções de corrente, mas sim a correção da THD da tensão no ponto de acoplamento, pois mesmo a corrente de entrada da rede não tornando-se senoidal o FAP cumpriu seu papel pois a tensão do ponto de acoplamento foi corrigida.

Porém quando atuam no sistema ambos os filtros de forma cooperativa, existem então

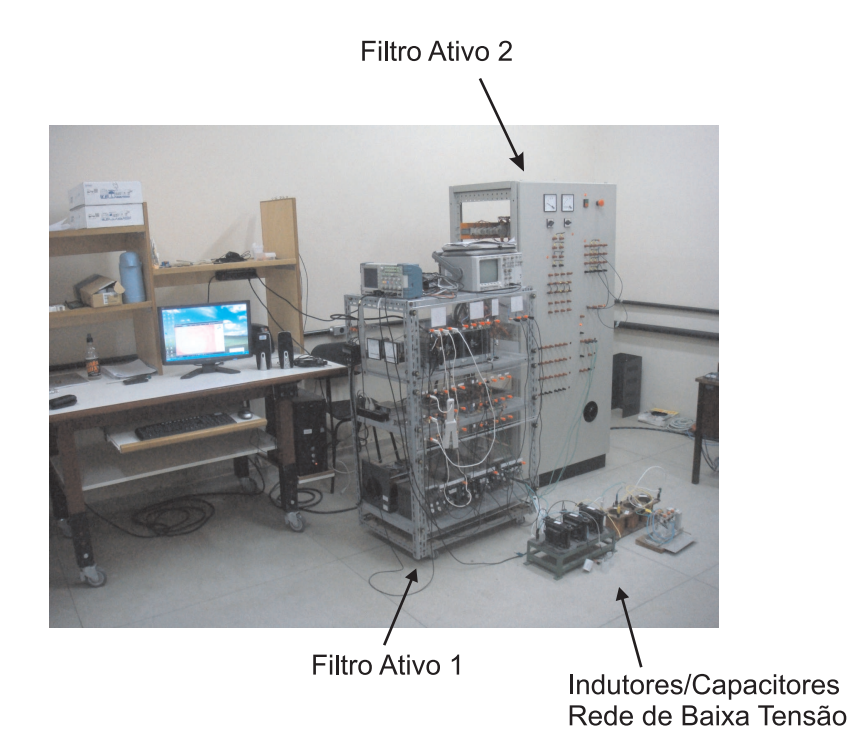

Figura 5.14: Foto da Plataforma de Testes Utilizada para obtenção dos resultados cooperativos

uma correção mais abrangente das distorções tanto de tensão como de corrente, conforme pode-se observar na Figura 5.23 pois existe a compensação tanto de corrente da entrada do alimentador como da THD de tensão em todos os pontos da rede.

## 5.7 Análise dos Resultados

Portanto analisando-se os resultados práticos comprova-se que as estratégias de controle empregadas nos filtros FAP1 e FAP2 atuaram de forma satisfatória pois os resultados práticos se aproximam bastante dos resultados de simulação apresentados no capítulo 3. Pois foi possível a redução da THD em todos os pontos da rede, e o filtro ativo paralelo controlado por harmônicos de tensão realmente atua na atenuação das distorções de tensão do ponto de acoplamento.

Conforme pode ser visto na Figura 5.22 o barramento foi controlado de forma satisfatória. Para os resultados práticos apresentado foi utilizado um valor de 400V de tensão do barramento.

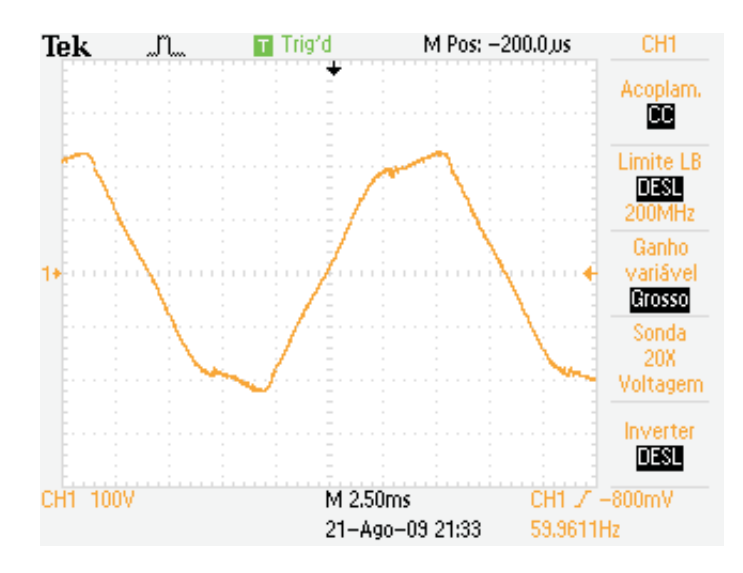

Figura 5.15: Tensão ao final da rede antes da atuação dos filtros ativos

Inicialmente utilizou-se com entrada do alimentador um varivolt de 5kva, porém devida a sua alta impedância de entrada exigia-se um alto valor de indutâncias de acoplamento para os ltros ativos na ordem de 8mH. Optou-se portanto pela utilização da fonte de tensão controlada da Califórnia Instruments presente no laboratório para gerar a tensão de entrada do alimentador, quando os indutores de acoplamento foram reduzidos para 4mH.

Cabe salientar ainda um cuidado que se deve ter quanto a utilização da estrutura implementada para funcionar como FAP2 na plataforma de testes. Em função de alguns detalhes construtivos da mesma, ocorre uma propagação de ruídos de alta frequência provenientes do chaveamento do conversor, por isso foram adicionados alguns capacitores tanto nas placas de aquisição, sensores e na placa do DSP, bem como na porta do painel onde encontra-se a conexão do conversor com seus indutores de acoplamento. Com tais capacitores foi possível reduzir significativamente o ruído existente nos sinais de controle, mantendo a plataforma operável. Nas conclusões nais deste trabalho são apresentadas algumas sugestões de melhorias para a plataforma de testes.

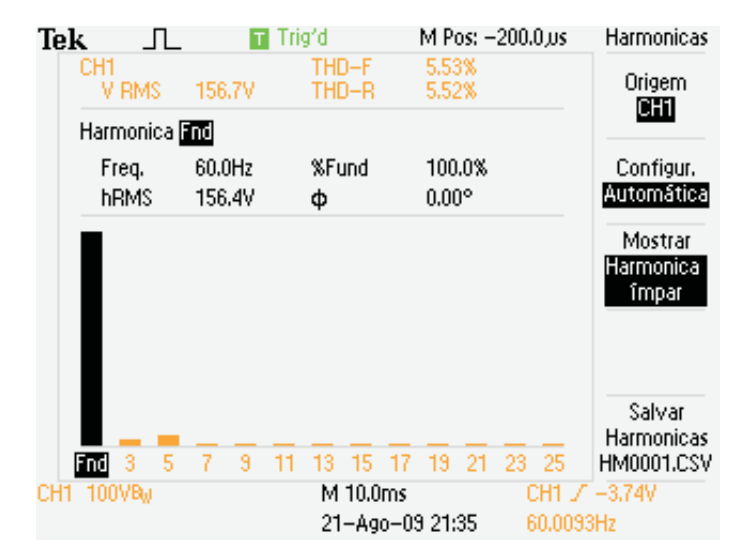

Figura 5.16: THD da Tensão antes da atuação dos filtros ativos

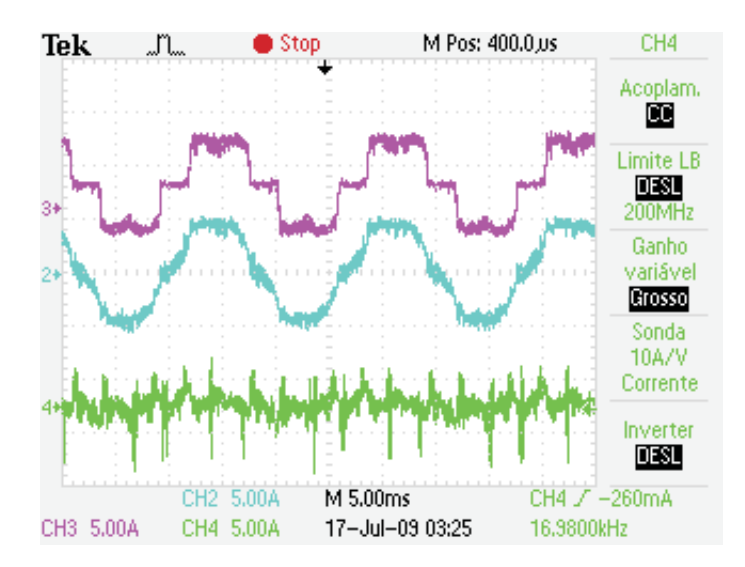

Figura 5.17: Corrente da carga não linear, corrente da entrada, e corrente gerada pelo FAP 1

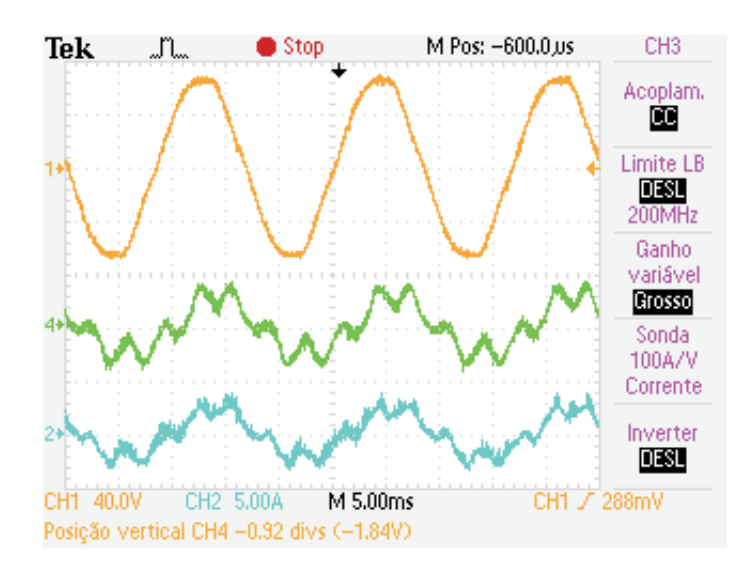

Figura 5.18: Tensão no ponto de acoplamento do FAP2 corrente gerada pelo FAP 2 após a carga não linear (ponto V2)

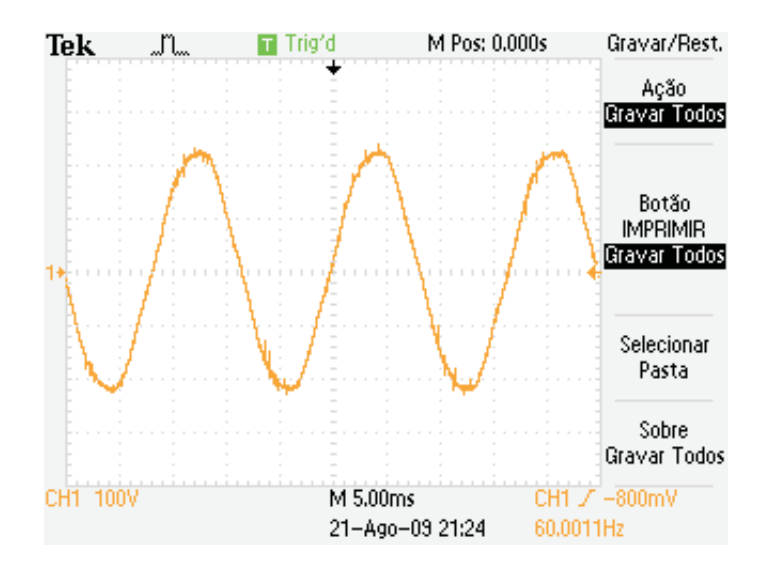

Figura 5.19: Tensão ao final do alimentador com a atuação cooperativa

| Tek | $\Box$        | т                | Trig'd          | M Pos: -200.0.us       | Harmonicas                         |
|-----|---------------|------------------|-----------------|------------------------|------------------------------------|
|     | CH1<br>V RMS  | 158.3V           | THD-F<br>THD-R  | 3.93%<br>3.93%         | Origem<br>CH1                      |
|     | Harmonica and |                  |                 |                        |                                    |
|     | Freq.<br>hRMS | 60.0Hz<br>158.2V | %Fund<br>Ф      | 100.0%<br>$0.00^\circ$ | Configur.<br>Automática            |
|     |               |                  |                 |                        | Mostrar<br>Harmonica<br>împar      |
|     | 5<br>3<br>Fnd | 7<br>9<br>11     | $15 \t17$<br>13 | 21 23 25<br>13         | Salvar<br>Harmonicas<br>HM0001.CSV |
|     | CH1 100VBu    |                  | M 10.0ms        |                        | CH1 / -3.74V                       |
|     |               |                  |                 | 21-Ago-09 21:36        | 59,9876Hz                          |

Figura 5.20: THD da tensão ao final do alimentador com a atuação cooperativa

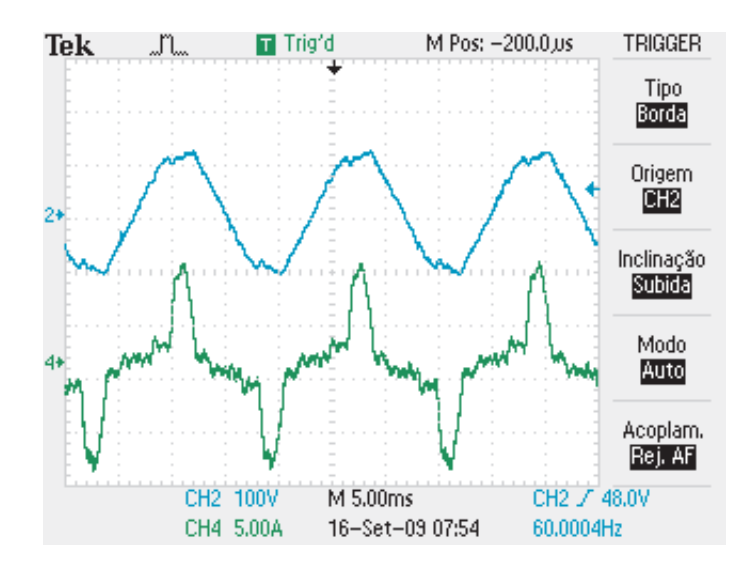

Figura 5.21: Tensão ao final do alimentador e corrente de entrada com duas cargas não lineares

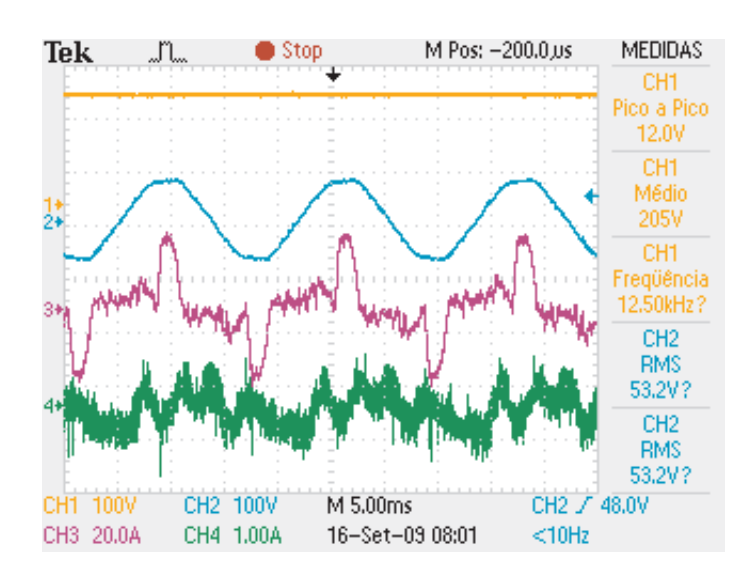

Figura 5.22: Tensão do barramento do filtro 2, tensão no PAC do FAP2, corrente de entrada do alimentador e corrente gerada pelo filtro ativo 2

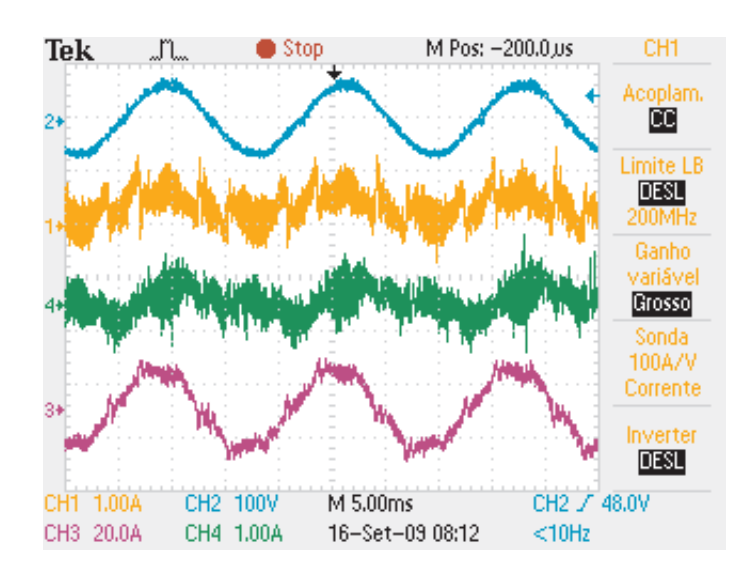

Figura 5.23: Tensão ao final do alimentador, corrente do filtro 1 e 2, e corrente de entrada do alimentador

## Capítulo 6

## Conclusão

A atuação de filtros ativos de forma cooperativa é um assunto vasto que ainda deve ser muito explorado, neste trabalho objetivou-se buscar possibilidades sugeridas por outros pesquisadores para cooperação entre ltros ativos paralelos, bem como testá-las na plataforma de testes desenvolvida. Além disso o trabalho apresenta uma possibilidade de cooperação que ainda não tinha sido abordada onde dois ltros ativos com estratégias de controle diferentes e sem comunicação cooperam para correção dos disturbios da rede de baixa tensão utilizada em laboratório para obtenção dos resultados.

Pode-se dizer que os objetivos do trabalho foram alcançados pois chega-se ao final deste com duas plataformas de testes implementadas e aptas para testes com as mais diversas estratégias de controle, tanto para filtros ativos independentes como cooperativos. Além disso foram obtidos resultados experimentais para três cenários distintos. (i) um filtro ativo paralelo corrigindo harmônicos de corrente, (ii) um filtro ativo paralelo controlado por harmônicos de tensão, e (iii) dois filtros ativos paralelos atuando em uma rede de distribuição de baixa tensão controlados pelas duas estratégias apresentadas anteriormente. Quando foi possível comprovar que a estratégia de controle para FAP através de harmônicos de tensão é uma estratégia válida para correção de harmônicos de tesão, bem como comprovou-se que é possível um ltro ativo paralelo contribuir para melhora da tensão em seu PAC mesmo quando instalado ao final da rede.

Pode-se dizer também que foi alcançado um cenário cooperativo através da atuação de dois ltros ativos paralelos na mesma rede de distribuição, pois observa-se a contribuição
destes mutuamente. O filtro 2 instalado ao final do alimentador atua diretamente na correção de harmônicos de tensão em seu PAC, porém estas distorções dependem do nível de distorção das corrente das cargas que estão distribuídas pela rede, distorções estas que o filtro 1 esta contribuindo para atenuá-las. Fazendo assim com que se tenha a melhor solução possível, pois o filtro 1 contribui para que a corrente de entrada da rede torne-se o mais senoidal e em fase com a tensão possível e o filtro 2 contribui para correção dos harmônicos de tensão nos pontos nais da rede. Cenário este que não seria possível utilizando-se somente um dos filtros, pois existiriam duas situações. (i) Filtro 1 atuando no início do alimentador, mesmo mantendo uma corrente puramente senoidal e em fase, dependendo do perfil das cargas distribuídas pela rede não pode garantir THD de tensão mínima nos pontos finais do alimentador. (ii) Filtro 2 atuando ao final do alimentador para correção de harmônicos de tensão não garantiria uma corrente senoidal na entrada da rede e nem correção de fator de potência. Isto esta comprovado através das simulações apresentadas na secção 3.2.4, de onde foi obtido o melhor cenário de compensação para a rede de distribuição proposta, cenário este que implementado e os resultados práticos esta apresentados no capítulo 5 deste trabalho.

#### 6.1 Trabalhos Futuros

Como trabalhos futuros pode-se sugerir:

- Implementação de outras estratégias de controle para filtros cooperativos.
- Abordagem de outras topologias tais como filtros séries, e universais, os quais possam ter suas estratégias de controle alteradas dependendo da necessidade de compensação no ponto onde o filtro esta instalado.
- Implementação de meios de comunicação por onde os filtros possam comunicar-se e trocar informações referentes ao seus princípios de funcionamento auxiliando assim na sua atuação cooperativa.
- Utilização de emuladores de rede para implementação das estratégias de controle cooperativa, fazendo assim com que os ltros possam atuar em diferentes cenários de

distúrbios e impedâncias de rede.

• Implementação de um gerenciador superior que possa supervisionar e controlar todos os filtros ativos instalados em um mesmo trecho de rede.

### Referências Bibliográficas

- [1] H. Akagi. Control strategy and site selection of a shunt active lters for damping of harmonic propagation in power distribution systems. IEEE - Transaction on Power Delivery,  $12(1):354-363$ , January 1997.
- [2] H. Akagi, H. Fujita, and K. Wada. A shunt active filter based on voltage detection for harmonic termination of a radial power distribution line. Industry Applications  $Conference, 1998. Thirtu-Third IAS Annual Meeting, IEEE, 2(14):1393-139, Oct. 1998.$
- [3] H. Akagi and Y. Kanazawa. Generalized theory of the instantaneous reactive power in three-phase circuits. Power Electronics Conference IPEC 83, pages 1375–1386, 1983.
- [4] H. Akagi, Y. Kanazawa, and A. Nabae. Instantaneous reactive power compensators comprising switching devices without energy storage components. IEEE Trans. on Industry Applications, IA-20(3), May 1984.
- [5] ANEEL Agência Nacional de Energia Elétrica, Brasil. Sub Módulo 2.2 Padrões de Desempenho da Rede Básica, 2002.
- [6] ANEEL Agência Nacional de Energia Elétrica, Brasil. Sub Módulo 2.2 Requisitos Mínimos para Conexão a Rede Básica, 2002.
- [7] C. Anis. Retificador pwm Trifásico de 26kw, Três Níveis, Unidirecional, Fator de Potência Unitário e Alto Rendimento para Aplicação em Centrais de Telecomunicação. Tese de mestrado, Universidade Federal de Santa Catarina, 2002.
- [8] ANSI American National Standard, EUA. Recommended Practices and Requirements for Harmonic Control in Electrical Power Systems, 1992.
- [9] S. Bhattacharya, T.M. Frank, B. Banerjee, and D.M. Divan. Parallel active filter system implementation and design issues for utility interface of adjustable speed drive systems. Industry Applications Conference 1996. Thirty-First IAS Annual Meeting IAS 96. Conference Record of the 1996 IEEE,  $2(2)$ :1032-1039, Oct. 1996.
- [10] V. Blasko. Analysis of a hibrid pwm based on modied space-vector and trianglecomparison methods. IEEE - Trans. Ind. Appl.,  $3(33)$ :  $756-764$ , May/June 1996.
- [11] R. A. M. Braga. Estudo e implementação de um ltro híbrido de potência com parte ativa série. Dissertação de mestrado, Pontíca Universidade Católica do Rio Grande do Sul, Porto Alegre - RS, Mar. 2001.
- [12] R. F de Camargo. Contribuição ao estudo de filtros ativos de potências. Dissertação de mestrado, Universidade Federal de Santa Maria, Santa Maria, RS, Brasil, 2002.
- [13] R. F de Camargo. Método de sincronização aplicado a conversores pwm trifásicos. Tese de doutorado, Universidade Federal de Santa Maria, Santa Maria - RS, 2006.
- [14] A. Campos and G. Joos. Analysis and design of a series voltage compensator for three-phase unbalanced sources. IEEE Trans. on Power Electronics, 39:159-167, 1992.
- [15] T. T. Chang and H. C. Chang. An efficient approach for reducing harmonic voltage distortion in distribution systems with active power line conditioners. IEEE Trans. *Power Delivery*,  $15:990-995$ , July 2000.
- [16] Alvaro de Medeiros Maciel. Operação em paralelo de ltros ativos shunt. Master's thesis, Universidade Federal de Campina Grande - UFCG, Agosto 2009.
- [17] A. Emanuel, J. Orr, and D. Cyanski. A survey of harmonic voltages, current at the customer's bus. IEEE Transactions on Power Delivery, New York,  $8(1):411-421$ , Jan. 1993.
- [18] H. Fujita, T. Yamasaki, and H. Akagi. A hybrid active filter for damping of harmonic resonance in industrial power systems. Power Electronics Specialists Conference, 1998. *PESC 98 Record. 29th Annual IEEE*,  $1(1):209-216$ , May. 1998.
- [19] T. M. Gruzs. A survey of neutral currents in three-phase computer power systems. IEEE Transactions on Industry Applications,  $26(4)$ :719-725, July 1990.
- [20] L. Gyugiy and E. Srycula. Active ac power filters. IEEE Ind. Appl. Ann. Meeting. 19:529-535, 1976.
- [21] P. W. Hammond. A harmonic filter installation to reduce voltage distortion from static power converters. Industry Applications, IEEE Transactions on,  $24(5):53-58$ , Jan. 1988.
- [22] C. Hsu and H. Wu. A new single-phase active power filter with reduced energy storage capacitor. IEEE Annual Power Electronics Specialists Conference - PESC 1995, 1:202 208, Jun. 1995.
- [23] IEC International Electrotechnical Commission, Geneva Switzerland. IEC 61000-3-2 - Ed. 3.0 Electromagnetic compatibility Part 3-2, 2005.
- [24] IEC International Electrotechnical Commission, Geneva Switzerland. IEC 61000-3-2 - Ed. 3.0 Electromagnetic compatibility Part 3-2, 2005.
- [25] California Instruments. 3091LD Series AC-Loads User Manual. California Instruments, 2 edition, 2006.
- [26] C. B. Jacobina. Sistemas de Acionamento Estático de Máquina Elétrica. COBEP 2005, 2005.
- [27] C. B. Jacobina, A.M.N. Lima, da Silva E.R.C, R.N.C. Alvez, and P.F. Seixas. Digital scalar pulse with modulation a simple approch to introduce non-sinusoidal modulating waveforms. IEEE - Trans. Power Elect.,  $3(16):351-359$ , May/June 2001.
- [28] P. Jintakosonwit, H. Akagi, and H. Fujita. Performance of automatic gain adjustment in shunt active filters for harmonic damping througout power distribution systems. Power Electronics Specialists Conference, 2001. PESC. 2001 IEEE 32nd Annual, 3(2):1389 1395, Oct. 2001.
- [29] P. Jintakosonwit, H. Akagi, H. Fujita, and S. Ogasawara. Implementation and performance of automatic gain adjustment in a shunt active filter for harmonic damping througout a power distribution system. IEEE - Transaction on Power Electronics, 17(3):438447, 2002.
- [30] P. Jintakosonwit, H. Fujita, H. Akagi, and S. Ogasawara. Implementation and performance of cooperative control of shunt active filters for harmonic damping throughout a power distribution system. IEEE - Transaction on Ind. Aplic,  $39(2):556-564$ , Jan. 2003.
- [31] W. Kaplan. Cálculo Avançado, volume 2. Edgar Blücher Editora e EDUSP, São Paulo, Brasil, 2 edition, 1972.
- [32] V. Kaura and V. Blasko. Operation of a phase locked loop system under distorted utility conditions. Industry Applications, IEEE Transactions on,  $33(1)$ :58-63, Jan. 1997.
- [33] S. Kuo, T Lee, C. Chen, P. Cheng, C. Pan, and N. Tsing. Distributed active filters for harmonic resonance suppression in industrial facilities. Power Conversion Conference - Nagoya, 2007 PCC 07, 5:391 a 397, Apr. 2007.
- [34] F.B. Líbano, J. A. Cobos, and J. Uceba. Simplified control strategy for hybrid active filters. IEEE PESC 97, pages  $1102-1108$ , 1997.
- [35] T. Lee and P. Cheng. Design of a new cooperative harmonic filtering strategy for distributed generation interface converters in an islanding network. IEEE Transactions Power Electronics, 22:1919 a 1927, Sep. 2007.
- [36] Tzung-Lin Lee, Jian-Cheng Li, and Po-Tai Cheng. A discrete frequency tuning active filter for power system harmonics. In Power Electronics Specialists Conference, 2008. PESC 2008. IEEE, pages 202-208, June 2008.
- [37] D. Linderke. Projeto de um filtro ativo paralelo de 1kva usando técnicas de controle analógico e digital. Master's thesis, Universidade Federal de Santa Catarina - UFSC, 2003.
- [38] N. Mendalek and K. Al-Haddad. Modeling and nonlinear control of shunt active power filter in the synchronous reference frame, harmonics and quality of power. *Harmonics* and Quality of Power, International Conference on,  $33:30-35$ , 2000.
- [39] N. Mendalek, K. Al-Haddad, L. A. Dessaint, and F. Fnaiech. Nonlinear control strategy applied to a shunt active power filter. *IEEE PESC01*,  $3:1877-1882$ , 2001.
- [40] T. J. E. Miller. Reactive power control in electric systems. John Wiley Sons, pages 2-183, 1982.
- [41] L. Morán, J. Mahmaor, and J. Dixon. Filtros activos de potência para compensar sistemas industriales en media tension. In Proc. IEEE Induscon 00, page 78 a 97, 2000.
- [42] J. Nastran, R. Cajhen, M. Seliger, and P. Jereb. Active power filter for nonlinear ac loads. IEEE Trans. Power Electron., 9:92-96, Jan. 1994.
- [43] K. Ogata. Discrete-Time Control Systems. Lynda Griths/TKM Productions, 2 edition, 1994.
- [44] T. M. Oliveira. Conversores Estáticos com Controle Digital para Aplicações em Sistemas Monofásicos. Tese de doutorado, Universidade Federal da Paraíba, 2001.
- [45] F.Z. Peng, G. Su, and G. Farquharson. A series lc filter for harmonic compensation of ac drives. In Proc. IEEE PESC 99, 1:213-218, Aug. 1999.
- [46] R. F. Pinheiro. Filtros Ativos para Sistemas Equilibrados e Desequilibrados. Tese de doutorado, Universidade Federal da Paraíba, 2001.
- [47] R. Pregitzer, J. G. Pinto, M. J. Sepúlveda, and J. L. Afonso. Parallel association of shunt active power filters. *ISIE* - *International Simposium-Spain*, 2007.
- [48] C. A. Quinn and N. Mohan. Active filtering of harmonic currents in three-phase, four-wire systems with three-phase and single-phase non-linear loads. IEEE APEC 92. 1:829-835, Aug. 1992.
- [49] E. R. Ribeiro. Filtros Ativos Série para a Compensação de Harmônicas de Tensão. Tese de doutorado, Universidade Federal de Santa Catarina, fev. 2003.
- [50] P. Santarius, J. Thusty, and V. Valouch. Harmonic voltage mitigation in power systems by using cooperative control of active power filters without mutual communication. Industrial Technology, 2008. ICIT 2008. IEEE International Conference on, pages 1 6, Apr. 2008.
- [51] Y. Sato, T. Kawase, M. Akiyama, and T. kataoka. A control strategy for generalpurpose active filters based on voltage detection. IEEE Transactions on Industry  $Ap$ plications, 36:1405 a 1412, Oct. 2000.
- [52] D. Shipp. Harmonic analysis and suppresion for electrical systems supplying static power converters and other nonlinear loads. Industry Applications, IEEE Transactions on, IA-15 $(5):453-458$ , Sept. 1979.
- [53] B. Singh, K. Al-Haddad, and A. Chandra. A review of active filters for power quality improvement. IEEE Trans. on Industrial Electronics,  $46(5):960-971$ , Oct. 1999.
- [54] F. P. de Souza. Correção do Fator de Potência para Instalações de Baixa Potência Empregando Filtros Ativos. Tese de doutorado, Universidade Federal de Santa Catarina, 2000.
- [55] Y. Susaki, T. Matsumura, T. Genji, J. Inoue, K. Yoshioka, and M. Kohata. Development and proof examination result of active filter for power distribution systems. *Trans. Inst. Elect. Eng. Jpn.*,  $12(5):746-752$ , January 2000.
- [56] S. Tarbouriech and M. Turner. Anti-windup design: an overview of some recent advances and open problems. May/June 2009.
- [57] E. Tedeschi and P. Tentil. Cooperative design and control of distributed harmonic and reactive compensators. International School on Nonsinoidal Current and Compensa $tion$ , pages  $1-6$ , Jun. 2008.
- [58] M. A. Vitorino. Data Sheet do Módulo de Aquisição de Dados. Universidade Federal de Campina Grande - UFCG, 2008.
- [59] E. H. Watanabe and M. Aredes. Teoria de potência ativa e reativa instantânea e aplicações, filtros ativos e facts. Congresso Brasileiro de Automática - CBA 98, pages 81-122, 1998.
- [60] Z.H. Yuan and Y. Du. A shunt active harmonic filter based on a voltage detection method for harmonic voltage control. (DRPT 2004). Proceedings of the 2004 IEEE International Conference on,  $2:763-768$ , May.  $2004$ .
- [61] T. Yucelen, O. Kaymakci, and S. Kurtulan. Adaptive pi-d controller using ziegler nichols based self-tuning method's parameters for programmable logic controllers. Intelligent Manufacturing Systems, page 381 a 393, May 2006.

## Anexo A

## Projeto de um Controlador PI para Tensão do Barramento

#### A.1 Malha de Tensão do Barramento

Para o estudo desta malha, deve-se encontrar a função de transferência da planta que define a variação total de barramento em função da corrente em uma das fases de entrada. Toma a fase 1 para estudo. Na figura A.1 é mostrada uma simplificação do conversor em estudo.

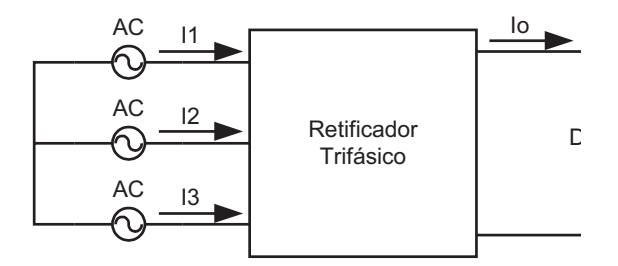

Figura A.1: Retificador trifásico simplificado

Através da figura A.1, considerando-se um rendimento e 100% e equilíbrio entre as três correntes de entrada, pode-se escrever a equação A.1.

$$
3V_1I_1 = V_oI_o \tag{A.1}
$$

Aplicando-se uma pequena perturbação  $(\Delta I_1^*)$  na corrente de entrada, aparece também uma perturbação ( $\Delta I_o$ ) na corrente de saída, logo, a equação A.1 pode ser escrita da seguinte

Anexo A. Projeto de um Controlador PI para Tensão do Barramento 101

forma:

$$
3V_1I_1 + 3V_1\Delta I_1^* = V_oI_o + V_o\Delta I_o \tag{A.2}
$$

Comparando-se a equação A.1 com a equação A.2, pode-se afirmar que:

$$
3V_1 \Delta I_1^* = V_o I_o \rightarrow \frac{\Delta I_o}{\Delta I_1^*} = \frac{3V_1}{V_o}
$$
\n(A.3)

A função de transferência apresentada na equação A.4 define a variação da corrente de saída em função da corrente de entrada, porém o que se deseja é a variação da tensão de saída em função da corrente de entrada [7]. Considerando-se que não há desbalenceamento entre as tensões de saída, a figura A.2 é válida, onde  $C_{eq}$  é o capacitor equivalente do filtro de saída e $\mathcal{R}_{eq}$  é a resistência equivalente da carga.

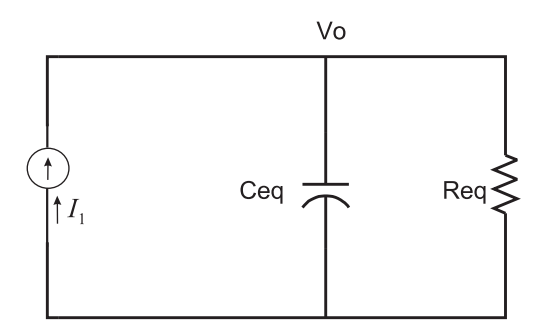

Figura A.2: Circuito simplificado do filtro de saída

Do circuito da figura A.2 pode-se escrever a equação A.4

$$
\Delta I_o(t) = C_{eq} \frac{d\Delta V_o}{dt} + \frac{\Delta V_o}{R_{eq}} \tag{A.4}
$$

Aplicando-se a transformada de Laplace à equação A.4 obtém-se a equação A.5.

$$
\frac{\Delta V_o(s)}{\Delta I_o(s)} = \frac{R_{eq}}{1 + sR_{eq}C_{eq}}
$$
\n(A.5)

A qual representa a função da tensão de saída do barramento CC em função da corrente de entrada do retificador.

A figura A.3 nos apresenta as equações descritas acima em forma de diagrama de blocos, para simplicar a compreenção.

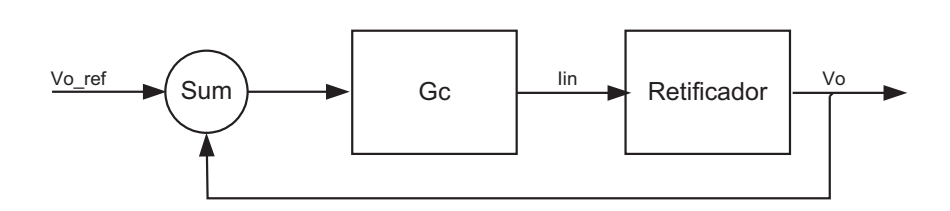

Figura A.3: Diagrama de blocos de um reticador trifásico controlado

## Anexo B

### Projeto de um Controlador PI

Considerando o equacionamento proposto no capitulo 1, esta seção descreve o método proposto por Zigler e Nichols para projeto de controladores PI ou PID conforme [61]. Neste caso será utilizado um controlador PI seguindo os parâmetros do filtro ativo que será utilizado em nossos testes.

- Capacitor do barramento:  $4700 \mu F$
- Resistência do barramento: 7,33 $K\Omega$

Para um reticador trifásico, que tem sua função de transferência expressa em A.5, o método de Zigler-Nichols é apresentado em 5 passos diferentes:

- 1 Obter a função em malha fechada da planta desconsiderando as partes derivativas e Integrais do controlador
- 2 Submeter o sistema a uma função degrau, observando sua resposta
- 3 Repetir a função degrau incrementando ou decrementando o degrau com um ganho  $(K_u)$ , até a resposta apresentar uma oscilação estável. Este ganho é chamado de "ultimate gain"  $K_u$ .
- 4 Obter o período da oscilação.
- 5 Calcular o período da oscilação conforme as formulas apresentadas na tabela B.1.

|                                                                       | $k_{n}$ | $\kappa$ .                    | $\kappa_d$ |
|-----------------------------------------------------------------------|---------|-------------------------------|------------|
| Ganho Proporcional (P)                                                | $k_u/2$ |                               |            |
| Ganho Proporcional Integral (PI)                                      |         | $k_u/2, 2 \mid P_u/1, 2 \mid$ |            |
| Ganho Proporcional Integral Derivativo $ k_u/1, 7 $ $P_u/2$ $ P_u/8 $ |         |                               |            |

Tabela B.1: Normas vigentes para níveis de distorções harmônicas

para o filtro ativo em questão, aplicando-se a equação A.5, obtem-se:

$$
\frac{\Delta V_o(s)}{\Delta I_o(s)} = \frac{7333}{1 + 0,0034465s} \tag{B.1}
$$

sendo esta portanto a função de transferência do barramento CC que pretendemos controlar.

a função de transferência em malha fechada é dada por:

$$
\frac{\Delta V_o(s)}{\Delta I_o(s)} = \frac{7333K_u}{1 + 0,0034465s + K_u}
$$
\n(B.2)

O terceiro passo é realizado com o auxilio do Matlab, variando-se o ganho  $K_u$ , até que o sistema apresente uma oscilação constante.

Do período desta oscilação  $\left(T_u\right)$ , obtemos o ganho integral  $K_i,$  e do ganho  $K_u,$  responsável por esta oscilação obtemos o ganho  $K_p$ , conforme a tabela B.1.

Resultando no seguinte controlador:

$$
G_c(s) = K_p + \frac{K_i}{s} = \frac{K_p s + K_i}{s} = \frac{0,4789s + 0,00356}{s}
$$
(B.3)

Na entrada do controlador será aplicado um sinal proveniente da diferença entre a tensão de saída e a referência estipulada pelo operador, o qual será chamado de erro de saída, ou também  $e(z)$ . A saída do controlador corresponde a referência de corrente estipulada ao filtro  $I_{in}$ , conforme a figura B.1.

Para este sinal ser aplicado em um controlador digital o mesmo precisa ser discretizado, através do Matlab obtem-se a seguinte expressão, para um período de amostragem de  $100 \mu F$ .

$$
u(z) = \frac{0,004789z + 38,25}{z - 1}e(z)
$$
 (B.4)

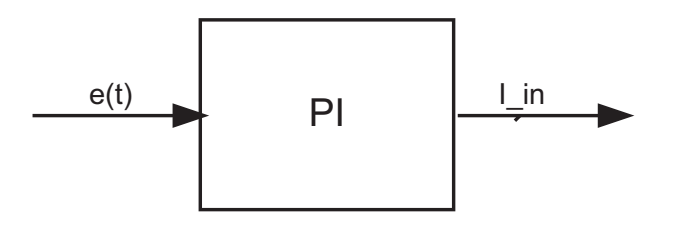

Figura B.1: Sinais de saída e entrada do controlador

Transformando-se a equação B.4, em uma equação diferença, obtem-se a seguinte expressão.

$$
u(z) = u(k-1) + 0,04769e(k) + 38,25e(k-1)
$$
\n(B.5)

E esta é a expressão de controle que foi utilizada para a obtenção dos resultados apresentados nas figuras B.2, e B.3.

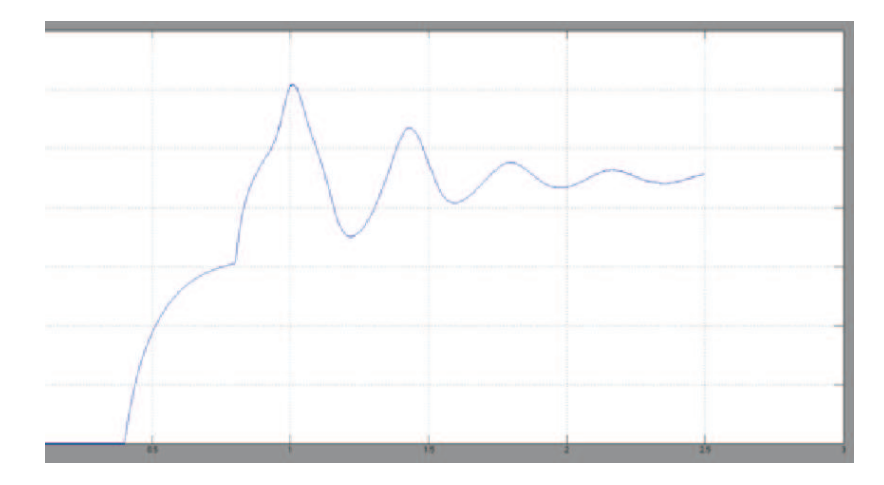

Figura B.2: Tensão do barramento controlada por um controlador PI

Através de ajustes finos chegou-se nos apresentados em B.4, e B.5 através da expressão apresentada em B.6.

$$
u(z) = u(k-1) + 0,00565e(k) + 40,99e(k-1)
$$
\n(B.6)

Na corrente drenada da fonte apresentada na figura B.5, pode-se observar várias alteração da mesma, a primeira acontece em 0,4s quando o inversor é acionado como retificador não controlado, através de resistores de 10Ω os quais tem a função de atenuar o pico de corrente inicial, neste momento o barramento CC começa a ter seu valor acrescido. Em 0, 8s, o

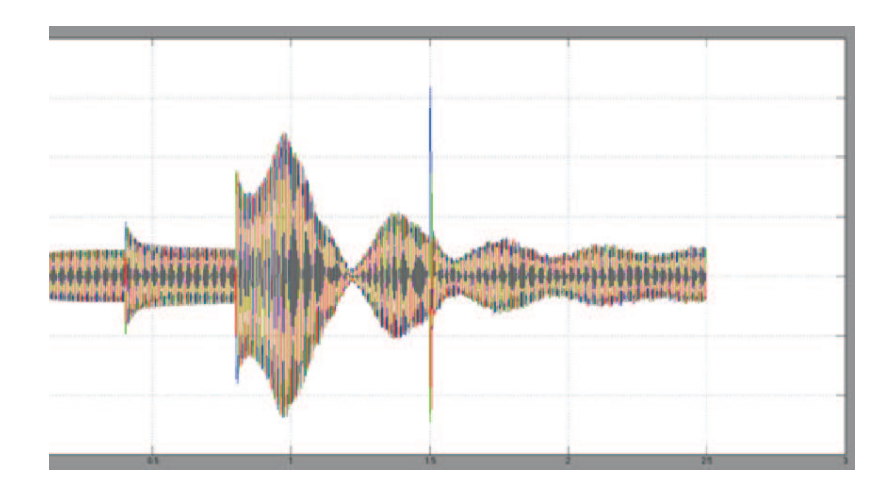

Figura B.3: Corrente drenada pelo inversor para manter a tensão do barramento

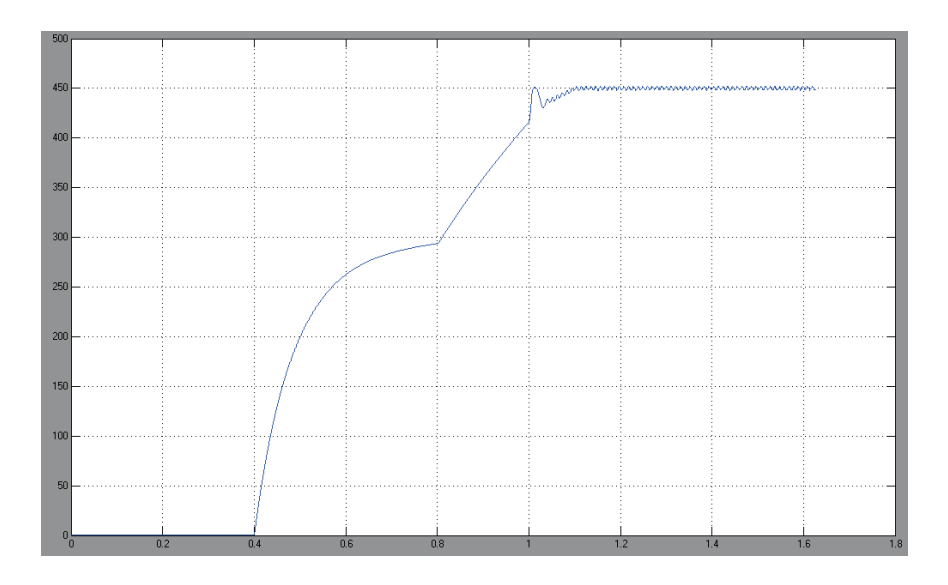

Figura B.4: Tensão do barramento controlada por um controlador PI ajustado

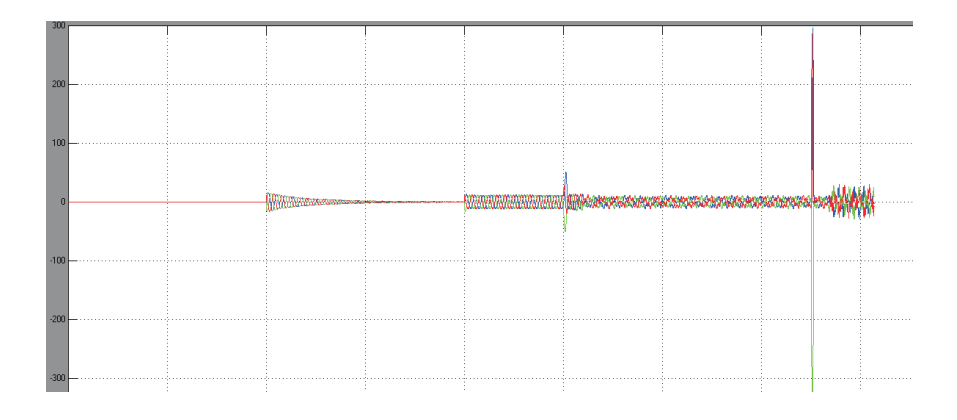

Figura B.5: Corrente drenada pelo inversor para manter a tensão do barramento após ajuste dos controladores

sistema de controle é acionado elevando o valor do barramento CC para próximo do valor de referência  $(450V)$ , em 1s, os resistores são retirados do sistema e o filtro ativo é conectado ao gerador assíncrono somente através dos indutores  $(5mH)$ , na figura B.5 podemos notar este instante pelo primeiro pico de corrente. Em 1, 5s, a carga não linear é acionado, na gura B.5 podemos notar este instante pelo segundo pico de corrente bem maior que o primeiro.

A figura B.6, mostra a oscilação da tensão do barramento, no valor de  $4V$ , o que representa para a referência de 450V , o valor de 0, 8%.

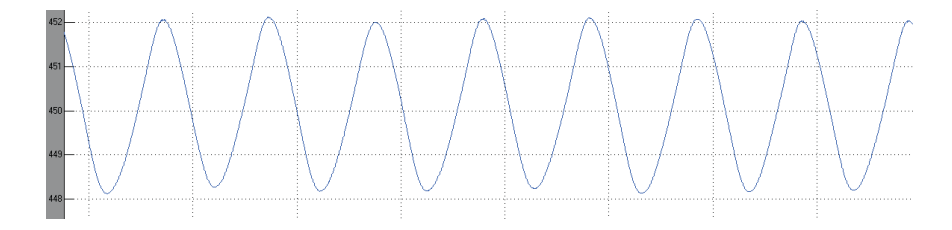

Figura B.6: Oscilação da tensão do barramento

#### Características do Método de Ziegler-Nichols

- $\bullet$  O método da um bom ponto de início, mas requer ajuste fino para os valores.
- O métodos foi desenvolvido antes da existência de controladores digitais, então em alguns casos deve ser realizado mais um ajuste fino após a discretização dos controladores.

## Anexo C

## Projeto dos Filtros Digitais

Esta seção apresenta o projeto de filtros digitais passa alta e filtro passa baixa utilizados nas estratégias de controle apresentadas nos capítulos 2 e 3 deste documento.

#### C.1 Projeto de um filtro passa baixa

Cálculo da frequência natural do Sistema:

$$
w_n = 2\pi f_c \tag{C.1}
$$

função de transferência do filtro passa baixa (LPF):

$$
FT(s) = \frac{1}{\frac{1}{w_n^2} s^2 + \frac{2*\xi}{w_n} s + 1}
$$
\n(C.2)

sendo ξ, o indice de amortecimento do sistema variando de 0 a 1.

para uma frequência de corte de 60Hz, temos a seguinte função de transferência:

$$
FT(s) = \frac{1}{0,0001499s^2 + 0,01224s + 1}
$$
\n(C.3)

discretizando a equação C.3 com um período de amostragem de  $100\mu s$ .

$$
FT(z) = \frac{1.119e^{-5}z^2 + 4.468e^{-5}z + 1,115e^{-5}}{z^2 - 1.992z + 0.9918}
$$
 (C.4)

multiplicando a função de transferência por  $z^{-2},$  para que a função seja toda atrasada em dois períodos de amostragens:

Anexo C. Projeto dos Filtros Digitais 110

$$
\frac{v_{dfilt}(z)}{v_d(z)} = \frac{1.119e^{-5}z^2 + 4.468e^{-5}z + 1,115e^{-5}z^{-2}}{z^2 - 1.992z + 0.9918}z^{-2}
$$
(C.5)

obtemos a seguinte expressão:

$$
\frac{v_{dfilt}(z)}{v_d(z)} = \frac{1.119e^{-5} + 4.468e^{-5}z^{-1} + 1,115e^{-5}z^{-2}}{1 - 1.992z^{-1} + 0.9918z^{-2}}
$$
(C.6)

que resulta na equação para obtenção da tensão  $v_{d\tilde{t}ilt}$ , para uma frequência de corte de 13Hz.

$$
v_{dfdit}(z) = 1.119e^{-5}v_d + 4.468e^{-5}z^{-1}v_d + 1,115e^{-5}z^{-2}v_d + 1.992z^{-1}v_{dfdit} - 0.9918z^{-2}v_{dfdit}
$$
\n(C.7)

#### C.2 Projeto de um Filtro passa Alta

Cálculo da frequência natural do Sistema:

$$
w_n = 2\pi f_c \tag{C.8}
$$

função de transferência do filtro passa baixa (LPF):

$$
FT(s) = \frac{1}{s^2 + 2\xi w_n s + w_n^2}
$$
 (C.9)

sendo ξ, o indice de amortecimento do sistema variando de 0 a 1.

para uma frequência de corte de 60Hz, temos a seguinte função de transferência:

$$
FT(s) = \frac{1}{s^2 + 81.68s + 6672}
$$
 (C.10)

discretizando a equação C.10 com um período de amostragem de  $100\mu s$ .

$$
FT(s) = \frac{0.9959e^{-5}z^2 - 1.992e^{-5}z + 0.9959e^{-5}}{z^2 - 1.992z + 0.9918}
$$
(C.11)

multiplicando a função de transferência por  $z^{-2},$  para que a função seja toda atrasada em dois períodos de amostragens:

$$
\frac{v_{dfdit}(z)}{v_d(z)} = \frac{0.9959e^{-5}z^2 - 1.992e^{-5}z + 0.9959e^{-5}z^{-2}}{z^2 - 1.992z + 0.9918} \frac{z^{-2}}{z^{-2}}
$$
(C.12)

obtemos a seguinte expressão:

$$
\frac{v_{dfdit}(z)}{v_d(z)} = \frac{0.9959e^{-5} - 1.992e^{-5}z^{-1} + 0.9959e^{-5}z^{-2}}{1 - 1.992z^{-1} + 0.9918z^{-2}}
$$
(C.13)

que resulta na equação para obtenção da tensão  $v_{dfilt}$ , para uma frequência de corte de 13Hz.

$$
v_{dfilt}(z) = 0.9959e^{-5}v_d - 1.992e^{-5}z^{-1}v_d + 0.9959e^{-5}z^{-2}v_d + 1.992z^{-1}v_{dfilt} - 0.9918z^{-2}v_{dfilt}
$$
\n(C.14)

## Anexo D

## Extração dos Parâmetros dos Indutores de Acoplamento

- Modelo: Autom. com taps
- Tensão: 1000V
- Corrente: 25A
- Taps:  $0.5/1/1.5/2/3/4mH$
- Fabricante: MR Severo

#### D.1 Ensaio em Corrente Contínua

O primeiro ensaio realizado com as indutâncias foi através da injeção de corrente contínua em seus terminais, deste teste pretende-se obter a resistência de cada enrolamento. Para tal obteve-se os seguintes valores:

Por meio da equação D.1, obtem-se a resistência de cada enrolamento.

$$
R = \frac{V}{I} \tag{D.1}
$$

tem-se portanto os seguintes valores:

| Enrolamento    | L1(4mH) | L1(2mH) | L1(1mH) |
|----------------|---------|---------|---------|
| Tensão $(V)$   | 0.4952  | 0.4234  | 0.3780  |
| Corrente $(V)$ | 10      | 10      | 10      |
| Enrolamento    | L2(4mH) | L2(2mH) | L2(1mH) |
| Tensão $(V)$   | 0.4801  | 0.4139  | 0.3715  |
| Corrente $(V)$ | 10      | 10      | 10      |
| Enrolamento    | L3(4mH) | L3(2mH) | L3(1mH) |
| Tensão $(V)$   | 0.4910  | 0.4271  | 0.3789  |
| Corrente $(V)$ | 10      | 10      | 10      |

Tabela D.1: Ensaio em corrente contínua

Tabela D.2: Ensaio em corrente contínua

| L1(4mH)       | L1(2mH)       | L1(1mH)       |
|---------------|---------------|---------------|
| $R = 0.04952$ | $R = 0.04234$ | $R = 0.0378$  |
| L2(4mH)       | L2(2mH)       | L2(1mH)       |
| $R = 0.04801$ | $R = 0.04139$ | $R = 0.03715$ |
| L3(4mH)       | L3(2mH)       | L3(1mH)       |
| $R = 0.0491$  | $R = 0.04271$ | $R = 0.03789$ |

#### D.2 Ensaio em Corrente Alternada

Em seguida realizou-se o ensaio em conrrente alternada para os mesmos indutores e seus respectivos enrolamentos. Para tal aplicou-se uma tensão alternada os terminais dos indutores em três frequências diferentes, obtendo-se os seguintes resultados:

Com os dados apresentados nas tabelas acima é possível obter-se as impedâncias de cada enrolamento e se ter observar se as mesmas são lineares em função das alterações de frequência:

$$
Z = \frac{V}{I} \tag{D.2}
$$

obtem-se portanto os seguintes valores:

| L1(4mH)        | 600Hz | 300Hz | 60Hz |
|----------------|-------|-------|------|
| Tensão $(V)$   | 153   | 80.6  | 17.8 |
| Corrente $(A)$ | 12.4  | 12.4  | 12.3 |
| L1(2mH)        | 600Hz | 300Hz | 60Hz |
| Tensão $(V)$   | 78    | 40.6  | 9.15 |
| Corrente $(A)$ | 12.5  | 12.5  | 12.5 |
| L1(1mH)        | 600Hz | 300Hz | 60Hz |
| Tensão(V)      | 39.1  | 20.3  | 4.5  |
| Corrente $(A)$ | 12.6  | 12.6  | 12.6 |

Tabela D.3: Ensaio em corrente alternada - Indutor 1

sendo que:

$$
Z = \sqrt{R^2 + X_L^2} \tag{D.3}
$$

tem-se:

$$
X_L = \sqrt{Z^2 - R^2} \tag{D.4}
$$

de onde obtem-se finalmente a indutância so enrolamento, da seguinte forma:

$$
L = \frac{X_L}{2\pi f} \tag{D.5}
$$

como foram realizados testes levando-se em conta 3 frequências diferentes a tabela D.7 apresenta as indutâncias médias em  $(mH)$  entre os três indutores ensaiados para as 3 diferentes frequências.

As figuras D.1, D.2, e D.3, apresentam de forma gráfica os resultados obtidos para os ensaios.

| L2(4mH)        | 600Hz | 300Hz | 60Hz            |
|----------------|-------|-------|-----------------|
| Tensão $(V)$   | 153   | 82.8  | 18.4            |
| Corrente $(A)$ | 11.7  | 12.2  | 12.3            |
| L2(2mH)        | 600Hz | 300Hz | 60Hz            |
| Tensão $(V)$   | 79.2  | 41.5  | 9.26            |
| Corrente $(A)$ | 12.5  | 12.5  | 12.6            |
| L2(1mH)        | 600Hz | 300Hz | $60\mathrm{Hz}$ |
| Tensão $(V)$   | 39.7  | 20.9  | 4.55            |
| Corrente $(A)$ | 12.5  | 12.5  | 12.5            |

Tabela D.4: Ensaio em corrente alternada - Indutor 2

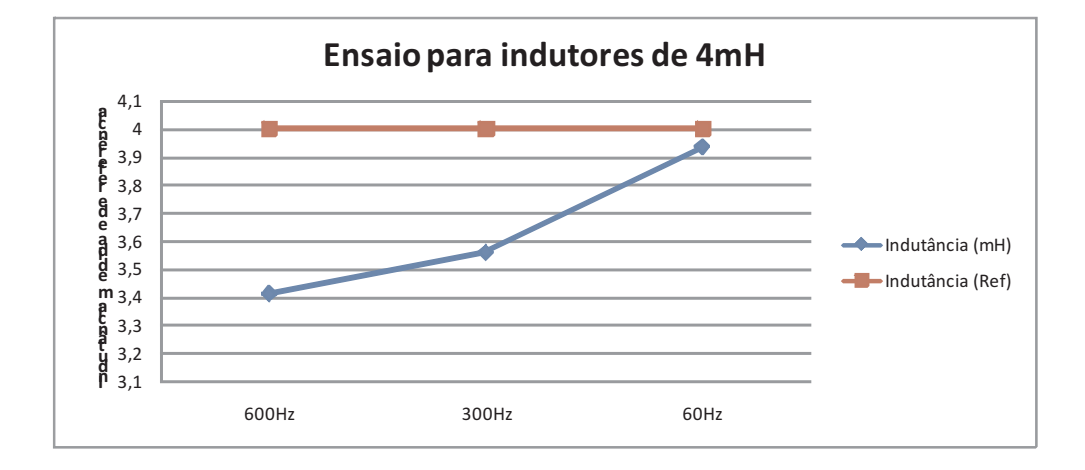

Figura D.1: Indutâncias medidas x Referência - 4mH

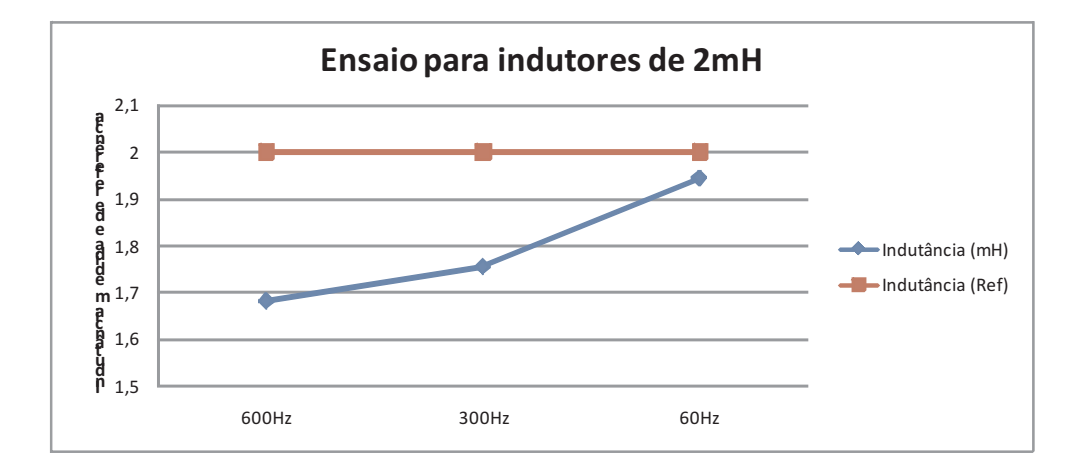

Figura D.2: Indutâncias medidas x Referência - 2mH

| L3(4mH)        | $600\text{Hz}$ | 300Hz | 60Hz |
|----------------|----------------|-------|------|
| Tensão $(V)$   | 153            | 83.5  | 18.4 |
| Corrente $(A)$ | 11.6           | 12.2  | 12.2 |
| L3(2mH)        | 600Hz          | 300Hz | 60Hz |
| Tensão $(V)$   | 79.3           | 41.6  | 9.26 |
| Corrente $(A)$ | 12.3           | 12.4  | 12.6 |
| L3(1mH)        | 600Hz          | 300Hz | 60Hz |
| Tensão $(V)$   | 39.9           | 20.7  | 4.6  |
| Corrente $(A)$ | 12.3           | 12.3  | 12.4 |

Tabela D.5: Ensaio em corrente alternada - Indutor 3

Tabela D.6: Impedâncias calculadas através dos ensaios

|                  | L1(4mH)         | L1(2mH)                 | L1(1mH)        |
|------------------|-----------------|-------------------------|----------------|
| $600\rm{Hz}$     | $Z = 12.3387$   | $Z = 6.24$              | $\rm Z=3.1031$ |
| $300\mathrm{Hz}$ | $\rm Z=6.5$     | $\rm Z=3.248$           | $Z = 1.6111$   |
| 60Hz             | $Z = 1.4471$    | $\rm Z=0.732$           | $Z = 0.3571$   |
|                  | L2(4mH)         | L2(2mH)                 | L2(1mH)        |
| $600\rm{Hz}$     | $Z = 13.0769$   | $Z = 6.336$             | $Z = 3.176$    |
| $300\text{Hz}$   | $Z = 6.7868$    | $Z = 3.32$              | $\rm Z=1.672$  |
| 60Hz             | $Z = 1.4959$    | $Z=0.7349$              | $\rm Z=0.364$  |
|                  | L3(4mH)         | L3(2mH)                 | L3(1mH)        |
| $600\text{Hz}$   | $\rm Z=13.1896$ | $Z = 6.44$              | $Z = 3.2439$   |
| $300\mathrm{Hz}$ | $\rm Z=6.8442$  | ${\rm Z \, = \, 3.354}$ | $\rm Z=1.6829$ |
| 60Hz             | $Z = 1.5082$    | $Z = 1.6829$            | $Z = 0.3709$   |

Tabela D.7: Indutâncias calculadas através dos ensaios

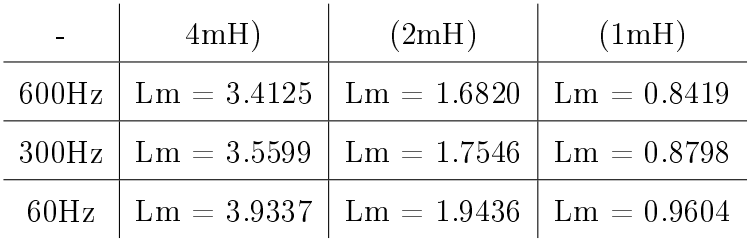

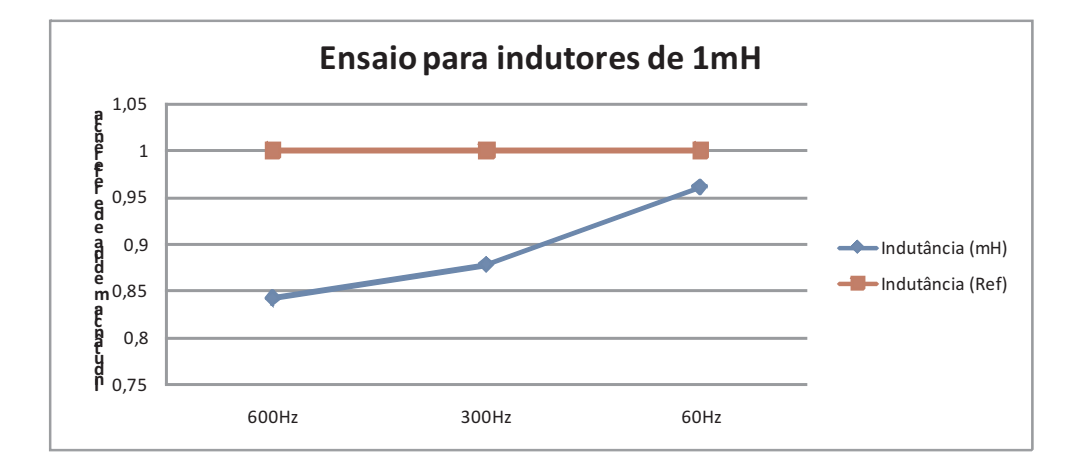

Figura D.3: Indutâncias medidas x Referência - 1mH

## Anexo E

## Projeto Estrutural da Plataforma de Testes

# **Livros Grátis**

( <http://www.livrosgratis.com.br> )

Milhares de Livros para Download:

[Baixar](http://www.livrosgratis.com.br/cat_1/administracao/1) [livros](http://www.livrosgratis.com.br/cat_1/administracao/1) [de](http://www.livrosgratis.com.br/cat_1/administracao/1) [Administração](http://www.livrosgratis.com.br/cat_1/administracao/1) [Baixar](http://www.livrosgratis.com.br/cat_2/agronomia/1) [livros](http://www.livrosgratis.com.br/cat_2/agronomia/1) [de](http://www.livrosgratis.com.br/cat_2/agronomia/1) [Agronomia](http://www.livrosgratis.com.br/cat_2/agronomia/1) [Baixar](http://www.livrosgratis.com.br/cat_3/arquitetura/1) [livros](http://www.livrosgratis.com.br/cat_3/arquitetura/1) [de](http://www.livrosgratis.com.br/cat_3/arquitetura/1) [Arquitetura](http://www.livrosgratis.com.br/cat_3/arquitetura/1) [Baixar](http://www.livrosgratis.com.br/cat_4/artes/1) [livros](http://www.livrosgratis.com.br/cat_4/artes/1) [de](http://www.livrosgratis.com.br/cat_4/artes/1) [Artes](http://www.livrosgratis.com.br/cat_4/artes/1) [Baixar](http://www.livrosgratis.com.br/cat_5/astronomia/1) [livros](http://www.livrosgratis.com.br/cat_5/astronomia/1) [de](http://www.livrosgratis.com.br/cat_5/astronomia/1) [Astronomia](http://www.livrosgratis.com.br/cat_5/astronomia/1) [Baixar](http://www.livrosgratis.com.br/cat_6/biologia_geral/1) [livros](http://www.livrosgratis.com.br/cat_6/biologia_geral/1) [de](http://www.livrosgratis.com.br/cat_6/biologia_geral/1) [Biologia](http://www.livrosgratis.com.br/cat_6/biologia_geral/1) [Geral](http://www.livrosgratis.com.br/cat_6/biologia_geral/1) [Baixar](http://www.livrosgratis.com.br/cat_8/ciencia_da_computacao/1) [livros](http://www.livrosgratis.com.br/cat_8/ciencia_da_computacao/1) [de](http://www.livrosgratis.com.br/cat_8/ciencia_da_computacao/1) [Ciência](http://www.livrosgratis.com.br/cat_8/ciencia_da_computacao/1) [da](http://www.livrosgratis.com.br/cat_8/ciencia_da_computacao/1) [Computação](http://www.livrosgratis.com.br/cat_8/ciencia_da_computacao/1) [Baixar](http://www.livrosgratis.com.br/cat_9/ciencia_da_informacao/1) [livros](http://www.livrosgratis.com.br/cat_9/ciencia_da_informacao/1) [de](http://www.livrosgratis.com.br/cat_9/ciencia_da_informacao/1) [Ciência](http://www.livrosgratis.com.br/cat_9/ciencia_da_informacao/1) [da](http://www.livrosgratis.com.br/cat_9/ciencia_da_informacao/1) [Informação](http://www.livrosgratis.com.br/cat_9/ciencia_da_informacao/1) [Baixar](http://www.livrosgratis.com.br/cat_7/ciencia_politica/1) [livros](http://www.livrosgratis.com.br/cat_7/ciencia_politica/1) [de](http://www.livrosgratis.com.br/cat_7/ciencia_politica/1) [Ciência](http://www.livrosgratis.com.br/cat_7/ciencia_politica/1) [Política](http://www.livrosgratis.com.br/cat_7/ciencia_politica/1) [Baixar](http://www.livrosgratis.com.br/cat_10/ciencias_da_saude/1) [livros](http://www.livrosgratis.com.br/cat_10/ciencias_da_saude/1) [de](http://www.livrosgratis.com.br/cat_10/ciencias_da_saude/1) [Ciências](http://www.livrosgratis.com.br/cat_10/ciencias_da_saude/1) [da](http://www.livrosgratis.com.br/cat_10/ciencias_da_saude/1) [Saúde](http://www.livrosgratis.com.br/cat_10/ciencias_da_saude/1) [Baixar](http://www.livrosgratis.com.br/cat_11/comunicacao/1) [livros](http://www.livrosgratis.com.br/cat_11/comunicacao/1) [de](http://www.livrosgratis.com.br/cat_11/comunicacao/1) [Comunicação](http://www.livrosgratis.com.br/cat_11/comunicacao/1) [Baixar](http://www.livrosgratis.com.br/cat_12/conselho_nacional_de_educacao_-_cne/1) [livros](http://www.livrosgratis.com.br/cat_12/conselho_nacional_de_educacao_-_cne/1) [do](http://www.livrosgratis.com.br/cat_12/conselho_nacional_de_educacao_-_cne/1) [Conselho](http://www.livrosgratis.com.br/cat_12/conselho_nacional_de_educacao_-_cne/1) [Nacional](http://www.livrosgratis.com.br/cat_12/conselho_nacional_de_educacao_-_cne/1) [de](http://www.livrosgratis.com.br/cat_12/conselho_nacional_de_educacao_-_cne/1) [Educação - CNE](http://www.livrosgratis.com.br/cat_12/conselho_nacional_de_educacao_-_cne/1) [Baixar](http://www.livrosgratis.com.br/cat_13/defesa_civil/1) [livros](http://www.livrosgratis.com.br/cat_13/defesa_civil/1) [de](http://www.livrosgratis.com.br/cat_13/defesa_civil/1) [Defesa](http://www.livrosgratis.com.br/cat_13/defesa_civil/1) [civil](http://www.livrosgratis.com.br/cat_13/defesa_civil/1) [Baixar](http://www.livrosgratis.com.br/cat_14/direito/1) [livros](http://www.livrosgratis.com.br/cat_14/direito/1) [de](http://www.livrosgratis.com.br/cat_14/direito/1) [Direito](http://www.livrosgratis.com.br/cat_14/direito/1) [Baixar](http://www.livrosgratis.com.br/cat_15/direitos_humanos/1) [livros](http://www.livrosgratis.com.br/cat_15/direitos_humanos/1) [de](http://www.livrosgratis.com.br/cat_15/direitos_humanos/1) [Direitos](http://www.livrosgratis.com.br/cat_15/direitos_humanos/1) [humanos](http://www.livrosgratis.com.br/cat_15/direitos_humanos/1) [Baixar](http://www.livrosgratis.com.br/cat_16/economia/1) [livros](http://www.livrosgratis.com.br/cat_16/economia/1) [de](http://www.livrosgratis.com.br/cat_16/economia/1) [Economia](http://www.livrosgratis.com.br/cat_16/economia/1) [Baixar](http://www.livrosgratis.com.br/cat_17/economia_domestica/1) [livros](http://www.livrosgratis.com.br/cat_17/economia_domestica/1) [de](http://www.livrosgratis.com.br/cat_17/economia_domestica/1) [Economia](http://www.livrosgratis.com.br/cat_17/economia_domestica/1) [Doméstica](http://www.livrosgratis.com.br/cat_17/economia_domestica/1) [Baixar](http://www.livrosgratis.com.br/cat_18/educacao/1) [livros](http://www.livrosgratis.com.br/cat_18/educacao/1) [de](http://www.livrosgratis.com.br/cat_18/educacao/1) [Educação](http://www.livrosgratis.com.br/cat_18/educacao/1) [Baixar](http://www.livrosgratis.com.br/cat_19/educacao_-_transito/1) [livros](http://www.livrosgratis.com.br/cat_19/educacao_-_transito/1) [de](http://www.livrosgratis.com.br/cat_19/educacao_-_transito/1) [Educação - Trânsito](http://www.livrosgratis.com.br/cat_19/educacao_-_transito/1) [Baixar](http://www.livrosgratis.com.br/cat_20/educacao_fisica/1) [livros](http://www.livrosgratis.com.br/cat_20/educacao_fisica/1) [de](http://www.livrosgratis.com.br/cat_20/educacao_fisica/1) [Educação](http://www.livrosgratis.com.br/cat_20/educacao_fisica/1) [Física](http://www.livrosgratis.com.br/cat_20/educacao_fisica/1) [Baixar](http://www.livrosgratis.com.br/cat_21/engenharia_aeroespacial/1) [livros](http://www.livrosgratis.com.br/cat_21/engenharia_aeroespacial/1) [de](http://www.livrosgratis.com.br/cat_21/engenharia_aeroespacial/1) [Engenharia](http://www.livrosgratis.com.br/cat_21/engenharia_aeroespacial/1) [Aeroespacial](http://www.livrosgratis.com.br/cat_21/engenharia_aeroespacial/1) [Baixar](http://www.livrosgratis.com.br/cat_22/farmacia/1) [livros](http://www.livrosgratis.com.br/cat_22/farmacia/1) [de](http://www.livrosgratis.com.br/cat_22/farmacia/1) [Farmácia](http://www.livrosgratis.com.br/cat_22/farmacia/1) [Baixar](http://www.livrosgratis.com.br/cat_23/filosofia/1) [livros](http://www.livrosgratis.com.br/cat_23/filosofia/1) [de](http://www.livrosgratis.com.br/cat_23/filosofia/1) [Filosofia](http://www.livrosgratis.com.br/cat_23/filosofia/1) [Baixar](http://www.livrosgratis.com.br/cat_24/fisica/1) [livros](http://www.livrosgratis.com.br/cat_24/fisica/1) [de](http://www.livrosgratis.com.br/cat_24/fisica/1) [Física](http://www.livrosgratis.com.br/cat_24/fisica/1) [Baixar](http://www.livrosgratis.com.br/cat_25/geociencias/1) [livros](http://www.livrosgratis.com.br/cat_25/geociencias/1) [de](http://www.livrosgratis.com.br/cat_25/geociencias/1) [Geociências](http://www.livrosgratis.com.br/cat_25/geociencias/1) [Baixar](http://www.livrosgratis.com.br/cat_26/geografia/1) [livros](http://www.livrosgratis.com.br/cat_26/geografia/1) [de](http://www.livrosgratis.com.br/cat_26/geografia/1) [Geografia](http://www.livrosgratis.com.br/cat_26/geografia/1) [Baixar](http://www.livrosgratis.com.br/cat_27/historia/1) [livros](http://www.livrosgratis.com.br/cat_27/historia/1) [de](http://www.livrosgratis.com.br/cat_27/historia/1) [História](http://www.livrosgratis.com.br/cat_27/historia/1) [Baixar](http://www.livrosgratis.com.br/cat_31/linguas/1) [livros](http://www.livrosgratis.com.br/cat_31/linguas/1) [de](http://www.livrosgratis.com.br/cat_31/linguas/1) [Línguas](http://www.livrosgratis.com.br/cat_31/linguas/1)

[Baixar](http://www.livrosgratis.com.br/cat_28/literatura/1) [livros](http://www.livrosgratis.com.br/cat_28/literatura/1) [de](http://www.livrosgratis.com.br/cat_28/literatura/1) [Literatura](http://www.livrosgratis.com.br/cat_28/literatura/1) [Baixar](http://www.livrosgratis.com.br/cat_30/literatura_de_cordel/1) [livros](http://www.livrosgratis.com.br/cat_30/literatura_de_cordel/1) [de](http://www.livrosgratis.com.br/cat_30/literatura_de_cordel/1) [Literatura](http://www.livrosgratis.com.br/cat_30/literatura_de_cordel/1) [de](http://www.livrosgratis.com.br/cat_30/literatura_de_cordel/1) [Cordel](http://www.livrosgratis.com.br/cat_30/literatura_de_cordel/1) [Baixar](http://www.livrosgratis.com.br/cat_29/literatura_infantil/1) [livros](http://www.livrosgratis.com.br/cat_29/literatura_infantil/1) [de](http://www.livrosgratis.com.br/cat_29/literatura_infantil/1) [Literatura](http://www.livrosgratis.com.br/cat_29/literatura_infantil/1) [Infantil](http://www.livrosgratis.com.br/cat_29/literatura_infantil/1) [Baixar](http://www.livrosgratis.com.br/cat_32/matematica/1) [livros](http://www.livrosgratis.com.br/cat_32/matematica/1) [de](http://www.livrosgratis.com.br/cat_32/matematica/1) [Matemática](http://www.livrosgratis.com.br/cat_32/matematica/1) [Baixar](http://www.livrosgratis.com.br/cat_33/medicina/1) [livros](http://www.livrosgratis.com.br/cat_33/medicina/1) [de](http://www.livrosgratis.com.br/cat_33/medicina/1) [Medicina](http://www.livrosgratis.com.br/cat_33/medicina/1) [Baixar](http://www.livrosgratis.com.br/cat_34/medicina_veterinaria/1) [livros](http://www.livrosgratis.com.br/cat_34/medicina_veterinaria/1) [de](http://www.livrosgratis.com.br/cat_34/medicina_veterinaria/1) [Medicina](http://www.livrosgratis.com.br/cat_34/medicina_veterinaria/1) [Veterinária](http://www.livrosgratis.com.br/cat_34/medicina_veterinaria/1) [Baixar](http://www.livrosgratis.com.br/cat_35/meio_ambiente/1) [livros](http://www.livrosgratis.com.br/cat_35/meio_ambiente/1) [de](http://www.livrosgratis.com.br/cat_35/meio_ambiente/1) [Meio](http://www.livrosgratis.com.br/cat_35/meio_ambiente/1) [Ambiente](http://www.livrosgratis.com.br/cat_35/meio_ambiente/1) [Baixar](http://www.livrosgratis.com.br/cat_36/meteorologia/1) [livros](http://www.livrosgratis.com.br/cat_36/meteorologia/1) [de](http://www.livrosgratis.com.br/cat_36/meteorologia/1) [Meteorologia](http://www.livrosgratis.com.br/cat_36/meteorologia/1) [Baixar](http://www.livrosgratis.com.br/cat_45/monografias_e_tcc/1) [Monografias](http://www.livrosgratis.com.br/cat_45/monografias_e_tcc/1) [e](http://www.livrosgratis.com.br/cat_45/monografias_e_tcc/1) [TCC](http://www.livrosgratis.com.br/cat_45/monografias_e_tcc/1) [Baixar](http://www.livrosgratis.com.br/cat_37/multidisciplinar/1) [livros](http://www.livrosgratis.com.br/cat_37/multidisciplinar/1) [Multidisciplinar](http://www.livrosgratis.com.br/cat_37/multidisciplinar/1) [Baixar](http://www.livrosgratis.com.br/cat_38/musica/1) [livros](http://www.livrosgratis.com.br/cat_38/musica/1) [de](http://www.livrosgratis.com.br/cat_38/musica/1) [Música](http://www.livrosgratis.com.br/cat_38/musica/1) [Baixar](http://www.livrosgratis.com.br/cat_39/psicologia/1) [livros](http://www.livrosgratis.com.br/cat_39/psicologia/1) [de](http://www.livrosgratis.com.br/cat_39/psicologia/1) [Psicologia](http://www.livrosgratis.com.br/cat_39/psicologia/1) [Baixar](http://www.livrosgratis.com.br/cat_40/quimica/1) [livros](http://www.livrosgratis.com.br/cat_40/quimica/1) [de](http://www.livrosgratis.com.br/cat_40/quimica/1) [Química](http://www.livrosgratis.com.br/cat_40/quimica/1) [Baixar](http://www.livrosgratis.com.br/cat_41/saude_coletiva/1) [livros](http://www.livrosgratis.com.br/cat_41/saude_coletiva/1) [de](http://www.livrosgratis.com.br/cat_41/saude_coletiva/1) [Saúde](http://www.livrosgratis.com.br/cat_41/saude_coletiva/1) [Coletiva](http://www.livrosgratis.com.br/cat_41/saude_coletiva/1) [Baixar](http://www.livrosgratis.com.br/cat_42/servico_social/1) [livros](http://www.livrosgratis.com.br/cat_42/servico_social/1) [de](http://www.livrosgratis.com.br/cat_42/servico_social/1) [Serviço](http://www.livrosgratis.com.br/cat_42/servico_social/1) [Social](http://www.livrosgratis.com.br/cat_42/servico_social/1) [Baixar](http://www.livrosgratis.com.br/cat_43/sociologia/1) [livros](http://www.livrosgratis.com.br/cat_43/sociologia/1) [de](http://www.livrosgratis.com.br/cat_43/sociologia/1) [Sociologia](http://www.livrosgratis.com.br/cat_43/sociologia/1) [Baixar](http://www.livrosgratis.com.br/cat_44/teologia/1) [livros](http://www.livrosgratis.com.br/cat_44/teologia/1) [de](http://www.livrosgratis.com.br/cat_44/teologia/1) [Teologia](http://www.livrosgratis.com.br/cat_44/teologia/1) [Baixar](http://www.livrosgratis.com.br/cat_46/trabalho/1) [livros](http://www.livrosgratis.com.br/cat_46/trabalho/1) [de](http://www.livrosgratis.com.br/cat_46/trabalho/1) [Trabalho](http://www.livrosgratis.com.br/cat_46/trabalho/1) [Baixar](http://www.livrosgratis.com.br/cat_47/turismo/1) [livros](http://www.livrosgratis.com.br/cat_47/turismo/1) [de](http://www.livrosgratis.com.br/cat_47/turismo/1) [Turismo](http://www.livrosgratis.com.br/cat_47/turismo/1)